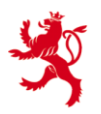

LE GOUVERNEMENT DU GRAND-DUCHÉ DE LUXEMBOURG Administration des contributions directes

> Circulaire du directeur des contributions ECHA -  $n^{\circ}$  4 du 19 juin 2017<sup>1</sup>

ECHA - n° 4

**Objet** : **Norme commune de déclaration (NCD)** - **Définition du format d'échange automatique d'informations entre le Gouvernement du Grand-Duché de Luxembourg et les Institutions financières déclarantes luxembourgeoises.**

#### **REMARQUES PRÉLIMINAIRES ET OBJET**

Cette circulaire définit le format que les Institutions financières déclarantes luxembourgeoises sont tenues de respecter lors de tout échange automatique d'informations.

Pour toute information complémentaire veuillez vous référer au site Internet de l'Administration des contributions directes (www.impotsdirects.public.lu) ou bien vous adresser au « Bureau de la retenue d'impôt sur les intérêts » de l'Administration des contributions directes (1, rue Auguste Lumière, L-2982 Luxembourg. Tél : 40.800-5555 courriel : [aeoi@co.etat.lu\)](mailto:aeoi@co.etat.lu).

<sup>1</sup> La présente circulaire remplace la circulaire ECHA – n°4 du 6 février 2017.

45, boulevard Roosevelt Tél.: (352) 40.800-1 Boîte postale Site Internet:<br>
Luxembourg Eax: (352) 40.800-2022 L-2982 Luxembourg www.impotsc

 $\overline{a}$ 

Luxembourg Fax: (352) 40.800-2022 L-2982 Luxembourg www.impotsdirects.public.lu

# Table des matières

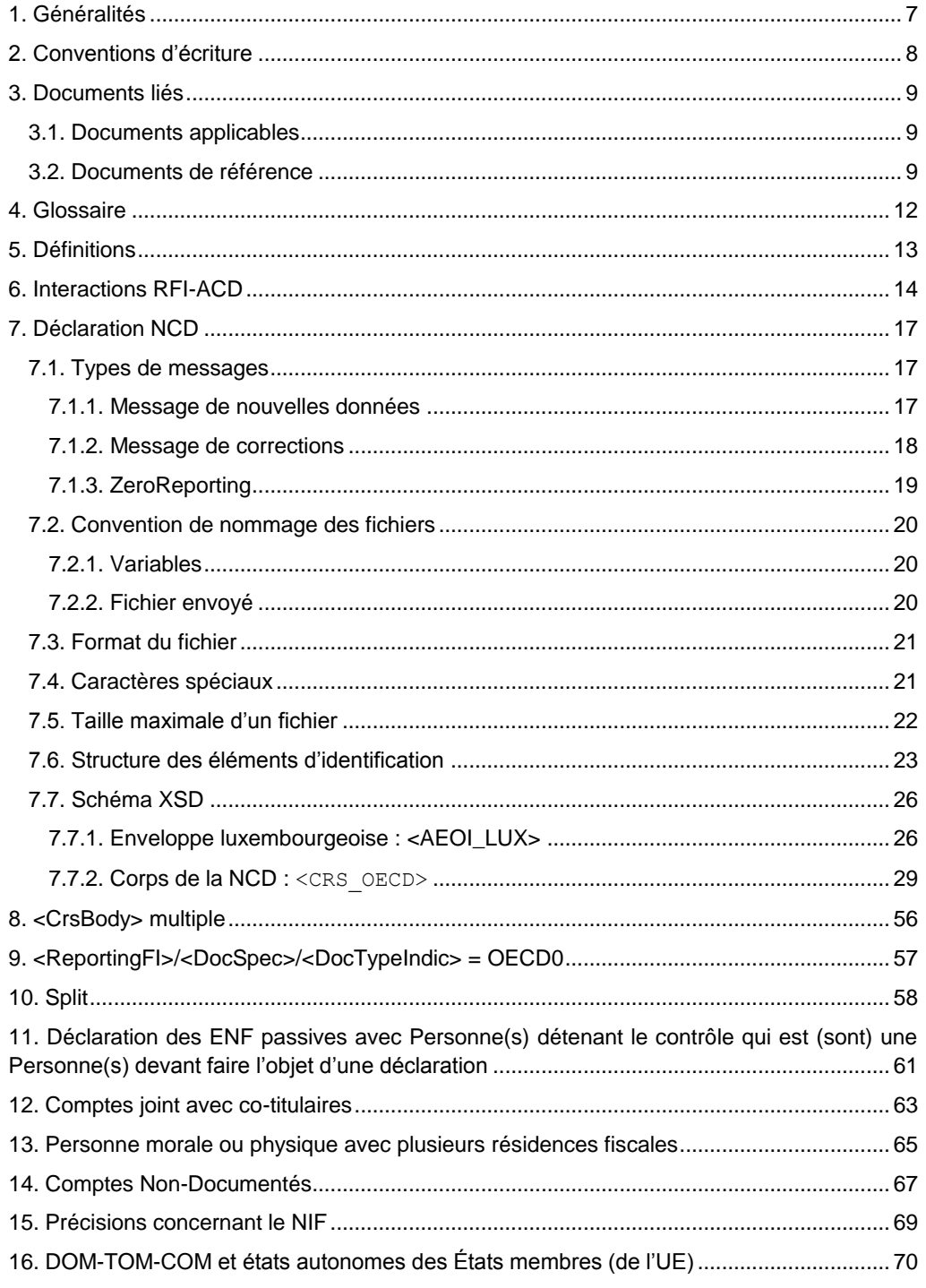

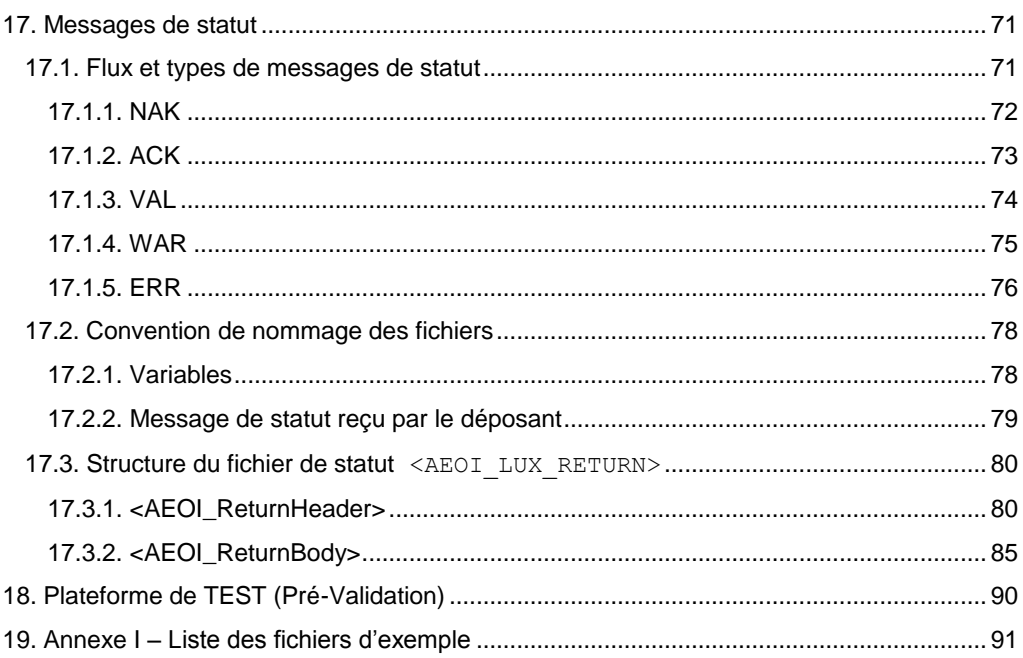

# **Table des illustrations**

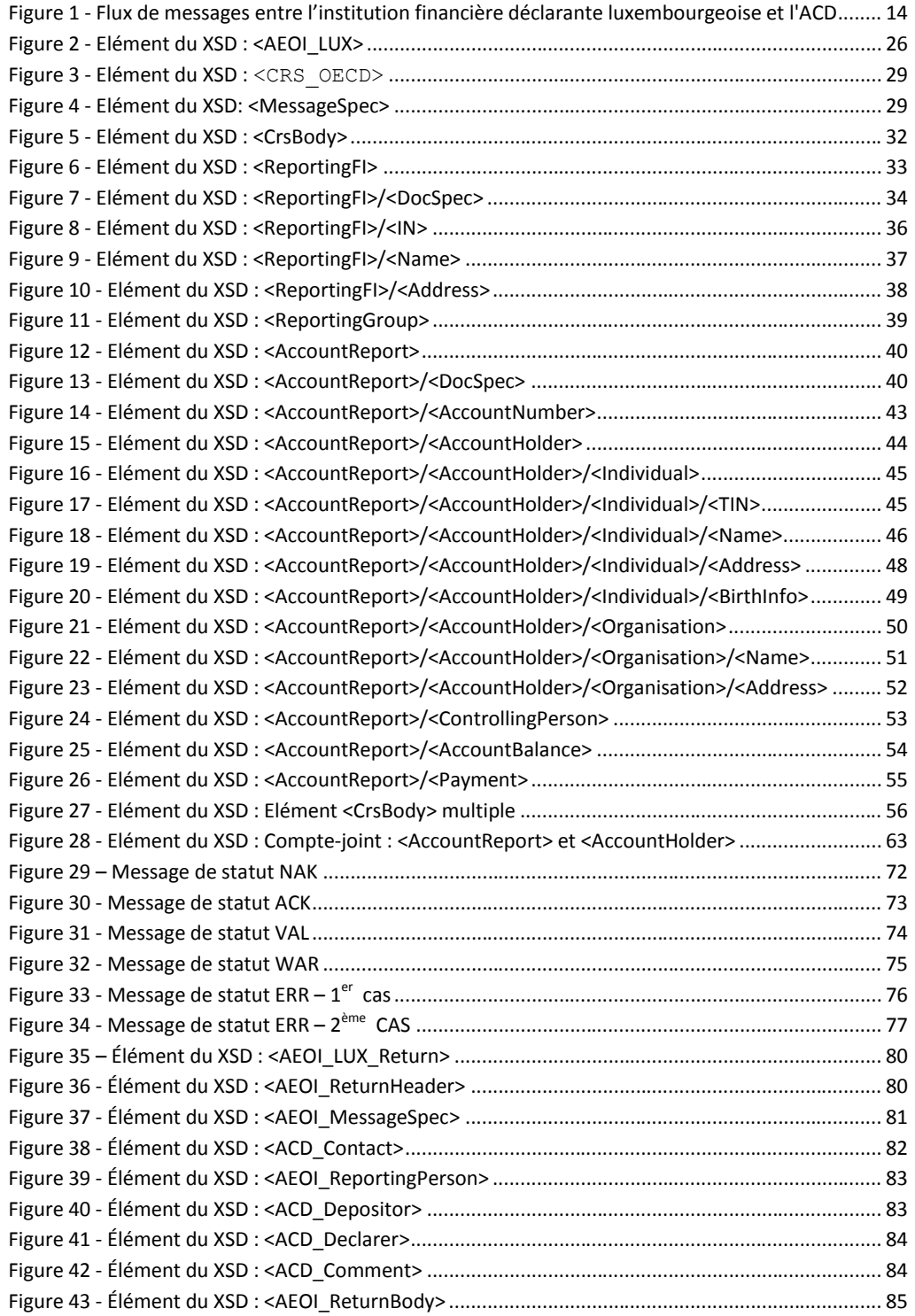

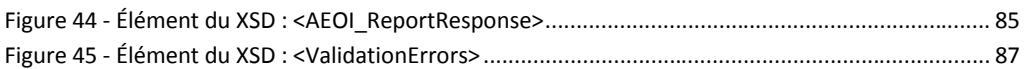

# **Table des tableaux**

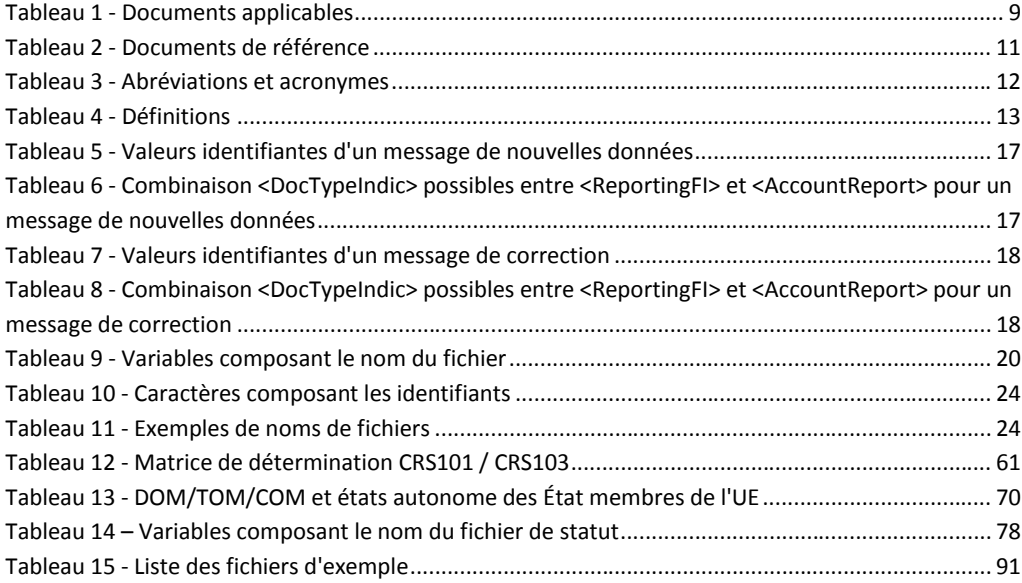

## <span id="page-6-0"></span>1. GÉNÉRALITÉS

Les échanges de données se font à l'aide de fichiers XML, qui doivent être validés par rapport à un schéma de type XSD.

Le transfert des données se fait exclusivement via un canal sécurisé. Il n'est pas possible d'envoyer des fichiers sans passer par une société (transmetteur) reconnue par l'ACD. Les sociétés (transmetteurs) offrant ce service sont :

- **FUNDSQUARE, succursale de la BOURSE de Luxembourg avec leur produit e-File**<sup>2</sup>,
- $\blacksquare$  SIX PAYMENT SERVICES avec leur produit SOFiE<sup>3</sup>.

Ces sociétés offrent également un outil de saisie manuelle aux déposants qui ne veulent pas utiliser une propre solution de génération des fichiers XML.

Le fichier à envoyer est d'abord contrôlé par les transmetteurs suivant les critères définis au chapitre [7](#page-16-0) [Déclaration .](#page-16-0)

Ensuite, il est compressé et encrypté, puis envoyé à l'Administration des contributions directes par l'application en place, donc e-File ou SOFiE.

Des messages de statut de l'Administration des contributions directes sont renvoyés au déposant par le même canal sécurisé.

Remarques:

- Il n'y a pas de procédure spéciale pour s'enregistrer auprès de l'Administration des contributions directes. Les Institutions financières déclarantes luxembourgeoises peuvent directement contacter un des transmetteurs de leur choix.
- Au cas où une Institution financière déclarante luxembourgeoise ferait appel à un prestataire de service tiers (déposant), ce dernier a besoin de son propre matricule luxembourgeois. S'il n'en a pas, il peut s'adresser au « Service de Retenue d'Impôt sur les intérêts de l'ACD » pour en recevoir un.
- Il est conseillé aux déposants des Institutions financières déclarantes luxembourgeoises qu'ils signent un nouveau contrat ou qu'ils modifient leur contrat existant avec un transmetteur, de contacter celui-ci bien avant la date d'échéance de reporting.

<sup>&</sup>lt;sup>2</sup> [https://www.e-file.lu/](https://www.e-file.lu/ECH/EN/accueil/accueil.jsp)

<sup>3</sup> [https://www.six-payment-services.com/](https://www.six-payment-services.com/financial-institutions/en/site/sofie.html)

## <span id="page-7-0"></span>2. CONVENTIONS D'ÉCRITURE

Tout au long de ce document, les noms des éléments qui composent les fichiers XML sont indiqués à l'aide de la police d'écriture Courrier New et entre balises ouvrantes et fermantes de la façon suivante :

<NomElement>

Les noms des attributs des éléments qui composent les fichiers XML sont quant à eux indiqués pré-fixés d'un arobase de la façon suivante : <NomElement>/@NomAttribut

Dans certaines situations, le chemin complet de l'élément ou de l'attribut est spécifié de la façon suivante :

<NomElementParent>/<NomElementEnfant>

On parle de donnée de type « record » dans le cas d'éléments corrigeables qui possèdent un élément enfant <DocSpec>.

On utilise l'acronyme « JSD » pour parler des Juridictions soumises à déclaration.

# <span id="page-8-0"></span>3. DOCUMENTS LIÉS

## <span id="page-8-1"></span>3.1. DOCUMENTS APPLICABLES

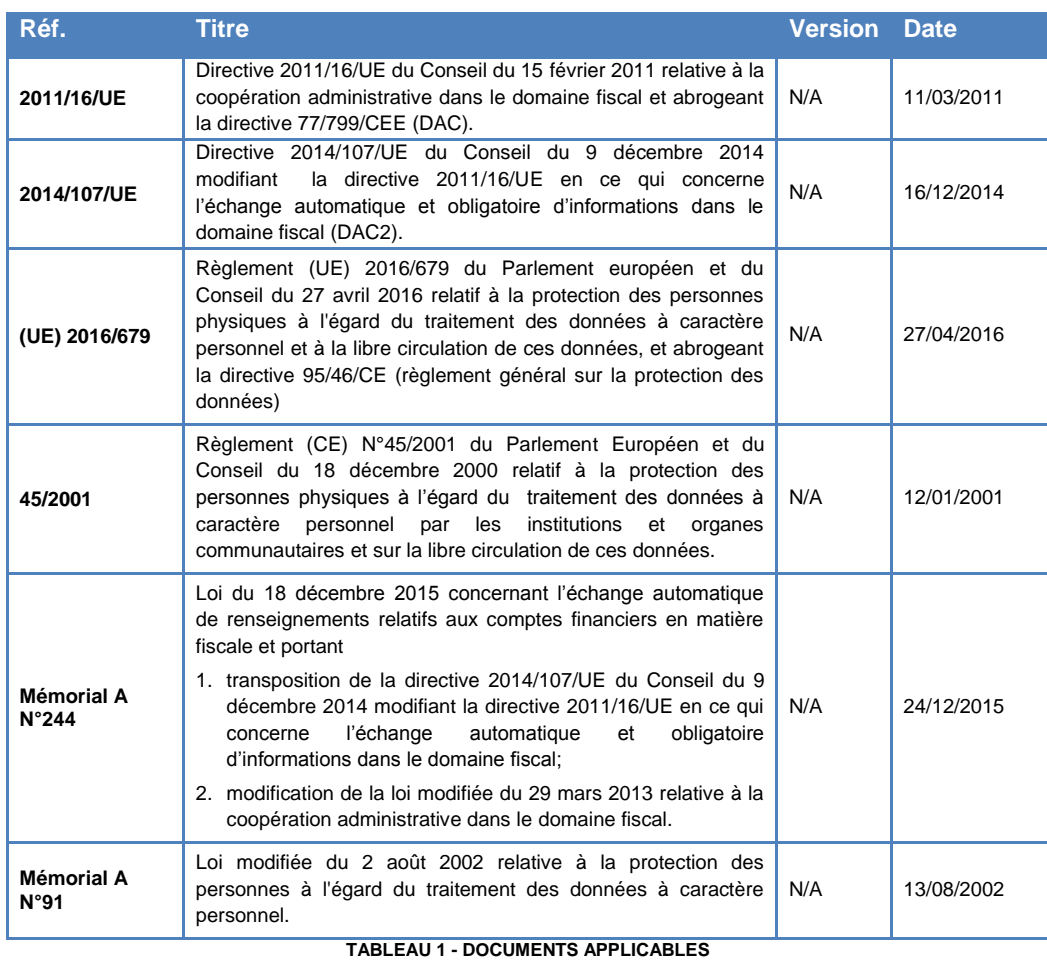

## <span id="page-8-3"></span><span id="page-8-2"></span>3.2. DOCUMENTS DE RÉFÉRENCE

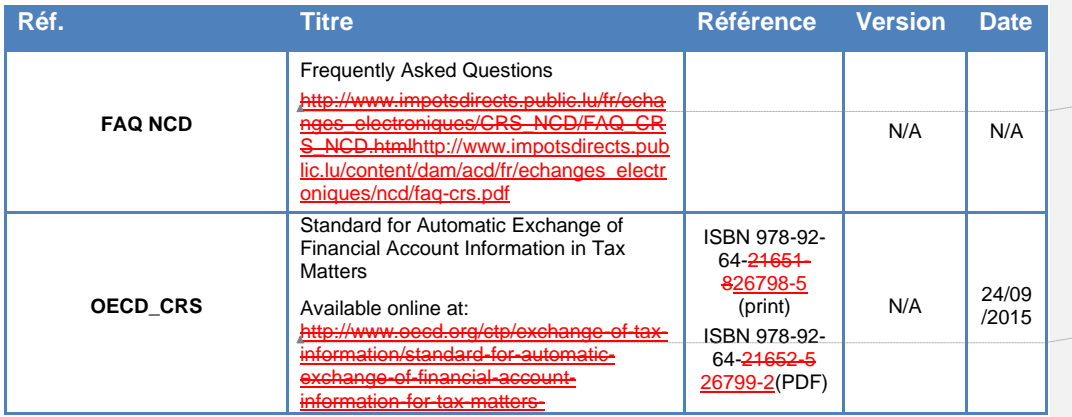

**Code de champ modifié**

**Code de champ modifié**

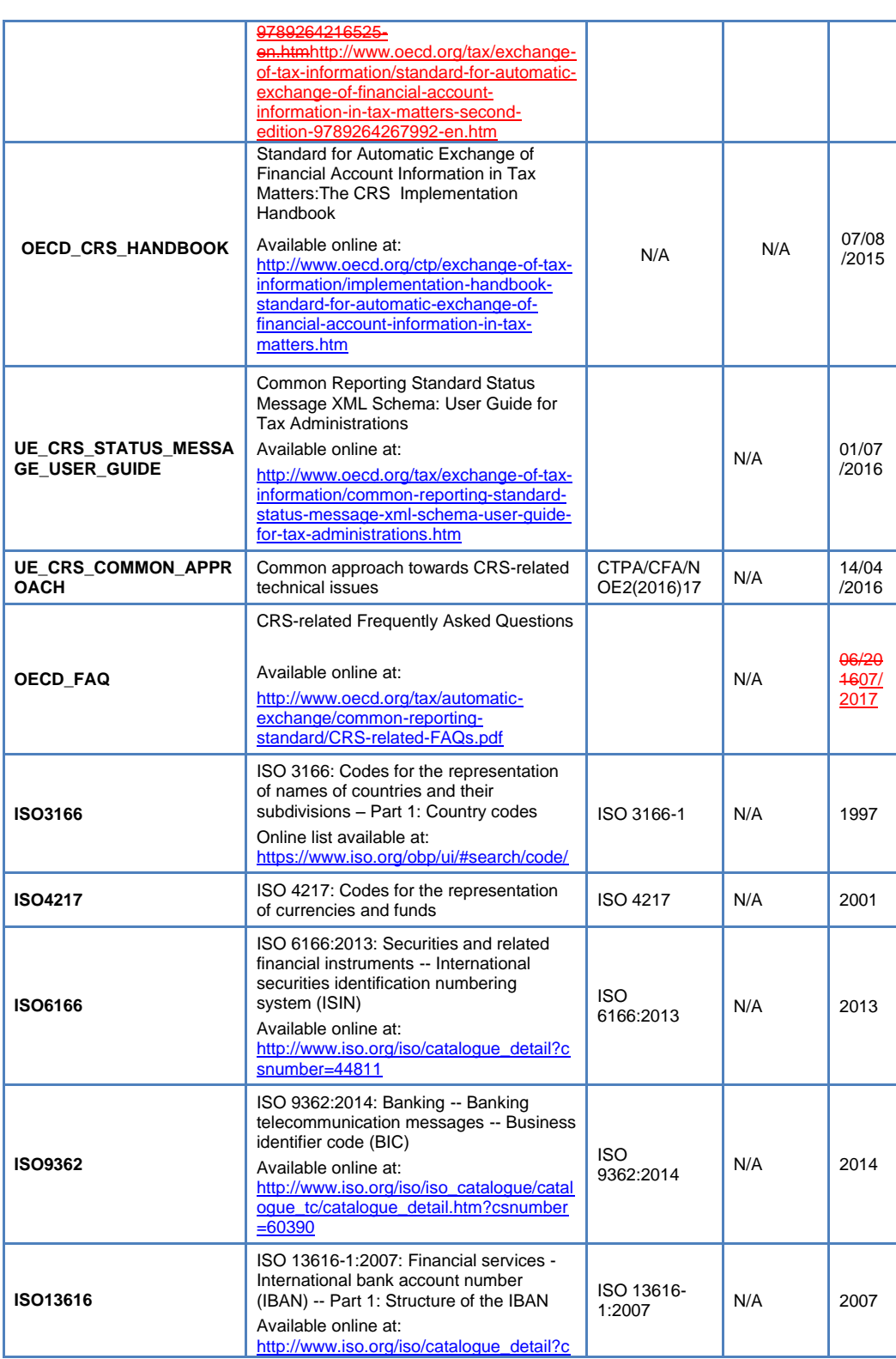

<span id="page-10-0"></span>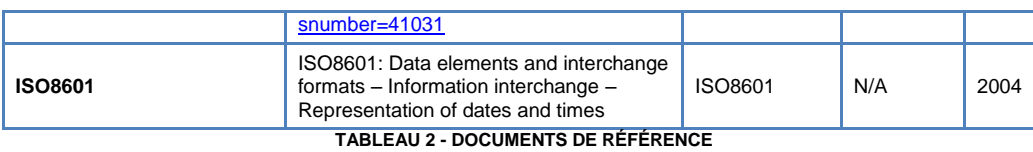

11

## <span id="page-11-0"></span>4. GLOSSAIRE

Définitions techniques utilisées par l'Administration des contributions directes dans ce document :

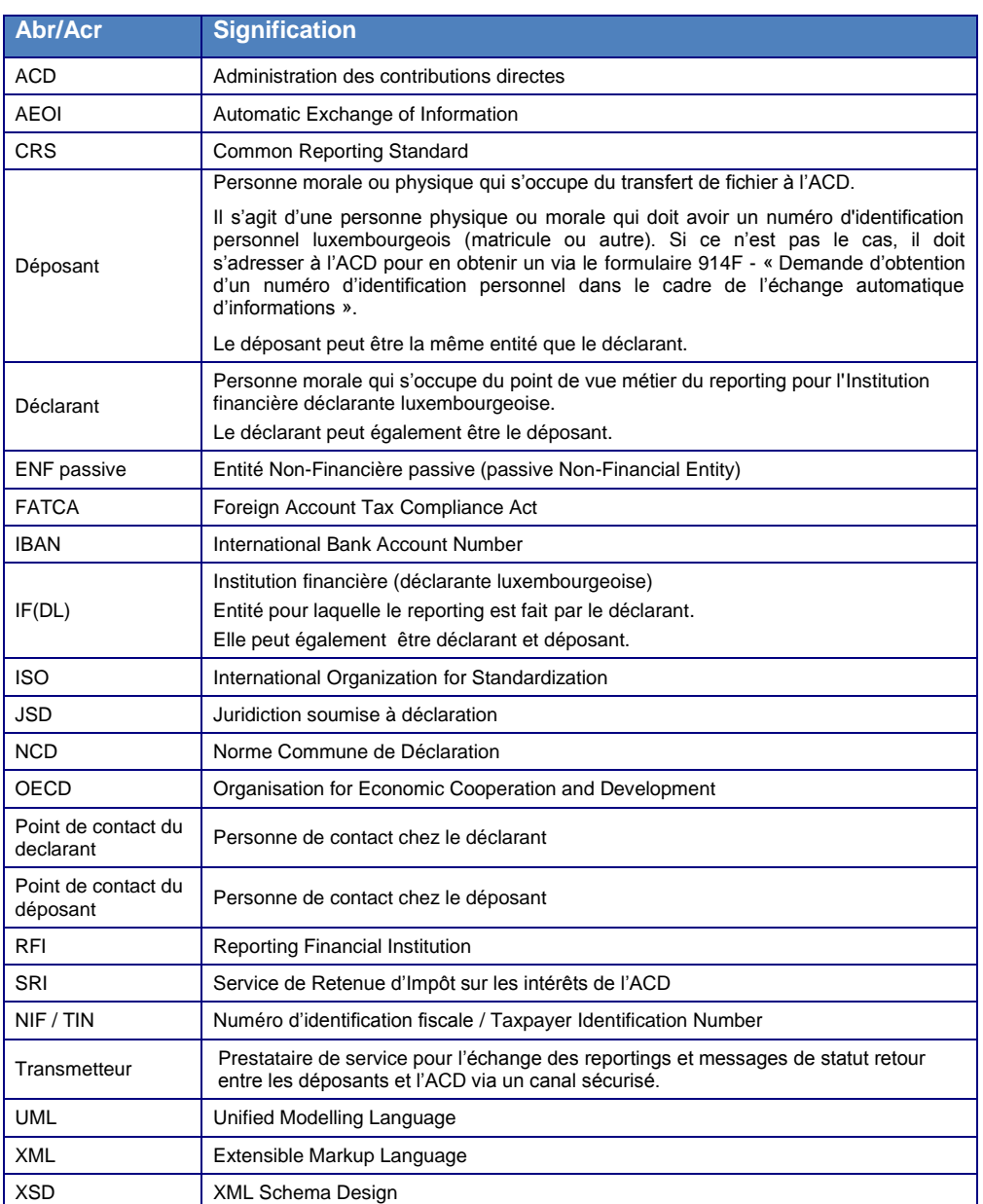

<span id="page-11-1"></span>**TABLEAU 3 - ABRÉVIATIONS ET ACRONYMES**

# <span id="page-12-0"></span>5. DÉFINITIONS

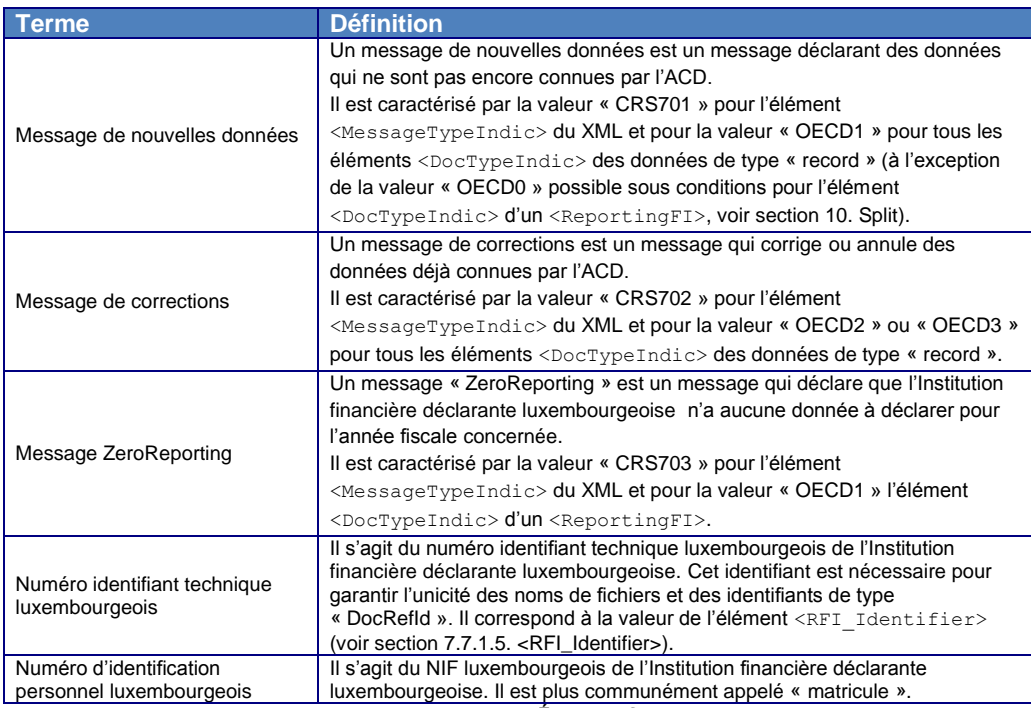

<span id="page-12-1"></span>**TABLEAU 4 - DÉFINITIONS**

## <span id="page-13-0"></span>6. INTERACTIONS RFI-ACD

Le schéma ci-dessous décrit les flux de messages de données et de statut entre l'Institution financière déclarante luxembourgeoise et l'ACD.

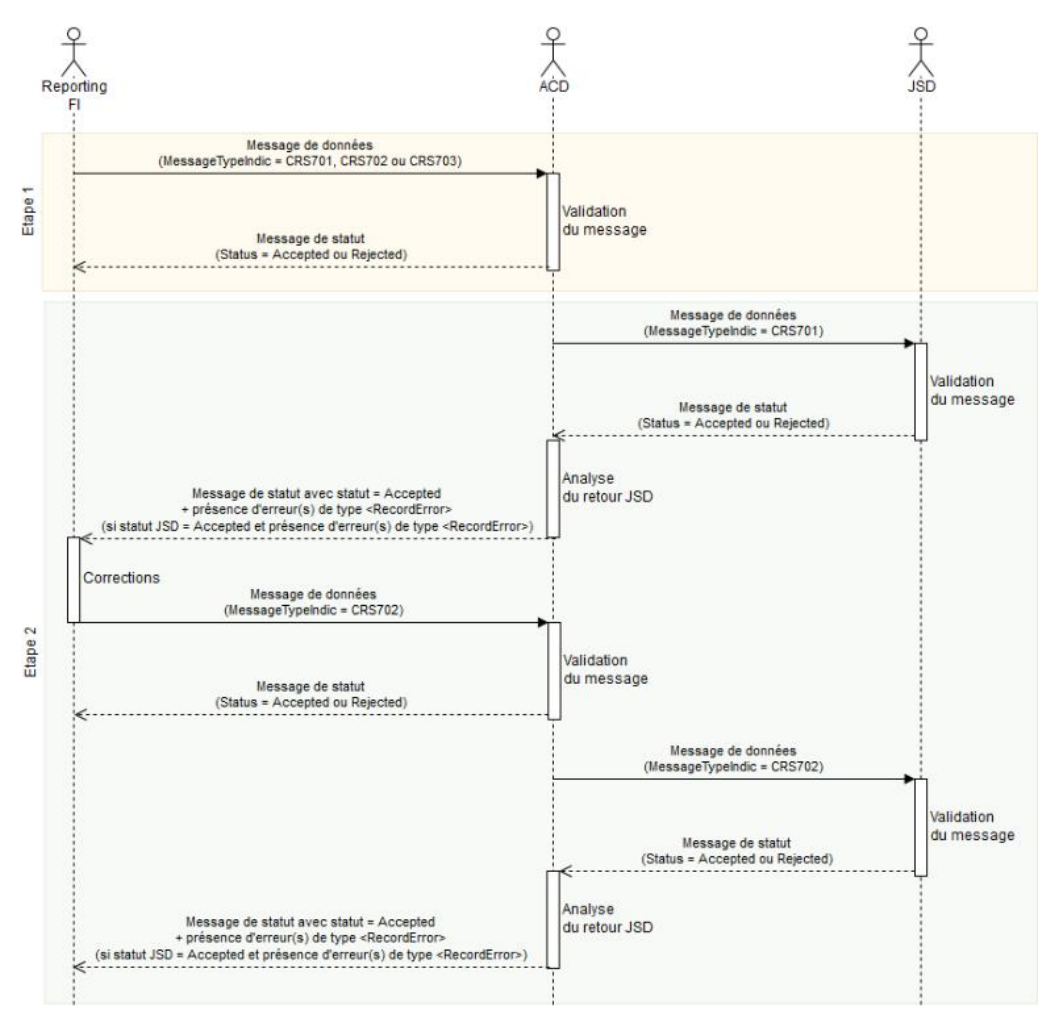

<span id="page-13-1"></span>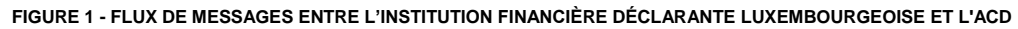

#### **Etape 1 : échange national entre l'Institution financière déclarante luxembourgeoise et l'ACD**

Les Institutions financières déclarantes luxembourgeoises peuvent adresser des messages de nouvelles données, des messages de correction à leur initiative ou un message indiquant un « ZeroReporting ».

Pour chacun de ces messages envoyés par l'Institution financière déclarante luxembourgeoise, l'ACD retourne un message de statut indiquant l'acceptation ou le rejet du message.

Dans le cas où le message de statut stipule un rejet du message, des erreurs de type <FileError> ou <RecordError> indiquent les raisons de rejet du message. L'Institution financière déclarante luxembourgeoise est alors invitée à corriger ses erreurs et à renvoyer son message. Dans le cadre d'un rejet, les identifiants de type <DocRefId> ne sont pas sauvegardés par l'ACD. L'Institution financière déclarante luxembourgeoise peut alors réutiliser ces valeurs, mais doit impérativement fournir un nouveau <AEOI\_RefId>.

#### **Etape 2 : échange international entre l'ACD et les JSD**

L'ACD envoie les données des Institutions financières déclarantes luxembourgeoises aux JSD concernées. Plusieurs Institutions financières déclarantes luxembourgeoises peuvent être déclarées dans un même fichier envoyé à une JSD.

Une JSD peut rejeter, accepter, ou accepter avec erreur(s) (de type<RecordError>) un message de données transmis par l'ACD.

- 1. En cas de rejet ou d'acceptation sans erreur(s) par la JSD, l'ACD ne retourne aucun message de statut aux Institutions financières déclarantes luxembourgeoises concernées par le message de données transmis par l'ACD à la JSD.
- 2. En cas d'acceptation avec erreur(s) (de type<RecordError>) par la JSD,
	- a. l'ACD émet un message de statut indiquant une acceptation avec erreur(s) des données à destination des Institutions financières déclarantes luxembourgeoises concernées par les erreurs.
	- b. Ces Institutions financières déclarantes luxembourgeoises doivent ensuite corriger les données en erreur via un message de correction envoyé à l'ACD.
	- c. Suite à la réception du message de correction, l'ACD retourne un message de statut indiquant l'acceptation ou le rejet du message. Dans le cas où le message de statut stipule un rejet du message, des erreurs de type <FileError> ou <RecordError> indiquent les raisons de rejet du message. L'Institution financière déclarante luxembourgeoise est alors invitée à corriger ses erreurs et à renvoyer son message. Dans le cadre d'un rejet,

les identifiants de type <DocRefId> ne sont pas sauvegardés par l'ACD. L'Institution financière déclarante luxembourgeoise peut alors réutiliser ces valeurs, mais doit impérativement fournir un nouveau <AEOI\_RefId> et un nouveau <MessageRefId>.

- d. L'ACD transmet ensuite ces corrections à la JSD via un message de correction.
- e. La JSD retourne, dans un laps de temps raisonnable, un message de statut indiquant l'acceptation, l'acceptation avec erreur(s) (de type <RecordError>) ou le rejet du message.
- f. Si la JSD retourne une acceptation avec erreur(s) de type <RecordError>), alors on recommence à l'étape 2.a.

## <span id="page-16-0"></span>7. DÉCLARATION NCD

### <span id="page-16-1"></span>7.1. TYPES DE MESSAGES

#### <span id="page-16-2"></span>7.1.1. MESSAGE DE NOUVELLES DONNÉES

Un message de nouvelles données est un message déclarant des données qui ne sont pas encore connues par l'ACD.

Il est caractérisé par la valeur « CRS701 » pour l'élément <MessageTypeIndic> du XML et par la valeur « OECD1 » pour tous les éléments <DocTypeIndic> des données de type « record ». (à l'exception de la valeur « OECD0 » possible sous conditions pour l'élément <DocTypeIndic> d'un <ReportingFI>).

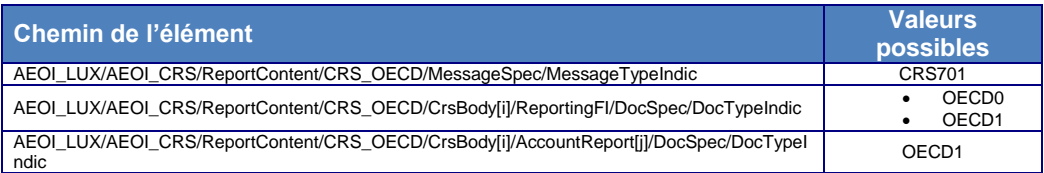

<span id="page-16-3"></span>**TABLEAU 5 - VALEURS IDENTIFIANTES D'UN MESSAGE DE NOUVELLES DONNÉES**

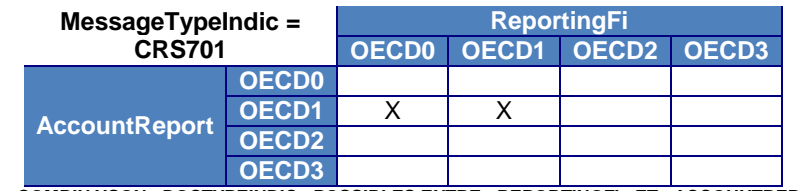

<span id="page-16-4"></span>**TABLEAU 6 - COMBINAISON <DOCTYPEINDIC> POSSIBLES ENTRE <REPORTINGFI> ET <ACCOUNTREPORT> POUR UN MESSAGE DE NOUVELLES DONNÉES**

L'utilisation de la valeur « OECD0 » pour le <DocTypeIndic> du <ReportingFI> est décrite plus en détail dans la section [9](#page-56-0) [<ReportingFI>/<DocSpec>/<DocTypeIndic> =](#page-56-0)  [OECD0.](#page-56-0)

#### <span id="page-17-0"></span>7.1.2. MESSAGE DE CORRECTIONS

Un message de corrections est un message qui corrige ou annule des données déjà connues par l'ACD.

Il est caractérisé par la valeur « CRS702 » pour l'élément <MessageTypeIndic> du XML et par la valeur « OECD2 » ou « OECD3 » pour tous les éléments <DocTypeIndic> des données de type « record ».

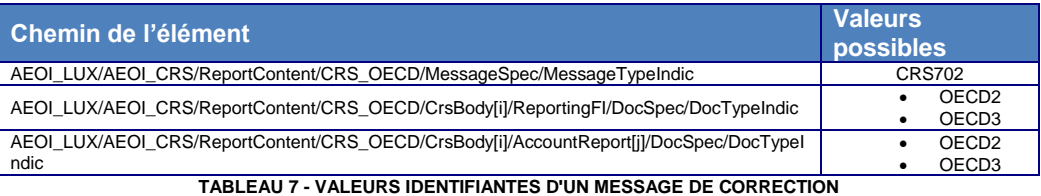

<span id="page-17-1"></span>De plus, toutes les combinaisons de <DocTypeIndic> ne sont pas possibles entre <ReportingFI> et <AccountReport>.

Si le <ReportingFI> indique un renvoi (<DocTypeIndic> = «OECD0 ») ou une correction  $(\triangle$ DocTypeIndic> = « OECD2 »), alors il est possible de corriger  $(\angle$ DocTypeIndic> = « OECD2 ») ou annuler  $(\angle$ DocTypeIndic> = « OECD3 ») un <AccountReport>.

Si le <ReportingFI> indique une annulation (<DocTypeIndic> = « OECD3 »), alors il est possible uniquement d'annuler des <AccountReport>. De plus, tous les <AccountReport> précédemment reportés pour ce <ReportingFI> doivent être annulés. Le cas échéant, l'erreur « 80009 » est retournée par l'ACD.

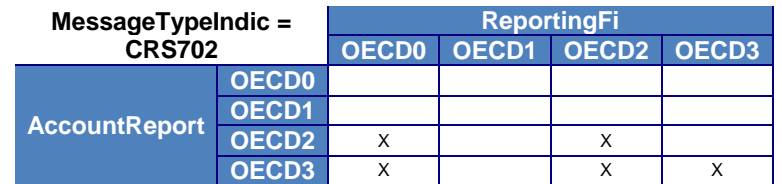

<span id="page-17-2"></span>**TABLEAU 8 - COMBINAISON <DOCTYPEINDIC> POSSIBLES ENTRE <REPORTINGFI> ET <ACCOUNTREPORT> POUR UN MESSAGE DE CORRECTION**

#### <span id="page-18-0"></span>7.1.3. ZEROREPORTING

Un message « ZeroReporting » est un message qui déclare que l'Institution financière déclarante luxembourgeoise n'a aucune donnée à déclarer pour l'année fiscale concernée.

**Contrairement au reporting FATCA, l'envoi d'un message « ZeroReporting » est optionnel dans le cadre de la NCD.**

Le « ZeroReporting » est caractérisé par la valeur « CRS703 » pour l'élément <MessageTypeIndic> du XML et pour la valeur « OECD1 » l'élément <DocTypeIndic> du <ReportingFI>.

Il doit déclarer un et un seul élément <CrsBody> et donc un et un seul <ReportingFI>. Il ne doit déclarer aucun <AccountReport>.

Le « ZeroReporting » est adressé à l'ACD et n'est pas communiqué à destination d'une JSD en particulier. Ainsi, il faut utiliser le code ISO 3166-1 alpha-2 du Luxembourg, c'est-à-dire la valeur « LU » comme JSD de destination dans l'élément <DocRefId> du <ReportingFI>.

Le « ZeroReporting » sera rejeté si l'Institution financière déclarante luxembourgeoise a déjà transmis des données via un message de nouvelles données mais que ces données n'ont pas été annulées via un message de correction. Toutes les données déclarées doivent être annulées avant le « ZeroReporting ». Sinon, l'erreur « 80009 » est retournée.

### <span id="page-19-0"></span>7.2. CONVENTION DE NOMMAGE DES FICHIERS

<span id="page-19-1"></span>7.2.1. VARIABLES

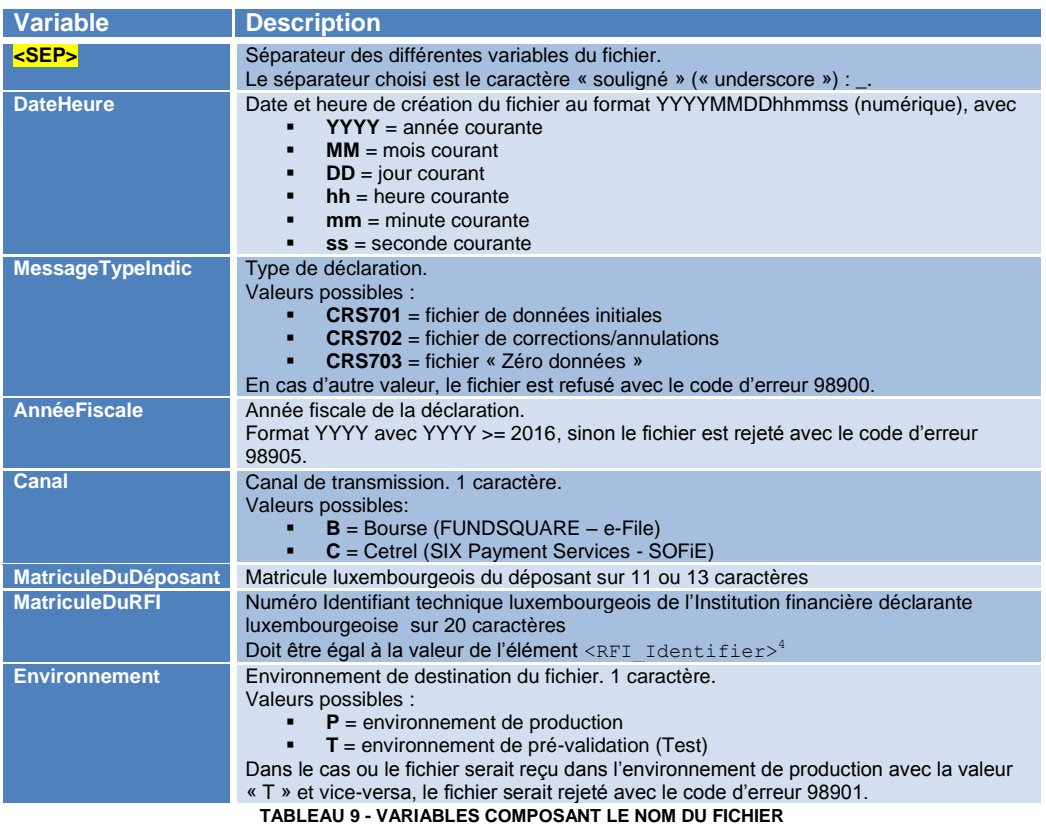

<span id="page-19-3"></span><span id="page-19-2"></span>7.2.2. FICHIER ENVOYÉ

Le fichier envoyé doit avoir la structure suivante :

CRS<SEP>DateHeure <SEP> MessageTypeIndic<SEP>AnnéeFiscale <SEP>Canal<SEP>MatriculeDuDéposant<SEP>MatriculeDuRFI<SEP>Environnement.xml

Dans l'exemple suivant, le déposant au NIF « 19801234567 » transmet à l'ACD un message de nouvelles données, pour le compte de l'Institution financière déclarante luxembourgeoise dont le numéro identifiant technique luxembourgeois est « 01234567890M00000000 », pour l'année fiscale 2016, en environnement de TEST, via le canal e-File (Bourse/Fundsquare) en date du 01/06/2017 à 12:00:00.

CRS 20170601120000 CRS701 2016 B 19801234567 01234567890M00000000 T. xml

<sup>4</sup> Voir section [7.7.1.5](#page-27-0) [<RFI\\_Identifier>](#page-27-0)

 $\overline{a}$ 

Dans le cas où le fichier reçu possède un nom déjà connu par l'ACD, le fichier serait rejeté avec le code d'erreur 98902. Il faut alors changer la valeur de la variable « DateHeure » pour réenvoyer le fichier tel quel.

### <span id="page-20-0"></span>7.3. FORMAT DU FICHIER

Le fichier doit être encodé en UTF-8 sans « Byte Order Mark »<sup>5</sup>.

La structure du fichier XML doit être conforme aux standards XML et XML Schémas 1.0<sup>6</sup> du World Wide Web Consortium (W3C), sinon le fichier est refusé avec le code d'erreur 98004.

Le fichier doit être valide par rapport au schéma XSD documenté dans cette circulaire et disponible sur le site Internet de l'ACD<sup>7</sup>.

## <span id="page-20-1"></span>7.4. CARACTÈRES SPÉCIAUX

Conformément au standard XML 1.0, l'ACD n'acceptera que des fichiers « bien formés » (« well-formed »), c'est-à-dire pour lesquels les caractères ci-dessous auront été substitués par leur valeur d'« entity reference ».

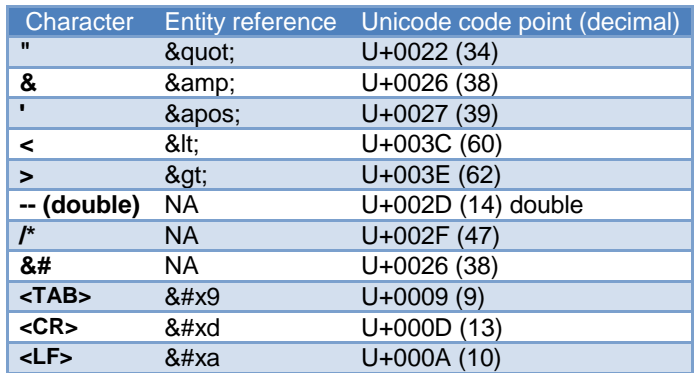

Remarque « whitespace » : Les différents caractères « whitespace » ne sont pas acceptés (Exemple : \xe2\x81\x9f). Seulement le caractère « espace » (\x20) est accepté.

 $\overline{a}$ 

<sup>&</sup>lt;sup>5</sup> Byte Order Mark : [https://en.wikipedia.org/wiki/Byte\\_order\\_mark](https://en.wikipedia.org/wiki/Byte_order_mark)

<sup>6</sup> XML 1.0 :<https://www.w3.org/TR/2008/REC-xml-20081126/>

<sup>7</sup> Site internet de l'ACD : [http://www.impotsdirects.public.lu/echanges\\_electroniques/CRS\\_NCD/index.html](http://www.impotsdirects.public.lu/echanges_electroniques/CRS_NCD/index.html)

## <span id="page-21-0"></span>7.5. TAILLE MAXIMALE D'UN FICHIER

La taille maximale autorisée pour un fichier est de 60Mo avant encryption et compression.

Si un fichier reçu excède la taille maximale autorisée, il est rejeté avec le code d'erreur 98903.

### <span id="page-22-0"></span>7.6. STRUCTURE DES ÉLÉMENTS D'IDENTIFICATION

Tous les éléments d'identification respectent le même format.

Ces éléments d'identification sont :

- <AEOI\_RefId>
- <MessageRefId>
- <DocRefId> (et donc indirectement <CorrDocRefId>)

Ils sont composés de 3 blocs sémantiques.

- 1. Le premier bloc est composé de 8 caractères et a un format imposé par les spécifications fonctionnelles de l'OCDE et de l'UE. Ces 8 caractères sont organisés de la façon suivante :
	- « LU » (code pays ISO 3166-1 alpha-2 du Luxembourg)
	- Année fiscale de reporting
	- Le pays de destination, c'est-à-dire selon le type d'identifiant :
		- o <AEOI RefId> et <MessageRefId> : « LU » (code pays ISO 3166-1 alpha-2)
		- o <DocRefId>: le code pays ISO 3166-1 alpha-2 de la JSD de destination dans le cas de message de nouvelles données  $(\leq$ DocTypeIndic> = « CRS701 ») ou de correction (<DocTypeIndic> = « CRS702 »)
		- o <DocRefId>: « LU » (code pays ISO 3166-1 alpha-2) dans le cas de message « Zéro données » (<DocTypeIndic> = « CRS703 », voir section [7.1.3](#page-18-0) [ZeroReporting\)](#page-18-0), ou de compte non-documenté (voir section [14](#page-66-0) [Comptes](#page-66-0)  [Non-Documentés\)](#page-66-0).
- 2. Le deuxième bloc, composé de deux variables séparées par un séparateur, commence par un séparateur et termine par un séparateur et a un format imposé par l'ACD. Ce format, qui est donc d'une longueur totale de 25 caractères, est :
	- Le type de bloc de l'identifiant sur 2 caractères. Les valeurs possibles sont :
		- $\circ$  « HL » = Header Luxembourgeois (<AEOI RefId>)
		- o « HC » = Header CRS (<MessageRefId>)
		- o « RF » = ReportingFI (<DocRefId> pour le <ReportingFI>)
		- o « AR » = AccountReport (<DocRefId> pour un <AccountReport>)
	- Le séparateur : \_ (« underscore »)
	- Le numéro identifiant technique luxembourgeois sur 20 caractères alphanumériques pour les personnes morales (la structure et validité sont vérifiées par l'ACD). Cette valeur doit être la même que la valeur de l'élément <RFI\_Identifier>, voir section [7.7.1.5](#page-27-0) [<RFI\\_Identifier>\)](#page-27-0).
- 3. Enfin, le troisième bloc est un identifiant unique de 67 caractères alphanumériques maximum déterminé par l'Institution financière déclarante luxembourgeoise qui constitue le fichier XML. Il est recommandé d'utiliser comme identifiant technique unique un « timestamp », un compteur numérique ou un « GUID ». L'ACD demande de ne pas insérer de données confidentielles dans les éléments identifiants.

Les éléments d'identification ne doivent pas dépasser 100 caractères de longueur totale sinon ils seront refusés par l'ACD (erreur 98201).

De plus, il doit être composé uniquement des caractères suivants et est sensible à la casse :

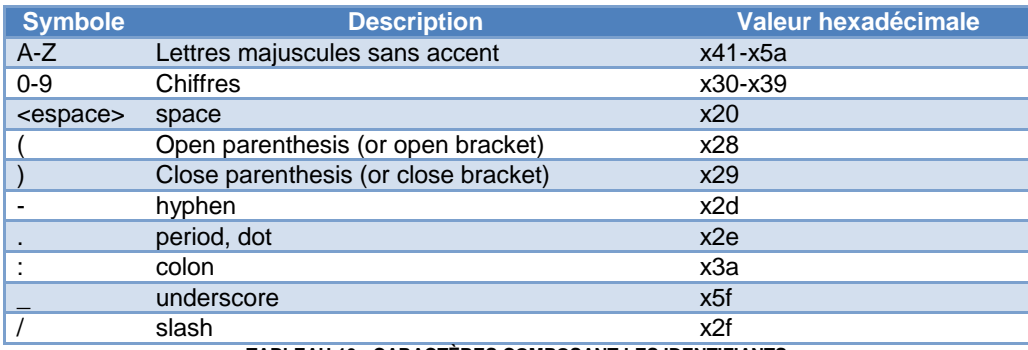

**TABLEAU 10 - CARACTÈRES COMPOSANT LES IDENTIFIANTS**

#### <span id="page-23-0"></span>Quelques exemples :

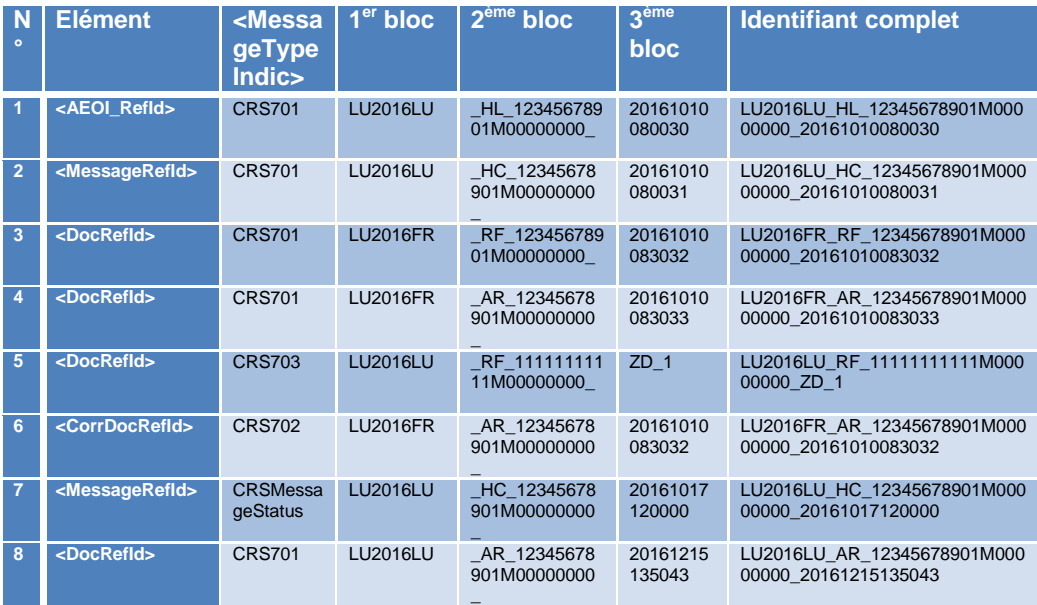

<span id="page-23-1"></span>**TABLEAU 11 - EXEMPLES DE NOMS DE FICHIERS**

Détail des exemples du tableau ci-dessus :

Tous les identifiants ci-dessus concernent des données déclarées pour l'année fiscale 2016.

1. Identifiant d'enveloppe luxembourgeoise, dont l'Institution financière déclarante luxembourgeoise a pour numéro identifiant technique luxembourgeois « 12345678901M00000000 ».

Il aurait été le même peu importe le type de message (<MessageTypeIndic>). 2. Identifiant de message CRS.

- Il aurait été le même peu importe le type de message (<MessageTypeIndic>).
- 3. Identifiant de l'Institution financière déclarante luxembourgeoise, qui a pour numéro identifiant technique luxembourgeois « 12345678901M00000000 », à destination de la France.

Il aurait été le même si le type de message avait été un message de corrections  $(\leq_{\text{MessageTwoIndic}}) = \text{CRS}$ 702 »).

4. Identifiant de compte, dont l'Institution financière déclarante luxembourgeoise a pour numéro identifiant technique luxembourgeois « 12345678901M00000000 », à destination de la France.

Il aurait été le même si le type de message avait été un message de corrections  $(\langle MessageTypeIndic\rangle = \langle CRST02 \rangle).$ 

- 5. Identifiant de l'Institution financière déclarante luxembourgeoise, qui a pour numéro identifiant technique luxembourgeois « 11111111111M00000000 », dans le cadre d'un message de type « Zéro données » (<MessageTypeIndic> = « CRS703 »).
- 6. Identifiant du compte qu'on corrige dans le cas d'une correction sur compte (<MessageTypeIndic> = « CRS702 »), pour l'Institution financière déclarante luxembourgeoise dont le numéro identifiant technique luxembourgeois est « 12345678901M00000000 ».
- 7. Identifiant de message de statut à destination de l'Institution financière déclarante luxembourgeoise qui a pour numéro identifiant technique luxembourgeois « 12345678901M00000000 »
- 8. Identifiant de compte non-documenté, dont l'Institution financière déclarante luxembourgeoise a pour numéro identifiant technique luxembourgeois « 12345678901M00000000 ».

Il aurait été le même si le type de message avait été un message de corrections (<MessageTypeIndic> = « CRS702 »).

## <span id="page-25-0"></span>7.7. SCHÉMA XSD

#### <span id="page-25-1"></span>7.7.1. ENVELOPPE LUXEMBOURGEOISE : <AEOI\_LUX>

NB : Toutes les longueurs des éléments relatifs à l'enveloppe luxembourgeoise sont précisées dans le schéma XSD.

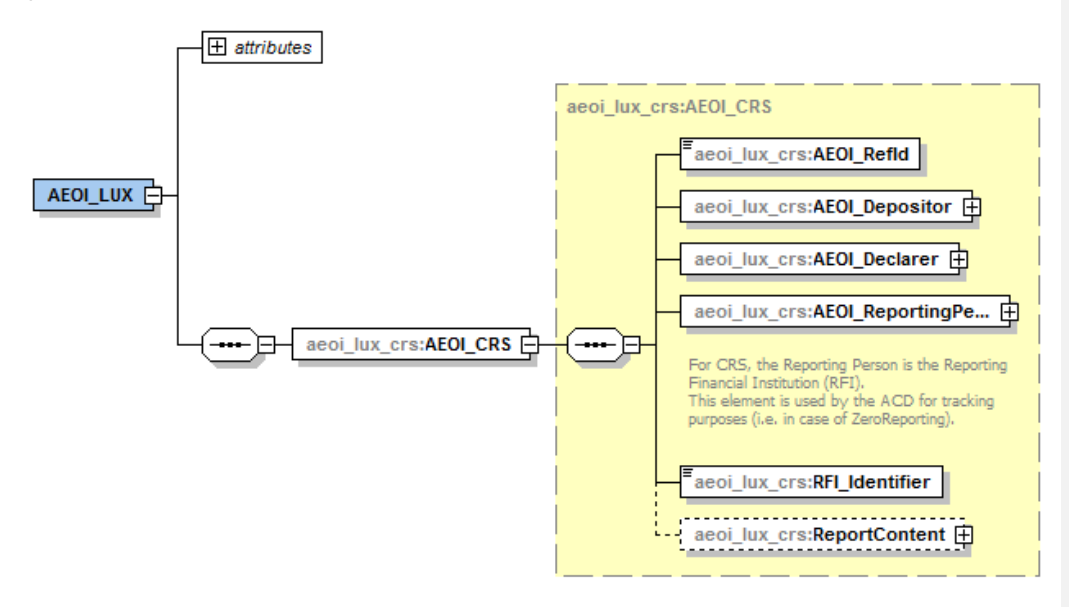

**FIGURE 2 - ELÉMENT DU XSD : <AEOI\_LUX>**

#### <span id="page-25-2"></span>7.7.1.1. <AEOI\_REFID>

L'élément <AEOI\_RefId> est l'identifiant technique du message. Sa structure est décrite dans la section [7.6.](#page-22-0) [Structure des éléments d'identification.](#page-22-0) Un nouvel identifiant unique doit être utilisé pour chaque message. Si l'élément <AEOI\_RefId> ne respecte pas la structure attendue, alors le message est rejeté avec le code d'erreur 98800. Si l'élément <AOIE\_RefId> est déjà connu par l'ACD, alors le message est rejeté avec le code d'erreur 98801.

#### 7.7.1.2. <AEOI\_DEPOSITOR>

Cet élément correspond au point de contact chez le déposant du reporting et doit être renseigné. Il expose les éléments suivants :

- <Name> : le nom du déposant sur 100 caractères maximum
- <PersonalIdentificationNumber> : son numéro d'identification personnel (matricule luxembourgeois sur 11 ou 13 caractères)
- <AddressDepositor> : son adresse physique
- <PersonDopositor> : ses données de contact : nom/prénom de la personne de contact chez le déposant, adresse électronique, numéro de téléphone.

#### 7.7.1.3. <AEOI\_DECLARER>

Cet élément correspond au point de contact chez le déclarant du reporting et doit être renseigné. Il expose les éléments suivants :

- <Name> : le nom du déclarant sur 100 caractères maximum.
- <PersonalIdentificationNumber> : son numéro d'identification personnel (matricule luxembourgeois sur 11)
- <AddressDeclarer> : son adresse physique
- <PersonDeclarer> : ses données de contact : nom/prénom de la personne de contact chez le déclarant, adresse électronique, numéro de téléphone.

#### 7.7.1.4. <AEOI\_REPORTINGPERSON>

Cet élément correspond au point de contact chez l'Institution financière déclarante luxembourgeoise concernée par le reporting et doit être renseigné. Il expose les éléments suivants :

- <Name> : le nom de l'Institution Financière déclarante luxembourgeoise sur 100 caractères maximum
- <IdentificationNumber> : son numéro d'identification personnel, le matricule luxembourgeois de l'Institution financière déclarante luxembourgeoise dans la grande majorité des cas
- <IdentificationNumberExtension> : son extension de numéro d'identification
- <AddressReportingPerson> : son adresse physique
- <PersonReportingPerson> : ses données de contact : nom/prénom de la personne de contact chez l'Institution financière déclarante luxembourgeoise, adresse électronique, numéro de téléphone.

La combinaison des balises <IdentificationNumber> et <IdentificationNumberExtension> sert à identifier cette entité. Dans le cas standard, elle a un matricule luxembourgeois. Elle renseigne alors ce matricule dans le premier champ et la valeur par défaut « M00000000 » (M avec 8 zéros) dans le second.

Lorsqu'une sous-entité veut faire une déclaration et qu'elle n'a pas de matricule, elle met le matricule de l'entité mère dans le premier champ et un identifiant supplémentaire dans le second champ. Ainsi, des compartiments de fonds qui veulent rapporter directement, peuvent utiliser le matricule de l'umbrella dans le champ <IdentificationNumber> et mettre le numéro de compartiment dans le champ <IdentificationNumberExtension>. Les instructions publiées sur le site Internet de l'ACD<sup>8</sup> sont à suivre dans le cas où l'Institution financière déclarante luxembourgeoise n'a pas de matricule.

<span id="page-27-0"></span>7.7.1.5. <RFI\_IDENTIFIER>

Cet élément permet à l'Institution financière déclarante luxembourgeoise de renseigner son numéro identifiant technique luxembourgeois. Dans le cadre de CRS, il s'agit de la concaténation des valeurs des éléments

<ReportingPerson>/<IdentificationNumber> et <ReportingPerson>/<IdentificationNumberExtension>. Par exemple :

#### <aeoi\_lux\_crs:AEOI\_ReportingPerson> <aeoi:NameReportingPerson>Name of the Reporting FI</aeoi:NameReportingPerson>  **<aeoi:IdentificationNumber>12345678901</aeoi:IdentificationNumber> <aeoi:IdentificationNumberExtension>M00000000</aeoi:IdentificationNumberExtension>** <aeoi:AddressReportingPerson> <aeoi:StreetPhysical>Reporting FI street</aeoi:StreetPhysical> <aeoi:NumberPhysical>1</aeoi:NumberPhysical> <aeoi:PostalCodePhysical>L-1234</aeoi:PostalCodePhysical> <aeoi:CityPhysical>Luxembourg</aeoi:CityPhysical> <aeoi:CountryPhysical>LU</aeoi:CountryPhysical> </aeoi:AddressReportingPerson> <aeoi:PersonContactReportingPerson> <aeoi:Name>ReportingFI person contact lastname</aeoi:Name> <aeoi:FirstName>ReportingFI person contact firstname</aeoi:FirstName> <aeoi:EmailPersonal>firstname.lastname.private-in-organisation@rfi.lu</aeoi:EmailPersonal> <aeoi:EmailOrganisation>rfi-aeoi@rfi.lu</aeoi:EmailOrganisation> <aeoi:TelephoneDirect>+352 123 456 789</aeoi:TelephoneDirect> </aeoi:PersonContactReportingPerson> </aeoi\_lux\_crs:AEOI\_ReportingPerson>

 **<aeoi\_lux\_crs:RFI\_Identifier>12345678901M00000000</aeoi\_lux\_crs:RFI\_Identifier>**

Si la valeur de cet élément n'est pas le résultat de la concaténation des élements

<ReportingPerson>/<IdentificationNumber> et

<ReportingPerson>/<IdentificationNumberExtension>, alors le fichier est rejeté avec le code d'erreur 98908.

De plus, cette valeur doit être égale à la valeur de la variable « MatriculeDuRFI » dans le nom du fichier. Sinon, le fichier est rejeté avec le code d'erreur 98909.

**Code de champ modifié**

 8

etroniques/CRS\_NCD/FAQ\_CRS\_NCD/index.htmlhttp:// [://www.impotsdirects.public.lu/content/dam/acd/fr/echanges\\_electroniques/ncd/faq-crs.pdf](http://www.impotsdirects.public.lu/content/dam/acd/fr/echanges_electroniques/ncd/faq-crs.pdf)

## <span id="page-28-0"></span>7.7.2. CORPS DE LA NCD : <CRS\_OECD>

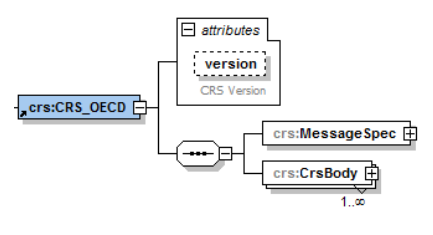

**FIGURE 3 - ELÉMENT DU XSD : <CRS\_OECD>**

<span id="page-28-1"></span>Le corps de la NCD est composé d'un attribut optionnel <CRS\_OECD>/@version et de deux éléments :

- <MessageSpec> : décrit les données contextuelles du message
- <CrsBody> : déclaration orientée vers une JSD. Cet élément est répétable.

#### <span id="page-28-2"></span>7.7.2.1. <MESSAGESPEC>

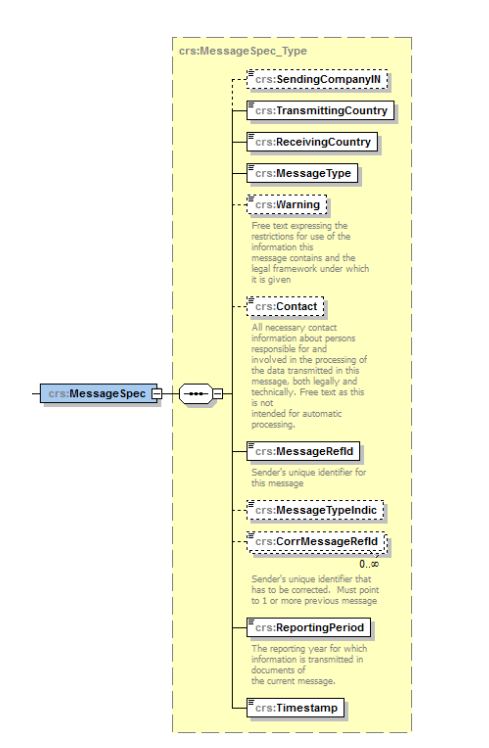

**FIGURE 4 - ELÉMENT DU XSD: <MESSAGESPEC>**

#### **/CRS\_OECD/MessageSpec/SendingCompanyIN**

L'élément <SendingCompanyIN> ne doit pas être présent.

#### **/CRS\_ OECD/MessageSpec/TransmittingCountry**

L'élément <TransmittingCountry> doit toujours être présent et alimenté par le code pays iso 3166-alpha 2 du Luxembourg : « LU ».

Le cas échéant, l'ACD retourne un message de statut indiquant le rejet complet du fichier et du code erreur 98100.

#### **/CRS\_ OECD/MessageSpec/ReceivingCountry**

L'élément <ReceivingCountry> doit toujours être présent et alimenté par le code pays iso 3166-alpha 2 du Luxembourg : « LU ».

Le cas échéant, l'ACD retourne un message de statut indiquant le rejet complet du fichier et du code erreur 98101.

#### **/CRS\_ OECD/MessageSpec/MessageType**

L'élément <MessageType> précise le type du message envoyé et doit toujours être présent et alimenté par la valeur d'énumération « CRS ».

#### **/CRS\_ OECD/MessageSpec/MessageRefId**

L'élément <MessageRefId> est l'identifiant unique du message. Il est obligatoire et doit être alimenté par une valeur qui respecte la structure définie dans la section [7.6. Structure des](#page-22-0)  [éléments d'identification.](#page-22-0) Si la structure n'est pas correcte, l'ACD retourne un message de statut indiquant le rejet complet du fichier et du code erreur 50008.

La valeur de l'élément <MessageRefId> doit être unique et n'avoir jamais été utilisée dans un message précédent qui a été validé par l'ACD. Le cas échéant, l'ACD retourne un message de statut indiquant le rejet complet du fichier et du code erreur 50009.

Si l'élément est manquant, l'ACD retourne un message de statut indiquant le rejet complet du fichier et du code erreur 70000.

#### **/CRS\_ OECD/MessageSpec/MessageTypeIndic**

L'élément <MessageTypeIndic> est un élément enfant de l'élément parent <MessageSpec>.

Sa valeur est une des valeurs de l'énumération suivante :

- o CRS701 : Le message contient de nouvelles données
- o CRS702 : Le message contient des corrections/annulations pour des données précédemment reportées
- o CRS703 : Le message renseigne qu'il n'y a pas de données à déclarer par l'Institution financière déclarante luxembourgeoise pour l'année fiscale indiquée.

Cet élément, bien qu'optionnel dans le schéma, doit être présent. Son absence donne lieu à la génération d'un message de statut indiquant le rejet complet du fichier et du code erreur 98102.

Cette valeur doit correspondre à la valeur de la variable « MessageTypeIndic » renseignée dans le nom du fichier (voir section [7.2.1.](#page-19-1) [Variables\)](#page-19-1). Le cas échéant, l'ACD retourne un message de statut indiquant le rejet complet du fichier et du code erreur 98105.

#### **/CRS\_ OECD/MessageSpec/CorrMessageRefId**

Contrairement au reporting FATCA, on ne doit jamais renseigner l'élément <CorrMessageRefId>. Sa présence donne lieu à la génération d'un message de statut indiquant le rejet complet du fichier et du code erreur 80007.

#### **/CRS\_ OECD/MessageSpec/ReportingPeriod**

L'élément <ReportingPeriod> précise la période fiscale de référence pour le reporting. Cet élément doit être présent et alimenté par une date au 31 décembre de l'année fiscale de reporting.

La valeur de l'élément doit être au minimum « 2016-12-31 ». Le cas échéant, l'ACD retourne un message de statut indiquant le rejet complet du fichier et du code erreur 98108.

#### **/CRS\_ OECD/MessageSpec/Timestamp**

L'élément <Timestamp> précise le moment d'établissement de la déclaration. Sa valeur doit être au format « YYYY-MM-DDThh:mm:ss » où :

- o YYYY : année au moment de l'établissement de la déclaration
- o MM : mois au moment de l'établissement de la déclaration
- o DD : jour au moment de l'établissement de la déclaration
- o hh : heure au moment de l'établissement de la déclaration
- o mm : minute au moment de l'établissement de la déclaration
- o ss : seconde au moment de l'établissement de la déclaration

Les millisecondes ne doivent pas être précisées.

Dans le cas où le format ne serait pas respecté, cela donne lieu à la génération d'un message de statut indiquant le rejet complet du fichier et du code erreur 98006.

### **/CRS\_ OECD/MessageSpec/Warning**

L'élément <Warning> est optionnel et sa taille maximale autorisée est 2000 caractères.

#### **/CRS\_ OECD/MessageSpec/Contact**

L'élément <Contact> est optionnel et sa taille maximale autorisée est 100 caractères.

#### 7.7.2.2. <CRSBODY>

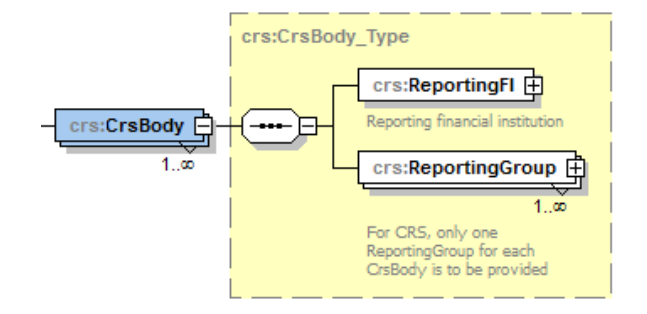

**FIGURE 5 - ELÉMENT DU XSD : <CRSBODY>**

<span id="page-31-0"></span>Une déclaration est constituée de deux éléments :

- <ReportingFI> : l'Institution financière déclarante luxembourgeoise qui est concernée par la déclaration
- <ReportingGroup> : les données déclarées. Cet élément est répétable par sa définition dans le XSD, mais l'ACD n'autorisera qu'une seule occurrence de l'élément.

#### 7.7.2.2.1. <REPORTINGFI>

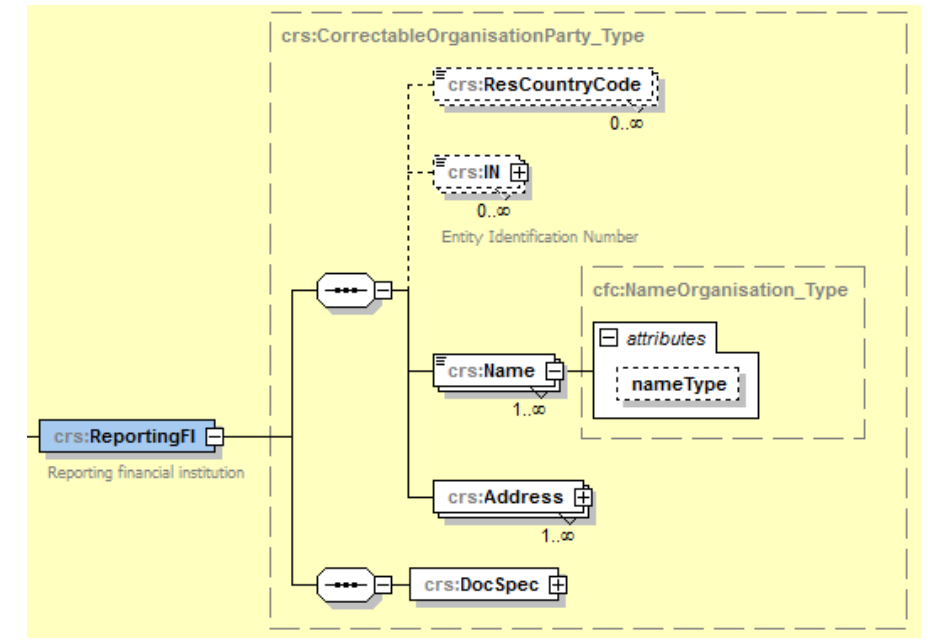

**FIGURE 6 - ELÉMENT DU XSD : <REPORTINGFI>**

<span id="page-32-0"></span>L'élément <ReportingFI> expose plusieurs éléments :

- <DocSpec> : données techniques associées au <ReportingFI>
- <ResCountryCode> : le ou les pays de résidence fiscale de l'Institution financière déclarante luxembourgeoise
- <IN> : le ou les NIF de l'Institution financière déclarante luxembourgeoise
- <Name> : le nom de l'Institution financière déclarante luxembourgeoise
- <Address> : l'adresse de l'Institution financière déclarante luxembourgeoise

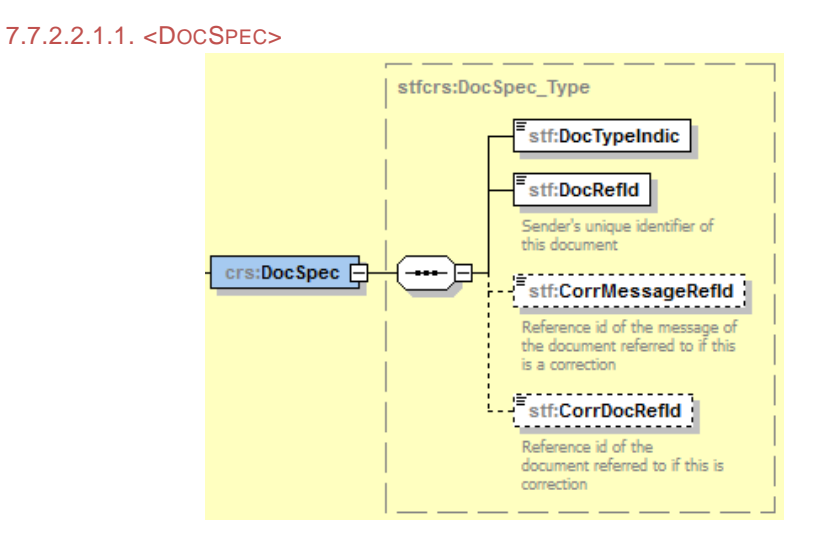

**FIGURE 7 - ELÉMENT DU XSD : <REPORTINGFI>/<DOCSPEC>**

#### <span id="page-33-0"></span>**CRS\_OECD/CrsBody/ReportingFi/DocSpec/DocTypeIndic**

L'élément <DocTypeIndic> précise le type de données qui sont envoyées. La valeur doit être une des valeurs de l'énumération suivante :

- o **OECD0** : Renvoi de données
- o **OECD1** : Nouvelles données
- o **OECD2** : Données corrigées
- o **OECD3** : Suppression de données

Malgré le fait qu'elles soient rendues possibles par le XSD, les valeurs suivantes de l'énumération ne sont pas autorisées et aboutiront à un rejet du fichier (erreur 98030) :

- o **OECD10** : Renvoi de données de test
- o **OECD11** : Nouvelles données de test
- o **OECD12** : Données corrigées de test
- o **OECD13** : Suppression de données de test

Un rejet du fichier avec le code d'erreur 80009 est généré dans le cas où <DocTypeIndic> = « OECD3 » (donnée annulée) et que tous les <AccountReport> liés à ce <ReportingFI> n'ont pas été précédemment annulés.

#### **CRS\_OECD/CrsBody/ReportingFi/DocSpec/DocRefId**

L'élément <DocRefId> est l'identifiant unique de la donnée. Il est obligatoire et doit être alimenté par une valeur qui respecte la structure définie dans la section [7.6.](#page-22-0) [Structure des](#page-22-0)  [éléments d'identification.](#page-22-0) Si sa valeur est déjà connue par l'ACD, le fichier est rejeté avec le code d'erreur 80000. Si son format ne respecte pas le format attendu, le fichier est rejeté avec le code d'erreur 80001.

Dans le cas où  $\leq$ DocTypeIndic> = « OECD0 » (donnée réenvoyée), alors la valeur de l'élément <DocRefId> doit être connue par l'ACD. Sinon, le fichier est rejeté avec le code d'erreur 98028.

#### **CRS\_OECD/CrsBody/ReportingFi/DocSpec/CorrMessageRefId**

L'élément <CorrMessageRefId> ne doit pas être présent ni alimenté. Sa présence aboutira à un rejet du fichier (avec le code d'erreur 80006).

#### **CRS\_OECD/CrsBody/ReportingFi/DocSpec/CorrDocRefId**

L'élément <CorrDocRefId> est une référence vers l'identifiant unique de la donnée qui est corrigée/annulée. Il est utilisé uniquement dans le cadre d'un message de correction/annulation et sa valeur doit être connue par l'ACD car précédemment transmise via un message de nouvelles données.

Dans le cas où cette valeur référencerait un <DocRefId> inconnu par l'ACD, cela aboutirait à un rejet du fichier (erreur 80002).

Si la valeur de l'élément <CorrDocRefId> cible un <DocRefId> déjà corrigé dans un précédent message, alors le fichier est rejeté avec le code d'erreur 80003. Seul la dernière version connue par l'ACD peut être corrigée/annulée.

L'élément <CorrDocRefId> ne doit être renseigné que dans le cas où <DocTypeIndic> = « OECD02 » (donnée corrigée) ou « OECD03 » (donnée annulée). En cas de présence d'un élément <CorrDocRefId> avec un <DocTypeIndic> = « OECD0 » (donnée réenvoyée) ou « OECD1 » (nouvelle donnée), le fichier est rejeté avec le code d'erreur 80004.

L'élément <CorrDocRefId> doit absolument être renseigné dans le cas où <DocTypeIndic> = « OECD02 » (donnée corrigée) ou « OECD03 » (donnée annulée). En cas d'absence de l'élément <CorrDocRefId> et/ou si sa valeur est nulle, vide ou consiste en un ou plusieurs caractères « espace », le fichier est rejeté avec le code d'erreur 80005.

#### 7.7.2.2.1.2. <RESCOUNTRYCODE>

7.7.2.2.1.3. <IN>

L'élément <ResCountryCode> correspond au ou aux pays de résidence fiscale de l'Institution financière déclarante luxembourgeoise. Elle doit être au minimum résidente fiscale luxembourgeoise. On doit donc trouver au minimum un élément qui a pour valeur d'énumération « LU » (code pays ISO 3166-alpha 2 du Luxembourg).

De plus, la valeur de l'élément <ResCountryCode> doit être égale à la valeur de l'élément <TransmittingCountry>, sinon le fichier est rejeté avec le code d'erreur 60013.

> crs:OrganisationIN Type  $\boxed{\Box \text{ attributes}}$  ${\bf issue dBy}$ Country code of issu<br>country, indicating o<br>Residence (to taxes  $INType$

#### **FIGURE 8 - ELÉMENT DU XSD : <REPORTINGFI>/<IN>**

<span id="page-35-0"></span>L'élément <IN> représente l' « Entity Identification Number ».

Deux attributs complètent cet identifiant :

- @issuedBy: code pays ISO 3166-alpha2 du pays qui a attribué l'identifiant. Dans le cas du matricule luxembourgeois, on doit trouver la valeur d'énumération « LU » sinon le fichier est rejeté avec le code d'erreur 98303.
- **EXECUTE:** CINType : type de l'identifiant. 50 caractères maximum.

Au moins le numéro d'identification personnel luxembourgeois de l'Institution financière déclarante luxembourgeoise doit être présent.

L'élément <IN> doit être présent et sa valeur ne peut pas être nulle, vide ou consister en un ou plusieurs caractères « espaces », sinon le fichier est rejeté avec le code d'erreur 70015.
7.7.2.2.1.4. <NAME>

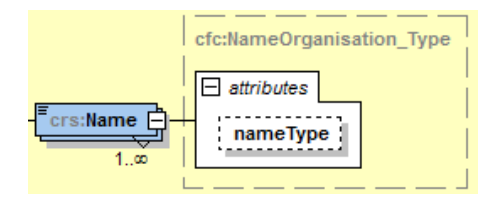

**FIGURE 9 - ELÉMENT DU XSD : <REPORTINGFI>/<NAME>**

L'élément <Name> précise le nom de l'Institution financière déclarante luxembourgeoise sur 254 caractères maximum. Sa valeur ne peut pas être nulle, vide ou consister en un ou plusieurs caractères « espace », sinon le fichier est rejeté avec le code d'erreur 70016.

L'attribut @nameType permet de caractériser le nom par une des valeurs de l'énumération suivante du type OECDNameType\_EnumType:

- **OECD201** : SMFAliasOrOther
- **OECD202** : indiv (individual)
- **OECD203** : alias (alias)
- **OECD204** : nick (nickname)
- **OECD205** : aka (also known as)
- **OECD206** : dba (doing business as)
- **OECD207** : legal (legal name)
- **OECD208** : atbirth (name at birth)

NB: La valeur « OECD201 » (SMSAliasOrOther) n'est pas autorisée dans le cadre de la NCD et sa présence aboutit à un rejet du fichier avec un code d'erreur 60004.

## 7.7.2.2.1.5. <ADDRESS>

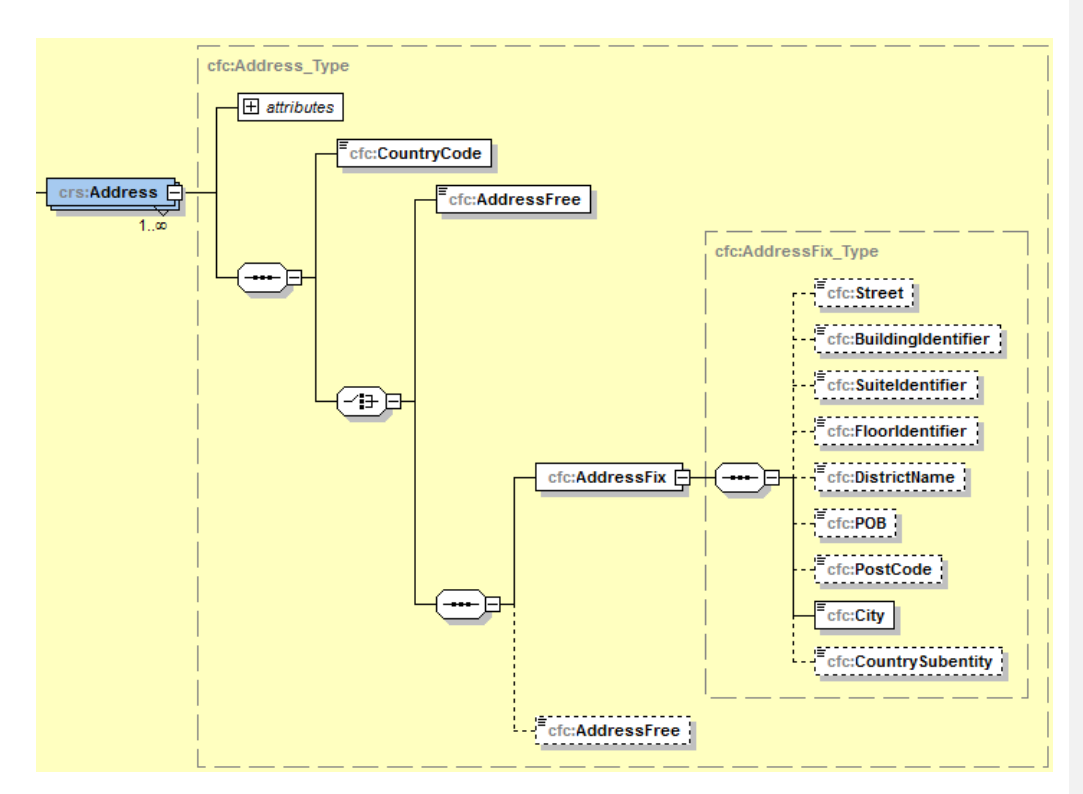

**FIGURE 10 - ELÉMENT DU XSD : <REPORTINGFI>/<ADDRESS>**

L'élément <Address> précise l'adresse physique de l'Institution financière déclarante luxembourgeoise.

Elle doit être une adresse fixe (<AddressFix>), c'est-à-dire structurée, dans la mesure du possible. Sinon, un élément de saisie libre permet de saisir une adresse déstructurée (<AddressFree>).

Il est possible de renseigner une adresse fixe et une adresse libre en même temps.

L'attribut optionnel @legalAddressType permet de caractériser le type d'adresse renseignée et sa valeur doit être une des valeurs d'énumération de type OECDLegalAddressType\_EnumType :

- **OECD301** : residentialOrBusiness
- **OECD302** : residential
- **OECD303** : business
- **OECD304** : registeredOffice
- **OECD305** : unspecified

L'élément <CountryCode> renseigne le code pays ISO 3166 alpha-2 de l'adresse.

L'élément <AddressFree> autorise une longueur maximale de 1024 caractères. Si ce type d'adresse est choisi, alors la valeur de cet élément ne peut pas être nulle, vide ou consister en un ou plusieurs caractères « espace », sinon le fichier est rejeté avec le code d'erreur 70018.

L'élément <AddressFix> est une adresse structurée et est composée des éléments suivants :

- **SEC** <Street>: rue. 100 caractères maximum
- <BuildingIdentifier> : numéro. 100 caractères maximum
- <SuiteIdentifier> 100 caractères maximum
- <FloorIdentifier> : étage. 10 caractères maximum
- <DistrictName> 20 caractères maximum
- <POB> : boîte postale. 50 caractères maximum
- <PostCode> : code postal. 10 caractères maximum
- <City> : ville, élément non optionnel. 100 caractères maximum. La valeur de cet élément ne peut pas être nulle, vide ou consister en un ou plusieurs caractères « espace », sinon le fichier est rejeté avec le code d'erreur 70017.
- **EXECOUNTYSubentity> 20 caractères maximum.**

## 7.7.2.2.2. <REPORTINGGROUP>

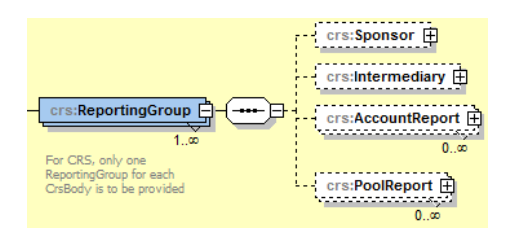

**FIGURE 11 - ELÉMENT DU XSD : <REPORTINGGROUP>**

Le corps de la déclaration est composé de 4 éléments :

- <Sponsor>
- <Intermediary>
- <AccountReport>
- <PoolReport>

L'élément <ReportingGroup>, bien qu'autorisé de façon multiple par sa définition dans le schéma XSD ne pourra être présent qu'une seule fois. Sa multiplicité entrainera un rejet du fichier (erreur 60007).

#### 7.7.2.2.2.1. <SPONSOR>

L'élément <Sponsor> ne doit pas être déclaré.

La présence de l'élément est d'ailleurs un motif de rejet fichier (erreur 60008).

7.7.2.2.2.2. <INTERMEDIARY>

L'élément <Intermediary> ne doit pas être déclaré.

La présence de l'élément est d'ailleurs un motif de rejet fichier (erreur 60009).

crs:CorrectableAccountReport\_Type crs:DocSpec **E**  $F_{\text{crs:AccountNumber}}$ crs:AccountHolder s:ControllingPerson 由 crs:AccountBalance <del>برد : : : : : : : : : :</del><br>∞…0

**FIGURE 12 - ELÉMENT DU XSD : <ACCOUNTREPORT>**

Une déclaration peut concerner zéro ou plusieurs comptes.

L'élément <AccountReport> peut être omis uniquement si la valeur de l'élément <ReportingFI>/<DocSpec>/<DocTypeIndic> est « OECD2 » (donnée corrigée) ou « OECD3 » (donnée annulée) ou si la valeur de l'élément <MessageSpec>/<MessageTypeIndic> est « CRS703 » (message zéro données).

Si la valeur de l'élément <ReportingFI>/<DocSpec>/<DocTypeIndic> est « OECD0 » (Réenvoi) ou « OECD1 » (nouvelle donnée) et que la valeur de l'élément <MessageSpec>/<MessageTypeIndic> est différente de « CRS703 » (message zéro données), alors l'élément <AccountReport> doit être présent au minimum 1 fois.

Si ces conditions ne sont pas respectées, alors le fichier est rejeté avec le code d'erreur 60015.

**7.7.2.2.2.3.1 <DOCSPEC>**

7.7.2.2.2.3. <ACCOUNTREPORT>

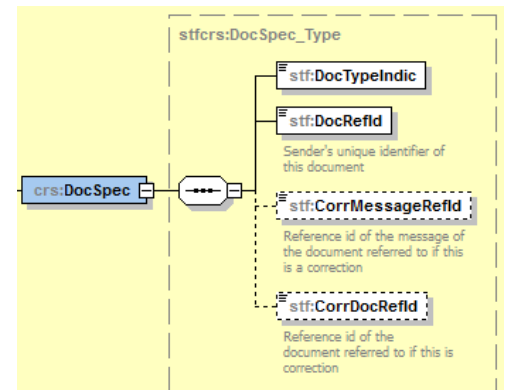

**FIGURE 13 - ELÉMENT DU XSD : <ACCOUNTREPORT>/<DOCSPEC>**

#### **CRS\_OECD/CrsBody/ReportingGroup/AccountReport/DocSpec/DocTypeIndic**

L'élément <DocTypeIndic> précise le type de données qui sont envoyées. La valeur doit être une des valeurs de l'énumération suivante :

- o **OECD1** : Nouvelles données
- o **OECD2** : Données corrigées
- o **OECD3** : Suppression de données

Malgré le fait qu'elles soient rendues possibles par le XSD, les valeurs suivantes de l'énumération ne sont pas autorisées et aboutiront à un rejet du fichier (erreur 98030) :

- o **OECD10** : Renvoi de données de test
- o **OECD11** : Nouvelles données de test
- o **OECD12** : Données corrigées de test
- o **OECD13** : Suppression de données de test

La valeur « OECD0 » (donnée réenvoyée) génère quand à elle un rejet du fichier avec l'erreur 80008, uniquement quand elle est renseignée pour une donnée de type « compte ».

Un rejet du fichier avec le code d'erreur 80010 est généré dans le cas où des données de type compte avec <DocTypeIndic> égal à « OECD1 » (nouvelle donnée) sont mélangées à des données avec <DocTypeIndic> égal à « OECD2 » (donnée corrigée) ou « OECD3 » (donnée annulée).

## **CRS\_OECD/CrsBody/ReportingFi/DocSpec/DocRefId**

L'élément <DocRefId> est l'identifiant unique de la donnée. Il est obligatoire et doit être alimenté par une valeur qui respecte la structure définie dans la section [7.6.](#page-22-0) [Structure des](#page-22-0)  [éléments d'identification.](#page-22-0) Si sa valeur est déjà connue par l'ACD, le fichier est rejeté avec le code d'erreur 80000. Si son format ne respecte pas le format attendu, le fichier est rejeté avec le code d'erreur 80001.

Dans le cas où un même fichier contiendrait deux <AccountReport> qui ont la même valeur pour l'élément <DocRefId>, alors le fichier serait rejeté avec le code d'erreur 80011.

Dans le cas où un même fichier contiendrait deux <AccountReport> qui n'ont pas la même valeur pour l'année fiscale reportée (voir section [7.6.](#page-22-0) [Structure des éléments](#page-22-0)  [d'identification\)](#page-22-0), alors le fichier serait rejeté avec le code d'erreur 80012.

Dans le cas où tous les <DocRefId> au sein d'un même <CrsBody> ne commencent pas par la même séquence de 8 caractères (voir section [7.6.](#page-22-0) [Structure des éléments](#page-22-0)  [d'identification\)](#page-22-0), alors le fichier serait rejeté avec le code d'erreur 98026.

### **CRS\_OECD/CrsBody/ReportingFi/DocSpec/CorrMessageRefId**

L'élément <CorrMessageRefId> ne doit pas être présent ni alimenté. Sa présence aboutira à un rejet du fichier (avec le code d'erreur 80006).

## **CRS\_OECD/CrsBody/ReportingFi/DocSpec/CorrDocRefId**

L'élément <CorrDocRefId> est une référence vers l'identifiant unique de la donnée qui est corrigée/annulée. Il est utilisé uniquement dans le cadre d'un message de correction/annulation et sa valeur doit être connue par l'ACD car précédemment transmise via un message de nouvelles données.

Dans le cas où cette valeur référencerait un <DocRefId> inconnu par l'ACD, cela aboutirait à un rejet du fichier (erreur 80002).

Si la valeur de l'élément <CorrDocRefId> cible un <DocRefId> déjà corrigé dans un précédent message, alors le fichier est rejeté avec le code d'erreur 80003. Seule la dernière version connue par l'ACD peut être corrigée/annulée.

L'élément <CorrDocRefId> ne doit être renseigné que dans le cas où <DocTypeIndic> = « OECD2 » (donnée corrigée) ou « OECD3 » (donnée annulée). En cas de présence d'un élément <CorrDocRefId> avec un <DocTypeIndic> = « OECD0 » (donnée réenvoyée) ou « OECD1 » (nouvelle donnée), le fichier est rejeté avec le code d'erreur 80004.

L'élément <CorrDocRefId> doit absolument être renseigné dans le cas où <DocTypeIndic> = « OECD2 » (donnée corrigée) ou « OECD3 » (donnée annulée). En cas d'absence de l'élément <CorrDocRefId> et/ou si sa valeur est nulle, vide ou consiste en un ou plusieurs caractères « espace », le fichier est rejeté avec le code d'erreur 80005.

## **7.7.2.2.2.3.2 <ACCOUNTNUMBER>**

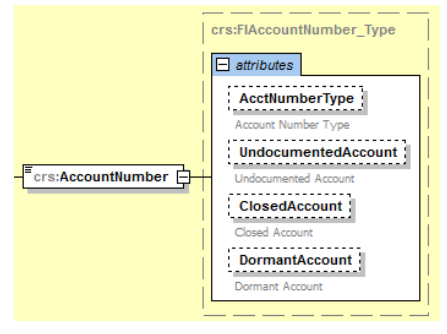

#### **FIGURE 14 - ELÉMENT DU XSD : <ACCOUNTREPORT>/<ACCOUNTNUMBER>**

L'élément <AccountNumber> est défini par :

- sa valeur : une chaîne de caractères de 2 caractères minimum et 100 caractères maximum
- un attribut @AccNumberType qui peut prendre une des valeurs de l'énumération de type AcctNumberType\_EnumType suivantes :
	- o **OECD601** : IBAN International Bank Account Number <sup>9</sup>
	- o **OECD602** : OBAN Other Bank Account Number
	- o **OECD603** : ISIN International Securities Identification Number <sup>10</sup>
	- o **OECD604** : OSIN Other Securities Identification Number
	- o **OECD605** : Other
- un attribut @UndocumentedAccount de type booléen
- un attribut @ClosedAccount de type booléen
- **un attribut @DormantAccount de type booléen.**

S'il n'existe pas de numéro de compte pour le compte déclaré, alors sa valeur renseignée doit être égale à la chaine de caractères « NANUM ». Dans le cas où l'élément <AccountNumber> serait absent ou non-renseigné, cela aboutirait sur un rejet du fichier (erreur 70019).

Si le type de compte spécifié est IBAN (<AccountNumber>/@AcctNumberType = « OECD601 »), alors la valeur de <AccountNumber> doit respecter la norme ISO 13616:2007<sup>11</sup>. Dans le cas contraire, cela aboutirait sur un rejet fichier (erreur 60000).

Si le type de compte spécifié est ISIN (<AccountNumber>/@AcctNumberType = « OECD603 »), alors la valeur de <AccountNumber> doit respecter la norme ISO 13616:2007<sup>12</sup>. Dans le cas contraire, cela aboutirait sur un rejet fichier (erreur 60001).

 9 [https://en.wikipedia.org/wiki/International\\_Bank\\_Account\\_Number](https://en.wikipedia.org/wiki/International_Bank_Account_Number)

<sup>10</sup> [https://en.wikipedia.org/wiki/International\\_Securities\\_Identification\\_Number](https://en.wikipedia.org/wiki/International_Securities_Identification_Number)

<sup>11</sup> [http://www.iso.org/iso/catalogue\\_detail?csnumber=41031](http://www.iso.org/iso/catalogue_detail?csnumber=41031)

<sup>12</sup> [http://www.iso.org/iso/catalogue\\_detail?csnumber=44811](http://www.iso.org/iso/catalogue_detail?csnumber=44811)

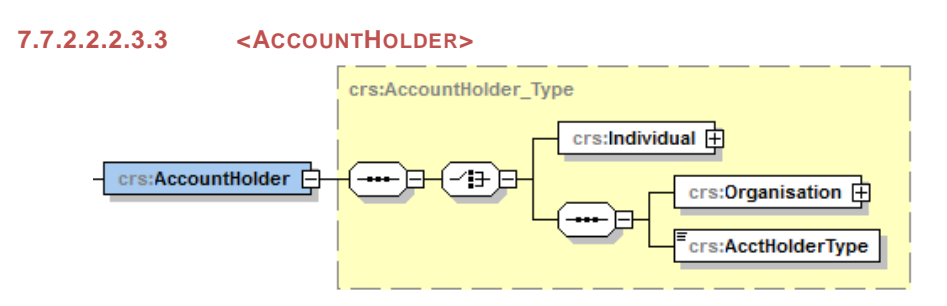

**FIGURE 15 - ELÉMENT DU XSD : <ACCOUNTREPORT>/<ACCOUNTHOLDER>**

Le détenteur de compte peut être soit une personne physique (<Individual>), soit une personne morale (<Organisation>).

Dans le cas d'une personne morale (<Organisation>), il faut également renseigner le type de personne morale (<Organisation>/<AcctHolderType>).

Ce type de personne morale doit avoir une des valeurs de l'énumération de type CrsAcctHolderType\_EnumType :

- **CRS101** : Entité non financière passive pour laquelle une ou plusieurs Personne(s) devant faire l'objet d'une déclaration est ou sont Personne(s) détenant le contrôle
- **CRS102** : Personne devant faire l'objet d'une déclaration dans la NCD
- **CRS103** : Entité non financière passive qui est une personne devant faire l'objet d'une déclaration dans la NCD.

Quand le détenteur du compte est une personne morale (<Organisation>) et que la valeur de l'élément <Organisation>/<AcctHolderType> est « CRS102 » (Personne devant faire l'objet d'une déclaration dans la NCD) ou « CRS103 » (Entité non financière passive qui est une personne devant faire l'objet d'une déclaration dans la NCD), le type deaucune Personne détenant le contrôle du compte (élément <CtrlgPersonTypeControllingPerson>) ne doit pas être stipulée. Le cas contraire, le fichier est rejeté avec l'erreur 60005.

Quand le détenteur du compte est une personne morale (<Organisation>) et que la valeur de l'élément <Organisation>/<AcctHolderType> est « CRS101 » (Entité non financière passive pour laquelle une ou plusieurs Personne(s) devant faire l'objet d'une déclaration est ou sont Personne(s) détenant le contrôle), le type deau moins une Personne détenant le contrôle du compte (<<del>CtrlgPersonType</del> ControllingPerson>) doit être stipulée. Le cas contraire, le fichier est rejeté avec l'erreur 60006.

<span id="page-44-0"></span>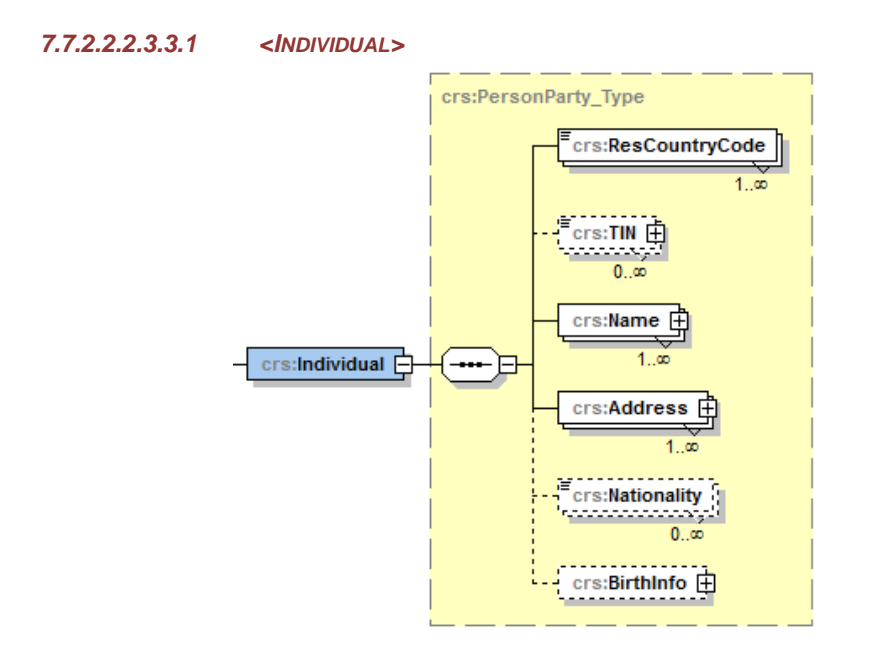

**FIGURE 16 - ELÉMENT DU XSD : <ACCOUNTREPORT>/<ACCOUNTHOLDER>/<INDIVIDUAL>**

Un détenteur de compte de type personne physique est structuré des éléments suivants :

- <ResCountryCode> : le ou les pays de résidence fiscale du détenteur du compte
- <TIN> : le ou les NIF du détenteur du compte
- <Name> : structure de description du/des nom(s) du détenteur du compte
- <Address> : structure de description des adresses du détenteur du compte
- <Nationality> : la ou les nationalités du détenteur du compte
- <BirthInfo> : structure de description du lieu et de la date de naissance du détenteur du compte.

## *7.7.2.2.2.3.3.1.1 <RESCOUNTRYCODE>*

Le ou les pays de résidence fiscale du détenteur du compte.

On doit retrouver au minimum la JSD de destination de la donnée de compte stipulée dans la structure de la valeur de l'élément <DocSpec>/<DocRefId> (voir section [7.6.](#page-22-0) [Structure des](#page-22-0)  [éléments d'identification\)](#page-22-0), sinon le fichier est rejeté avec le code d'erreur 98301.

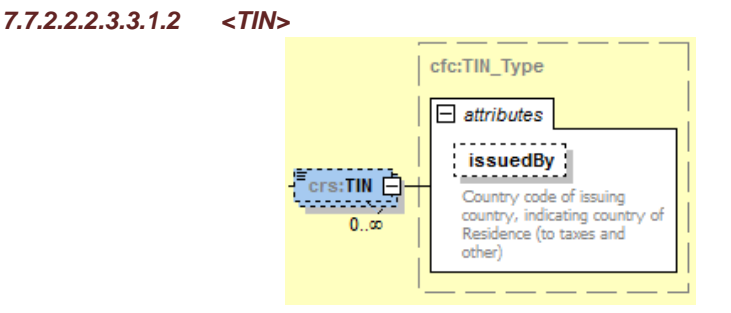

**FIGURE 17 - ELÉMENT DU XSD : <ACCOUNTREPORT>/<ACCOUNTHOLDER>/<INDIVIDUAL>/<TIN>**

Le détenteur du compte peut avoir un ou plusieurs <TIN> (Taxpayer Identification Number). Il est complété par un attribut @issuedBy : code pays ISO 3166-alpha2 du pays qui a attribué l'identifiant.

L'élément <TIN> doit être présent et sa valeur ne peut pas être nulle, vide ou consister en un ou plusieurs caractères « espaces », sinon le fichier est rejeté avec le code d'erreur 70001.

L'élément <TIN> a une longueur maximale de 254 caractères.

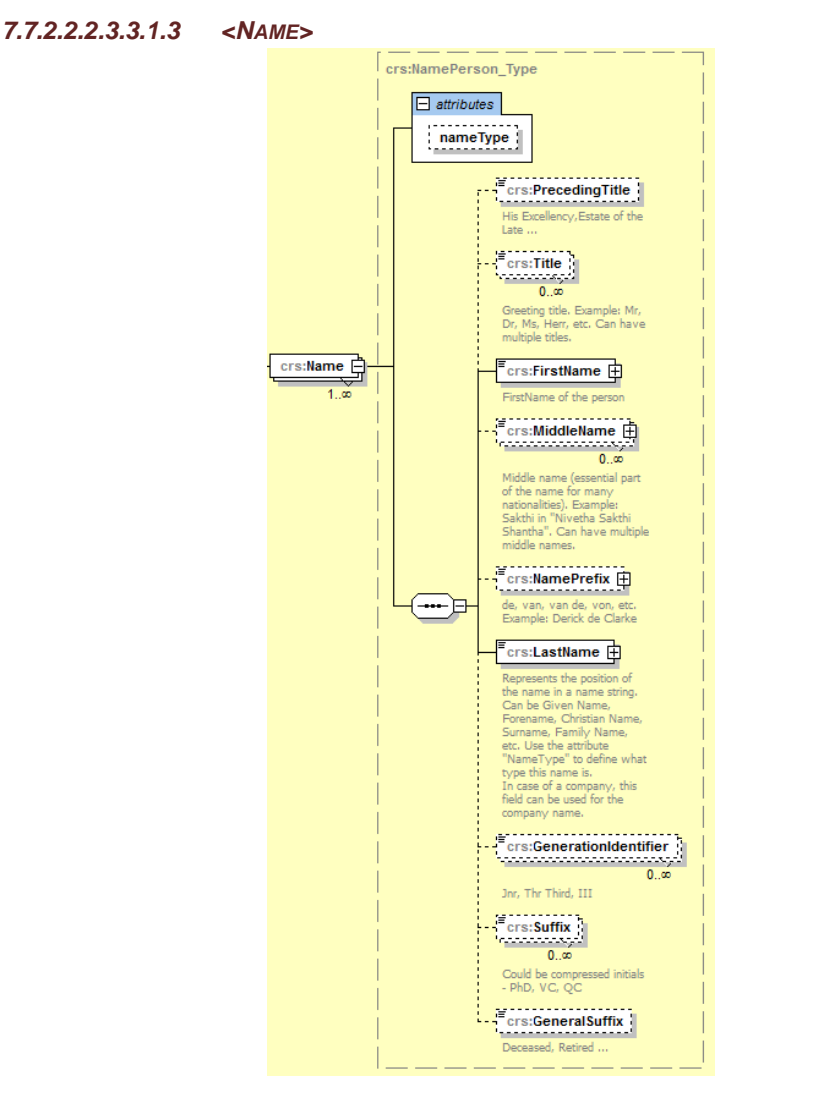

**FIGURE 18 - ELÉMENT DU XSD : <ACCOUNTREPORT>/<ACCOUNTHOLDER>/<INDIVIDUAL>/<NAME>**

Le détenteur du compte est identifié par au moins un nom. Un nom est structuré par les éléments suivants :

- <PrecedingTitle> 100 caractères maximum
- **EXECUTE:** <Title> 100 caractères maximum
- <FirstName> 254 caractères maximum. Si le détenteur du compte n'a pas de prénom, alors la valeur « NFN » (no firstname) doit être renseignée.
- <MiddleName> 254 caractères maximum
- **NamePrefix> 10 caractères maximum**
- <LastName> 254 caractères maximum
- <GenerationIdentifier> 50 caractères maximum
- $\sim$  <Suffix> 50 caractères maximum
- $\blacksquare$  <General Suffix> 50 caractères maximum

Les éléments suivants doivent être présents et leurs valeurs ne peuvent pas être nulles, vides ou consister en un ou plusieurs caractères « espaces », sinon le fichier est rejeté avec les codes d'erreurs suivants :

- <FirstName> : code d'erreur 70002
- <LastName> : code d'erreur 70003

L'attribut @nameType permet de caractériser le nom par une des valeurs de l'énumération suivante du type OECDNameType\_EnumType:

- **OECD201** : SMFAliasOrOther
- **OECD202** : indiv (individual)
- **OECD203** : alias (alias)
- **OECD204** : nick (nickname)
- **OECD205** : aka (also known as)
- **OECD206** : dba (doing business as)
- **• OECD207** : legal (legal name)
- **OECD208** : atbirth (name at birth)

NB: La valeur « OECD201 » (SMSAliasOrOther) n'est pas autorisée dans le cadre de la NCD et sa présence aboutit à un rejet du fichier avec un code d'erreur 60004.

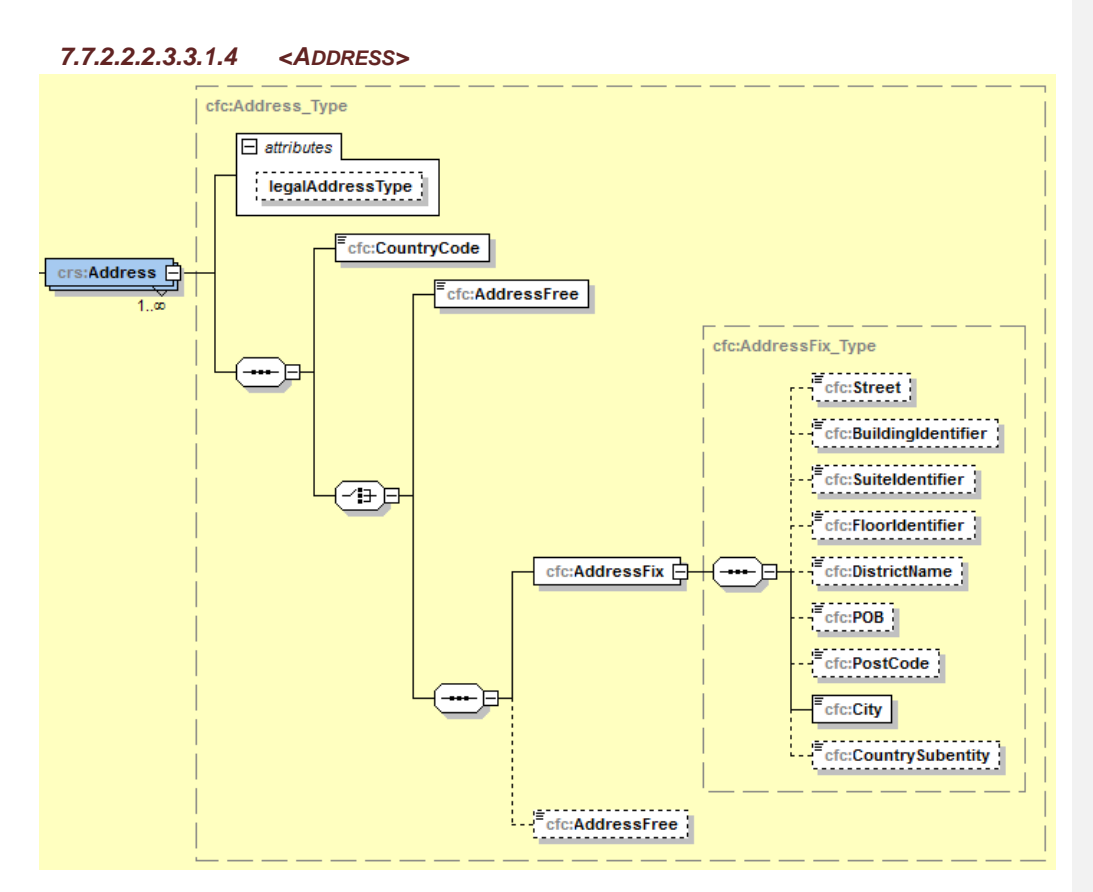

**FIGURE 19 - ELÉMENT DU XSD : <ACCOUNTREPORT>/<ACCOUNTHOLDER>/<INDIVIDUAL>/<ADDRESS>**

L'adresse du détenteur du compte doit être une adresse fixe (<AddressFix>), c'est-à-dire structurée, dans la mesure du possible. Sinon, un élément de saisie libre permet de saisir une adresse déstructurée (<AddressFree>).

Il est possible de renseigner une adresse fixe et une adresse libre en même temps.

L'attribut optionnel @legalAddressType permet de caractériser le type d'adresse renseigné et sa valeur doit être une des valeurs d'énumération de type OECDLegalAddressType\_EnumType :

- **OECD301** : residentialOrBusiness
- **OECD302** : residential
- **OECD303** : business
- **OECD304** : registeredOffice
- **OECD305** : unspecified

L'élément <CountryCode> renseigne le code pays ISO 3166 alpha-2 de l'adresse.

L'élément <AddressFree> autorise une longueur maximale de 1024 caractères. Si ce type d'adresse est choisi, alors la valeur de cet élément ne peut pas être nulle, vide ou consister en un ou plusieurs caractères « espace », sinon le fichier est rejeté avec le code d'erreur 70005.

L'élément <AddressFix> est une adresse structurée et est composé des éléments suivants :

- **Street>: rue. 100 caractères maximum**
- <BuildingIdentifier> : numéro. 100 caractères maximum
- <SuiteIdentifier> 100 caractères maximum
- <FloorIdentifier> : étage. 10 caractères maximum
- <DistrictName> 20 caractères maximum
- $\blacksquare$  <POB> : boite postale. 50 caractères maximum
- <PostCode> : code postal. 10 caractères maximum
- $\sim$  <city>: ville, élément non optionnel. 100 caractères maximum. La valeur de cet élément ne peut pas être nulle, vide ou consister en un ou plusieurs caractères « espace », sinon le fichier est rejeté avec le code d'erreur 70004
- <CountrySubentity> 20 caractères maximum.

## *7.7.2.2.2.3.3.1.5 <NATIONALITY>*

L'élément <Nationality> indique la ou les nationalités du détenteur du compte par leur code pays iso 3166-alpha 2. Cet élément ne doit pas être utilisé et sa présence causera un rejet du fichier avec le code d'erreur 98910.

#### *7.7.2.2.2.3.3.1.6 <BIRTHINFO>*

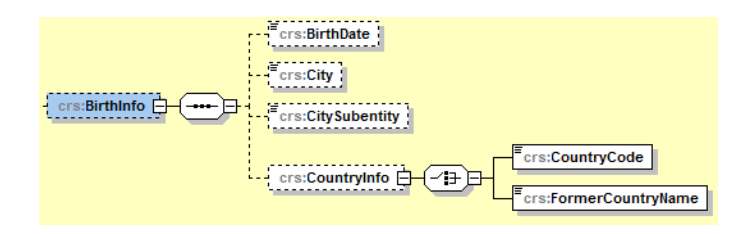

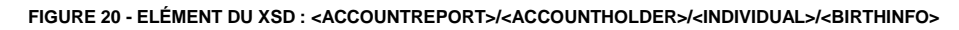

L'élément <BirthInfo> précise les informations relatives à la date et au lieu de naissance du détenteur du compte. Il est structuré par les éléments suivants :

- <BirthDate> : date de naissance, doit être comprise dans la plage de valeurs 01/01/1900 – 31/12/année courante, sinon le fichier est rejeté avec le code d'erreur 60014.
- $\sim$  <city>: ville de naissance sur 100 caractères maximum
- **CitySubEntity> 100 caractères maximum**
- <CountryInfo>
	- o <CountryCode> : code pays ISO 3166 alpha-2

#### o <FormerCountryName> : nom du pays. 254 caractères maximum

Dans le cas où <CountryInfo> est renseigné, il faut renseigner soit <CountryCode>, soit <CountryFormerName>.

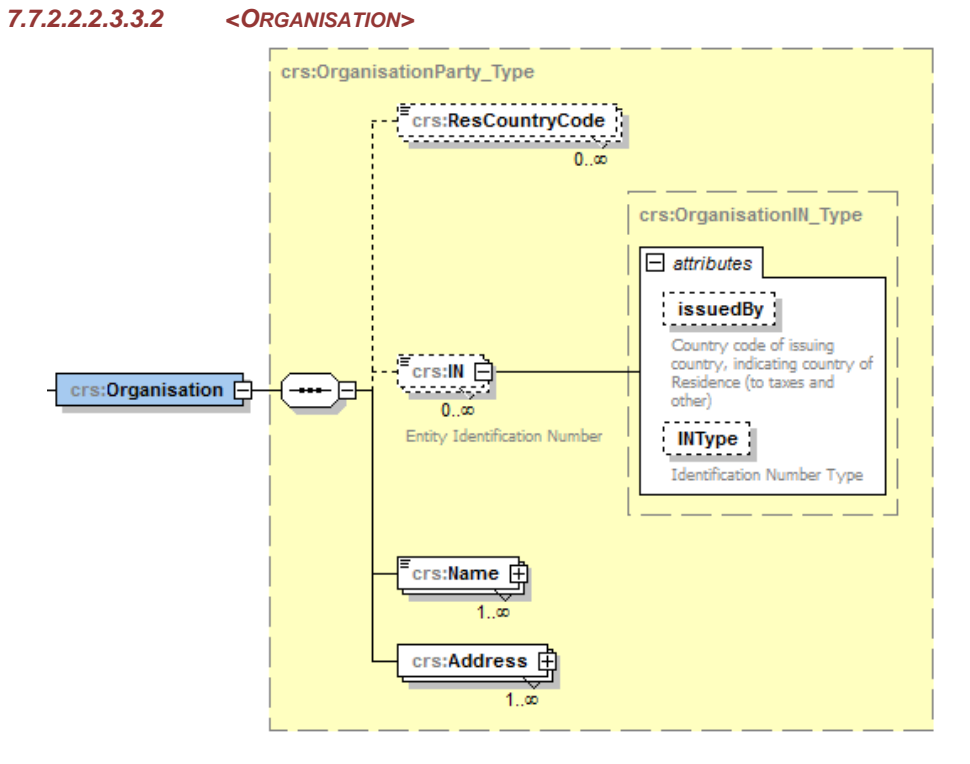

## **FIGURE 21 - ELÉMENT DU XSD : <ACCOUNTREPORT>/<ACCOUNTHOLDER>/<ORGANISATION>**

Un détenteur de compte de type personne morale est structuré des éléments suivants :

- <ResCountryCode> : le ou les pays de résidence fiscale du détenteur du compte
- <IN> : le ou les NIF du détenteur du compte
- <Name> : structure de description du/des nom(s) du détenteur du compte
- <Address> : structure de description des adresses du détenteur du compte.

## *7.7.2.2.2.3.3.2.1 <RESCOUNTRYCODE>*

Le ou les pays de résidence fiscale du détenteur du compte.

On doit retrouver au minimum la JSD de destination de la donnée de compte stipulée dans la structure de la valeur de l'élément <DocSpec>/<DocRefId> (voir section [7.6.](#page-22-0) Structure des [éléments d'identification\)](#page-22-0), sinon le fichier est rejeté avec le code d'erreur 98302.

## *7.7.2.2.2.3.3.2.2 <IN>*

Le détenteur du compte peut avoir un ou plusieurs <IN> (Identification Number). Il est complété par un attribut @issuedBy : code pays ISO 3166-alpha2 du pays qui a attribué l'identifiant et par un attribut @INType qui spécifie le type d'IN sur 50 caractères maximum.

L'élément <IN> doit être présent et sa valeur ne peut pas être nulle, vide ou consister en un ou plusieurs caractères « espaces », sinon le fichier est rejeté avec le code d'erreur 70011.

L'élément <IN> a une longueur maximale de 100 caractères.

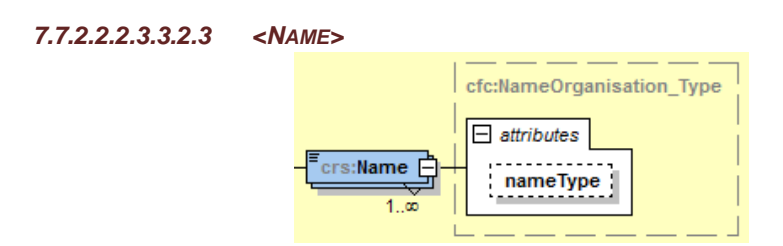

**FIGURE 22 - ELÉMENT DU XSD : <ACCOUNTREPORT>/<ACCOUNTHOLDER>/<ORGANISATION>/<NAME>**

L'élément <Name> renseigne le nom de la personne morale sur 254 caractères maximum. Sa valeur ne peut pas être nulle, vide ou consister en un ou plusieurs caractères « espace », sinon le fichier est rejeté avec le code d'erreur 70012.

L'attribut @nameType caractérise le nom par une des valeurs d'énumération de type OECDNameType\_EnumType :

- **OECD201** : SMFAliasOrOther
- **OECD202** : indiv (individual)
- **OECD203** : alias (alias)
- **OECD204** : nick (nickname)
- **OECD205** : aka (also known as)
- **OECD206** : dba (doing business as)
- **OECD207** : legal (legal name)
- **OECD208** : atbirth (name at birth)

NB: La valeur « OECD201 » (SMSAliasOrOther) n'est pas autorisée dans le cadre de la NCD et sa présence aboutit à un rejet du fichier avec un code d'erreur 60004.

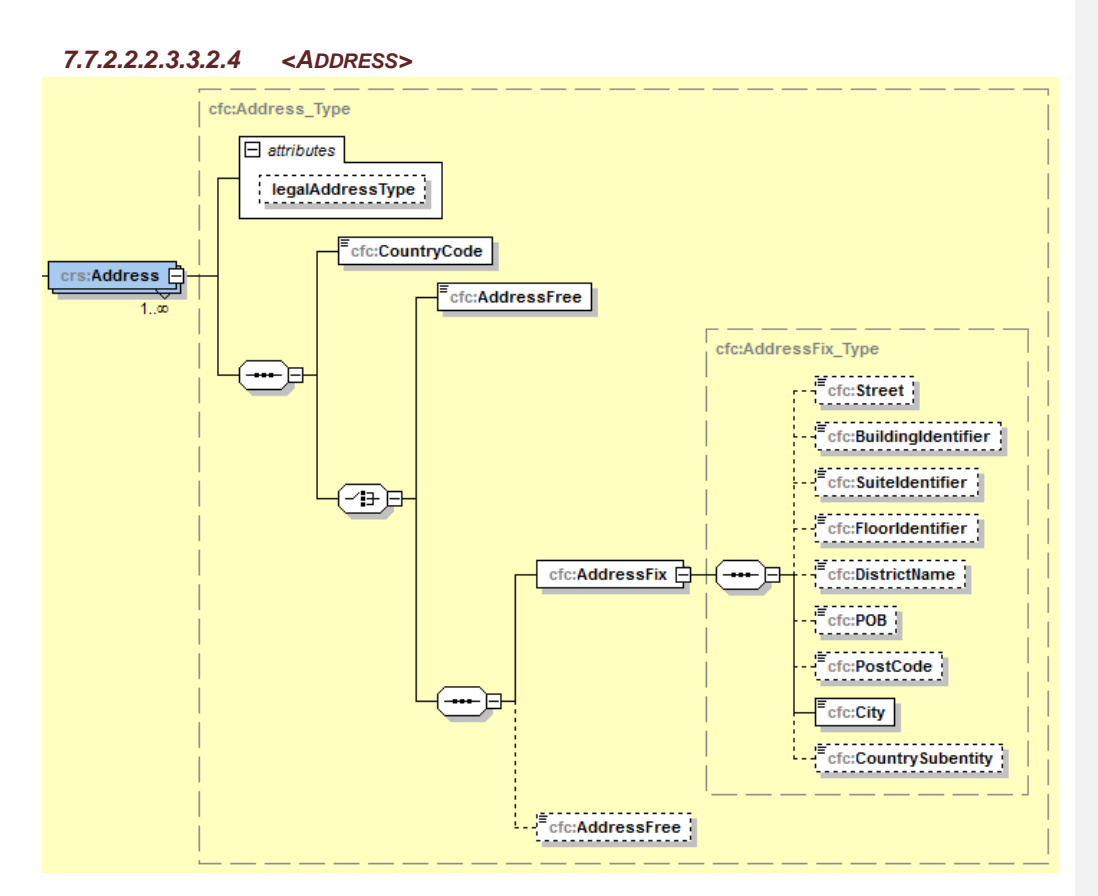

**FIGURE 23 - ELÉMENT DU XSD : <ACCOUNTREPORT>/<ACCOUNTHOLDER>/<ORGANISATION>/<ADDRESS>**

L'adresse du détenteur du compte doit être une adresse fixe (<AddressFix>), c'est-à-dire structurée, dans la mesure du possible. Sinon, un élément de saisie libre permet de saisir une adresse déstructurée (<AddressFree>).

Il est possible de renseigner une adresse fixe et une adresse libre en même temps.

L'attribut @legalAddressType permet de caractériser le type d'adresse renseignée et sa valeur doit être une des valeurs d'énumération de type OECDLegalAddressType\_EnumType :

- **OECD301** : residentialOrBusiness
- **OECD302** : residential
- **OECD303** : business
- **OECD304** : registeredOffice
- **OECD305** : unspecified

L'élément <CountryCode> renseigne le code pays ISO 3166 alpha-2 de l'adresse.

L'élément <AddressFree> autorise une longueur maximale de 1024 caractères. Si ce type d'adresse est choisi, alors la valeur de cet élément ne peut pas être nulle, vide ou consister en un ou plusieurs caractères « espace », sinon le fichier est rejeté avec le code d'erreur 70014.

L'élément <AddressFix> est une adresse structurée et est composée des éléments suivants :

- **Street>: rue. 100 caractères maximum**
- <BuildingIdentifier> : numéro. 100 caractères maximum
- <SuiteIdentifier> 100 caractères maximum
- <FloorIdentifier> : étage. 10 caractères maximum
- <DistrictName> 20 caractères maximum
- <POB> : boite postale. 50 caractères maximum
- <PostCode> : code postal. 10 caractères maximum
- <City> : ville, élément non optionnel. 100 caractères maximum. La valeur de cet élément ne peut pas être nulle, vide ou consister en un ou plusieurs caractères « espace », sinon le fichier est rejeté avec le code d'erreur 70013.
- **EXECOUNTYSubentity> 20 caractères maximum.**

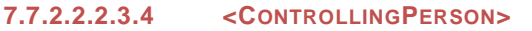

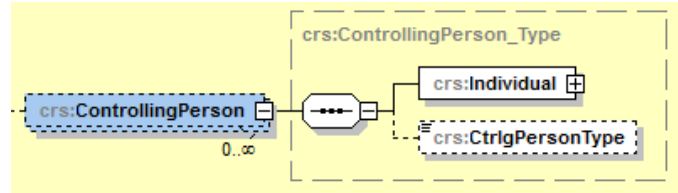

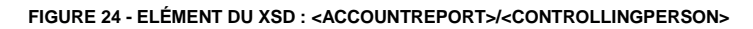

Dans le cas où le titulaire du compte est une « Entité non financière passive pour laquelle une ou plusieurs Personne(s) devant faire l'objet d'une déclaration est ou sont Personne(s) détenant le contrôle » (<AccountReport>/<DocSpec>/<DocTypeIndic> = « CRS101 »), le compte doit déclarer une ou plusieurs Personnes détenant le contrôle (<ControllingPerson>).

Les Personnes détenant le contrôle ne peuvent être que des personnes physiques.

Elles sont caractérisées par un élément <CtrlgPersonType> dont la valeur doit être une valeur d'énumération de type CrsCtringPersonType EnumType :

- **CRS801** : CP de la personne morale propriétaire
- **CRS802** : CP de la personne morale autres liens
- **CRS803** : CP de la personne morale dirigeant
- **CRS804** : CP de la structure juridique trust constituant
- **CRS805** : CP de la structure juridique trust fiduciaire
- **CRS806** : CP de la structure juridique trust protecteur
- **CRS807** : CP de la structure juridique trust bénéficiaire
- **CRS808** : CP de la structure juridique trust autre
- **CRS809** : CP de la structure juridique autre constituant-équivalent
- **CRS810** : CP de la structure juridique autre fiduciaire-équivalent
- **CRS811** : CP de la structure juridique autre protecteur-équivalent
- **CRS812** : CP de la structure juridique autre bénéficiaire-équivalent
- **CRS813** : CP de la structure juridique autre autre-équivalent

La personne physique détenant le contrôle est un <Individual> et sa structure est la même que décrite dans la section [7.7.2.2.2.3.3.1.](#page-44-0) [<Individual>.](#page-44-0)

L'élément <TIN> doit être présent et sa valeur ne peut pas être nulle, vide ou consister en un ou plusieurs caractères « espaces », sinon le fichier est rejeté avec le code d'erreur 70006.

L'élément <FirstName> doit être présent et sa valeur ne peut pas être nulle, vide ou consister en un ou plusieurs caractères « espaces », sinon le fichier est rejeté avec le code d'erreur 70007.

L'élément <LastName> doit être présent et sa valeur ne peut pas être nulle, vide ou consister en un ou plusieurs caractères « espaces », sinon le fichier est rejeté avec le code d'erreur 70008.

L'élément <city> doit être présent et sa valeur ne peut pas être nulle, vide ou consister en un ou plusieurs caractères « espaces », sinon le fichier est rejeté avec le code d'erreur 70009.

Si ce type d'adresse selectectionné est <AddressFree>, alors la valeur de cet élément ne peut pas être nulle, vide ou consister en un ou plusieurs caractères « espace », sinon le fichier est rejeté avec le code d'erreur 70010.

## **7.7.2.2.2.3.5 <ACCOUNTBALANCE>**

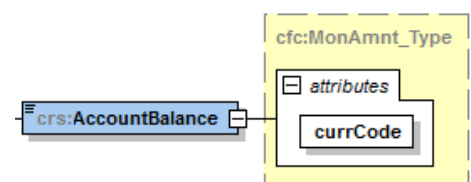

**FIGURE 25 - ELÉMENT DU XSD : <ACCOUNTREPORT>/<ACCOUNTBALANCE>**

La valeur de l'élément <AccountBalance> est un numérique à deux décimales dont la valeur doit être supérieure ou égale à zéro. Dans le cas contraire, cela aboutirait à un rejet fichier (erreur 60002).

Dans le cas où le compte est clôturé (<AccountNumer>/@ClosedAccount = « true »), la valeur de l'élément <AccountBalance> doit être strictement égale à zéro. Dans le cas contraire, cela aboutirait à un rejet fichier (erreur 60003).

L'attribut @currCode doit être une des valeurs de l'énumération de type currCode\_Type qui recense les devises au format ISO 4217:2015 three-letters<sup>13</sup>.

 $\overline{a}$ 

<sup>&</sup>lt;sup>13</sup> [http://www.iso.org/iso/home/standards/currency\\_codes.htm](http://www.iso.org/iso/home/standards/currency_codes.htm)

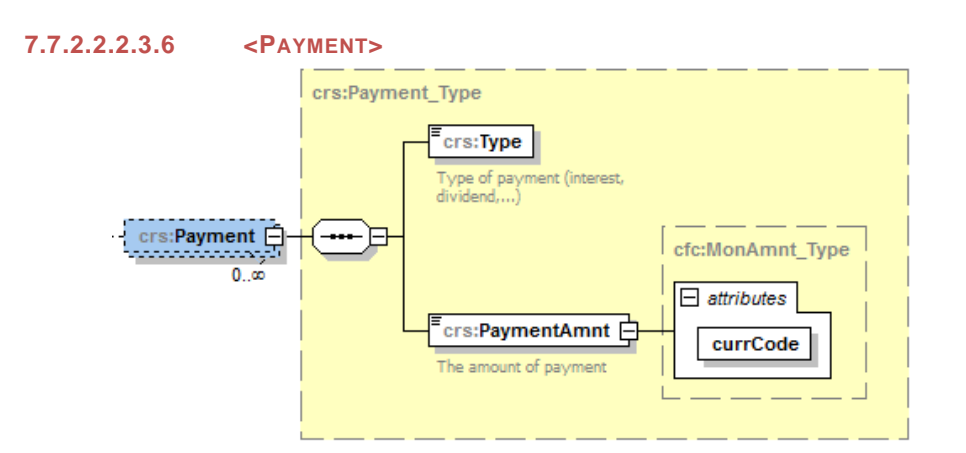

**FIGURE 26 - ELÉMENT DU XSD : <ACCOUNTREPORT>/<PAYMENT>**

Un compte peut présenter zéro, un ou plusieurs revenus.

L'élément <Payment> est composé d'un élément <Type> qui correspond au type de revenu.

Cet élément <Type> doit avoir une des valeurs de l'énumération de type CrsPaymentType\_EnumType :

- **CRS501** : Dividends
- **CRS502** : Interest
- **CRS503** : Gross Proceeds/Redemptions
- **CRS504** : Other CRS

L'élément <PaymentAmnt> est un numérique à deux décimales.

L'attribut <PaymentAmnt>/@currCode doit être une des valeurs de l'énumération de type currCode\_Type qui recense les devises au format ISO 4217:2015 three-letters.

## 7.7.2.2.2.4. <POOLREPORT>

L'élément <PoolReport> ne doit pas être déclaré.

La présence de l'élément est d'ailleurs un motif de rejet fichier (erreur 60010).

## 8. <CRSBODY> MULTIPLE

La déclaration par les Institutions financières déclarantes luxembourgeoises doit être orientée vers la JSD de destination.

Chaque déclaration à une JSD est représentée par une occurrence de l'élément <CrsBody>.

Il n'est pas nécessaire de composer plusieurs fichiers pour établir une déclaration vers plusieurs JSD. L'élément <CrsBody> possède une cardinalité multiple ([1..n]) et les déclarations pour plusieurs JSD peuvent être faites au sein d'un même fichier.

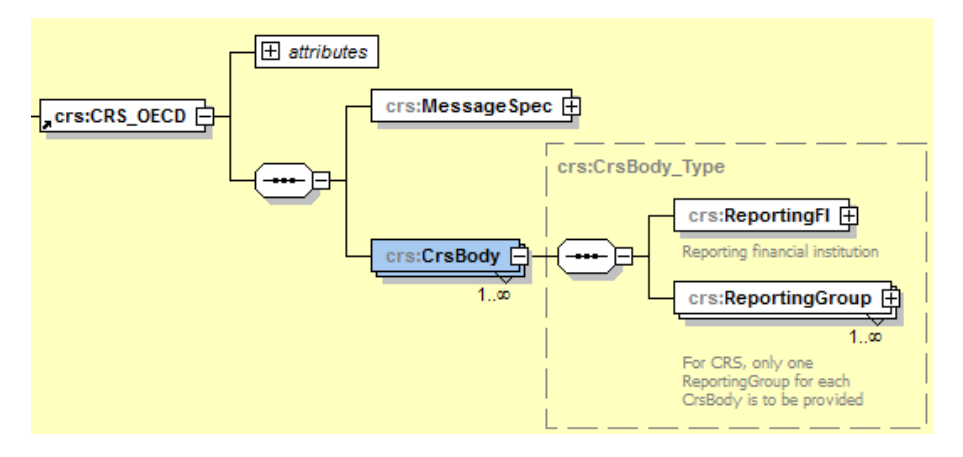

**FIGURE 27 - ELÉMENT DU XSD : ELÉMENT <CRSBODY> MULTIPLE**

Au sein d'un élément <CrsBody>, l'ACD connaît la JSD de destination grâce à la structure des <DocRefId> (voir section [7.6.](#page-22-0) [Structure des éléments d'identification\)](#page-22-0).

Ainsi, par exemple, si une Institution financière déclarante luxembourgeoise a des données à déclarer aux JSD France (FR), Allemagne (DE) et Belgique (BE), elle constituera un fichier composé de 3 éléments <CrsBody>. Chaque élément <CrsBody> déclarera

- Le <ReportingFI> : théoriquement, uniquement le <DocRefId> doit différer entre les 3 <ReportingFI> des 3 <CrsBody>
- Le <ReportingGroup> : qui contient les <AccountReport> à destination de la JSD concernée par la déclaration <CrsBody>

## 9. <REPORTINGFI>/<DOCSPEC>/<DOCTYPEINDIC> = OECD0

Dans un message de nouvelles données, ou dans un message de correction, il est possible d'utiliser le code « OECD0 » comme valeur de l'élément <DocTypeIndic> du <ReportingFI>.

Ce code indique que l'Institution financière déclarante luxembourgeoise renvoie la donnée, sans la modifier. Il ne peut être utilisé qu'après avoir initialement déclaré la donnée dans un précédent message, via un  $\leq$ DocTypeIndic> = « OECD1 ».

Théoriquement, les données doivent être identiques entre les deux versions du <ReportingFI> transmises. Dans les faits, l'ACD n'effectuera pas de contrôle et n'importera simplement pas les données du <ReportingFI> déclaré avec <DocTypeIndic> = « OECD0 » dans sa base de données.

L'Institution financière déclarante luxembourgeoise doit de plus renseigner l'élément <DocRefId> du <ReportingFI> avec la valeur du <DocRefId> initialement transmis comme « OECD1 ».

L'utilisation du code « OECD0 » pour valeur de l'élément <DocTypeIndic> d'un <AccountReport> est interdite et donne lieu à un rejet fichier avec l'erreur « 80008 ».

Il existe également un cas d'utilisation du code « OECD0 » pour le <DocTypeIndic> d'un <ReportingFI> dans le cadre du « split » d'un message (voir section [10.](#page-57-0) [Split\)](#page-57-0).

## <span id="page-57-0"></span>10. SPLIT

Lorsqu'un fichier est trop volumineux, l'Institution financière déclarante luxembourgeoise est tenue de le « splitter ».

La taille maximale d'un fichier fixée par l'ACD est de 60 Mo.

L'ACD impose les règles de « split » suivantes :

- Le « split » ne peut se faire qu'entre deux éléments :
	- o <AccountReport>
	- o <CrsBody>
- Lorsque le « split » est réalisé entre deux éléments <AccountReport>, l'élément <DocTypeIndic> du <ReportingFi> du deuxième fichier doit avoir la valeur :
	- o « OECD0 » dans le cadre d'un fichier de nouvelles données et que le <ReportingFI> a déjà été déclaré dans un message de nouvelles données précédemment transmis
	- o « OECD1 » dans le cadre d'un fichier de nouvelles données et que le <ReportingFI> n'a pas déjà été déclaré dans un message de nouvelles données précédemment transmis
	- o « OECD0 » ou « OECD2 » ou « OECD3 » dans le cadre d'un fichier de corrections

pour le premier fichier résultant du « split » et la valeur « OECD0 » pour les fichiers suivants, afin d'indiquer la continuité du reporting d'une Institution financière déclarante luxembourgeoise au travers de plusieurs fichiers.

Ci-dessous, un exemple de « split » entre deux éléments <AccountReport>, qui donne lieu à génération de deux fichiers :

Dans cet exemple, l'Institution financière déclarante luxembourgeoise n'a pas encore transmis de données pour l'année fiscale 2016.

#### **Fichier 1 > 60Mo**

CrsBody n°1 -> JSD de destination FR -> OECD1

## **Fichier 2 <= 60Mo**

CrsBody n°2 -> JSD de destination FR -> OECD0 CrsBody n°3 -> JSD de destination DE -> OECD1

**Fichier 1 : CRS\_21072016112700\_CRS701\_2016\_B\_12345678901\_12345678901M00000000\_T\_CECE9799-8F57- 4394-84D0-E231136B7D61.xml**

```
<!-- données à destination de la France -->
<CrsBody>
   <ReportingFI>
      <!-- données du ReportingFI cachées pour la visibilité de l'exemple ... -->
      <DocSpec>
          <!-- On déclare un DocTypeIndic = OECD1 -->
          <stf:DocTypeIndic>OECD1</stf:DocTypeIndic>
```

```
 <stf:DocRefId>LU2016FR_RF_12345678901M00000000_20160721112700</stf:DocRefId>
         \langle -- … -->
        </DocSpec>
       \langle !-- … -->
    </ReportingFI>
    <ReportingGroup>
       <AccountReport>
          <!-- données de l'AccountReports cachée pour la visibilité de l'exemple ... -->
          <DocSpec>
             <!-- On déclare l'AccountReport avec un DocTypeIndic = OECD1 -->
             <stf:DocTypeIndic>OECD1</stf:DocTypeIndic>
             <stf:DocRefId>LU2016FR_AR_12345678901M00000000_20160721112700_AR1</stf:DocRefId>
            \langle (-- … -->
          </DocSpec>
         \langle !-- … -->
       </AccountReport>
       <AccountReport>
        <DocSpec>
            <stf:DocTypeIndic>OECD1</stf:DocTypeIndic>
            <stf:DocRefId>LU2016FR_AR_12345678901M00000000_20160721112700_AR2</stf:DocRefId>
          </DocSpec>
       </AccountReport>
       ...
       <AccountReport>
          <DocSpec>
            <stf:DocTypeIndic>OECD1</stf:DocTypeIndic>
            <stf:DocRefId>LU2016FR_AR_12345678901M00000000_20160721112700_AR255</stf:DocRefId>
          </DocSpec>
       </AccountReport>
    </ReportingGroup>
</CrsBody>
Fichier 2 : CRS_21072016112701_CRS701_2016_B_12345678901_12345678901M00000000_T_94D39839-0578-
40B1-BB81-8C2F2E461217.xml
<!-- données à destination de la France -->
<CrsBody>
   <ReportingFI>
       <DocSpec>
          <!-- On déclare un DocTypeIndic = OECD0 -->
          <stf:DocTypeIndic>OECD0</stf:DocTypeIndic>
          <!-- Le DocRefId reste identique -->
          <stf:DocRefId>LU2016FR_RF_12345678901M00000000_20160721112700</stf:DocRefId>
       </DocSpec>
       <!— Le reste des données est identique que dans le fichier 1 -->
    </ReportingFI>
    <ReportingGroup>
       <!-- On déclare la suite des AccountReport -->
       <AccountReport>
        <DocSpec>
           <!-- On déclare l'AccountReport avec un DocTypeIndic = OECD1 -->
            <stf:DocTypeIndic>OECD1</stf:DocTypeIndic>
            <stf:DocRefId>LU2016FR_AR_12345678901M00000000_20160721112700_AR256</stf:DocRefId>
          </DocSpec>
          <!-- … -->
       </AccountReport>
       <AccountReport>
        <DocSpec>
```
59

```
 <stf:DocTypeIndic>OECD1</stf:DocTypeIndic> 
            <stf:DocRefId>LU2016FR_AR_12345678901M00000000_20160721112700_AR257</stf:DocRefId>
         </DocSpec>
         \langle (-- … -->
       </AccountReport>
      \langle !-- … -->
    </ReportingGroup>
</CrsBody>
<!-- données à destination de l'allemagne -->
<CrsBody>
    <ReportingFI>
       <DocSpec>
         <!-- On déclare un DocTypeIndic = OECD1 -->
          <stf:DocTypeIndic> OECD1</stf:DocTypeIndic>
          <!—- On utilise un nouveau DocRefId -->
          <stf:DocRefId>LU2016DE_RF_12345678901M00000000_20160803120000</stf:DocRefId>
       </DocSpec>
      <\!\!\!1\!\!-\!\!1\!-\!\!1\! </ReportingFI>
    <ReportingGroup>
       <AccountReport>
        <DocSpec>
            <stf:DocTypeIndic>OECD1</stf:DocTypeIndic>
            <stf:DocRefId>LU2016DE_AR_12345678901M00000000_20160803120000_AR1</stf:DocRefId>
          </DocSpec>
         < !--\dots ---> </AccountReport>
       <AccountReport>
         <DocSpec>
            <stf:DocTypeIndic>OECD1</stf:DocTypeIndic> 
            <stf:DocRefId>LU2016DE_AR_12345678901M00000000_20160803120000_AR2</stf:DocRefId>
        </DocSpec>
         \langle 1 -- … -->
       </AccountReport>
      \langle (-- … -->
    </ReportingGroup>
</CrsBody>
```
#### Recommandation :

En cas de déclaration d'un nombre important d'<AccountReport> (+20.000) vers une JSD, l'ACD recommande de faire un ou plusieurs messages séparés qui ne contiennent que les données à destination de cette JSD et un ou plusieurs autres messages qui contiennent les données à destination d'autres JSD.

En effet, pour reprendre l'exemple ci-dessus, toute erreur dans les données à destination de la France dans le fichier n°2 entraine le rejet des données à destination de l'Allemagne, alors que celles-ci sont éventuellement correctes.

## 11. DÉCLARATION DES ENF PASSIVES AVEC PERSONNE(S) DÉTENANT LE CONTRÔLE QUI EST (SONT) UNE PERSONNE(S) DEVANT FAIRE L'OBJET D'UNE DÉCLARATION

Dans le cas où le détenteur du compte déclaré est une ENF passive, la déclaration de ce compte doit être faite en fonction de plusieurs critères :

- le(s) pays de résidence fiscale du détenteur du compte
- la présence d'une ou plusieurs Personnes détenant le contrôle qui sont des Personnes devant faire l'objet d'une déclaration.

Selon la configuration, l'Institution financière déclarante luxembourgeoise est obligée de déclarer le compte via un ou deux éléments <AccountReport>.

Par exemple, une déclaration cohérente d'un compte qui a un détenteur qui est une ENF passive sera envoyée de la façon suivante auprès de la JSD X, que le détenteur du compte soit résident fiscal de X ou pas et que l'ENF passive ait une ou plusieurs Personnes détenant le contrôle qui sont des Personnes devant faire l'objet d'une déclaration (PC) de résidences fiscales de X ou pas.

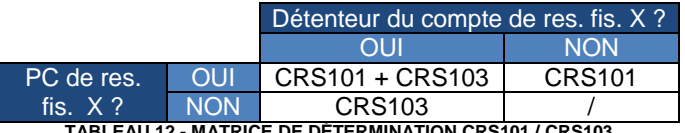

**TABLE 12 - MATRICE DE DÉTERMINATION CRS101 / CRS103** 

« CRS101 » et « CRS103 » correspondent à la valeur de l'élément <AcctHolderType> de l'élément <AccountHolder> de l'<AccountReport>.

Un <AccountReport> où <AcctHolderType> est égal à « CRS101 » correspond à la déclaration d'un compte d'une ENF passive, résidente fiscale ou pas de la juridiction concernée par l'échange, et qui a une ou plusieurs Personnes détenant le contrôle qui sont des Personnes devant faire l'objet d'une déclaration et qui sont résidentes fiscales de la juridiction concernée par l'échange.

Un <AccountReport> où <AcctHolderType> est égal à « CRS103 » correspond à la déclaration d'un compte d'une ENF passive qui est résidente fiscale de la juridiction concernée par l'échange.

Deux règles spécifiques ont été introduites par l'OCDE dans ce contexte et sont à respecter pour le reporting luxembourgeois :

- Si  $\text{C}_{\text{AcctholderType}}$  = « CRS101 », alors le type deau moins une personne détenant le contrôle du compte (<ControllingPerson><del>/<CtrlgPersonType></del>) doit être présente et spécifiée. Sinon le fichier est rejeté avec mention de l'erreur 60005.
- Si <AcctHolderType> = « CRS103 », alors le type deaucune personne détenant le contrôle du compte (<ControllingPerson><del>/<CtrlgPersonType></del>) ne doit être absentprésente et spécifiée. Sinon le fichier est rejeté avec mention de l'erreur 6000460006.

Pour résumer, les 3 scénarios possibles sont donc :

- 1. Dans le cas où l'ENF passive ET au moins une Personne détenant le contrôle qui est une Personne devant faire l'objet d'une déclaration sont résidents fiscaux de X, alors l'Institution financière déclarante luxembourgeoise devra déclarer le compte à l'aide de deux éléments <AccountReport> :
	- un premier où <AcctHolderType> = « CRS101 » et qui déclare la ou les Personnes de contrôle qui sont des Personnes devant faire l'objet d'une déclaration résidente(s) fiscale(s) de X et l'ENF passive
	- un deuxième où  $\triangle$   $\triangle$  cctHolderType $>$  = « CRS103 » et qui déclare l'ENF passive (sans les Personnes détenant le contrôle).
- 2. Dans le cas où l'ENF passive est résidente de X **MAIS** qu'aucune Personne détenant le contrôle qui est une Personne devant faire l'objet d'une déclaration est résidente fiscale de X, alors l'Institution financière déclarante luxembourgeoise devra déclarer le compte à l'aide d'un seul élément <AccountReport> où <AcctHolderType> = « CRS103 » et qui déclare l'ENF passive (sans les Personnes détenant le contrôle).
- 3. Dans le cas où l'ENF passive n'est pas résidente fiscale de X ET qu'au moins une Personne détenant le contrôle qui est une Personne devant faire l'objet d'une déclaration est résidente fiscale de X, alors l'Institution financière déclarante luxembourgeoise devra déclarer le compte à l'aide d'un élément <AccountReport> où <AcctHolderType> = « CRS101 » et qui déclare la ou les Personnes de contrôle qui sont des Personnes devant faire l'objet d'une déclaration résidente(s) fiscale(s) de X, ainsi que l'ENF passive détenteur du compte.

## 12. COMPTES JOINT AVEC CO-TITULAIRES

Le reporting des comptes joints avec co-titulaires est effectué par la déclaration du compte par plusieurs éléments <AccountReport>, respectivement un par co-titulaire, chacun déclarant un <AccountHolder> (détenteur du compte) différent.

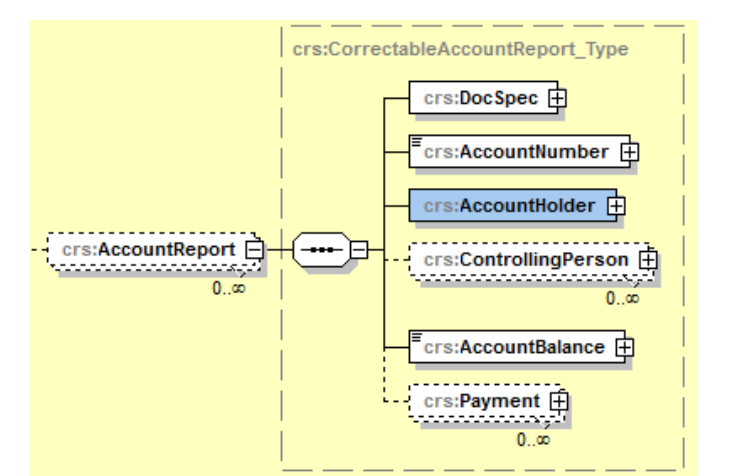

**FIGURE 28 - ELÉMENT DU XSD : COMPTE-JOINT : <ACCOUNTREPORT> ET <ACCOUNTHOLDER>**

Par exemple, pour le compte joint « LU28 0019 4006 4475 0000 » qui a un solde de 4.568,00 EUR et un paiement d'un dividende de 2.548,00 EUR, et qui a deux co-titulaires qui sont Alain Dupont et Bernadette Dupont, on aurait les <AccountReport> suivants :

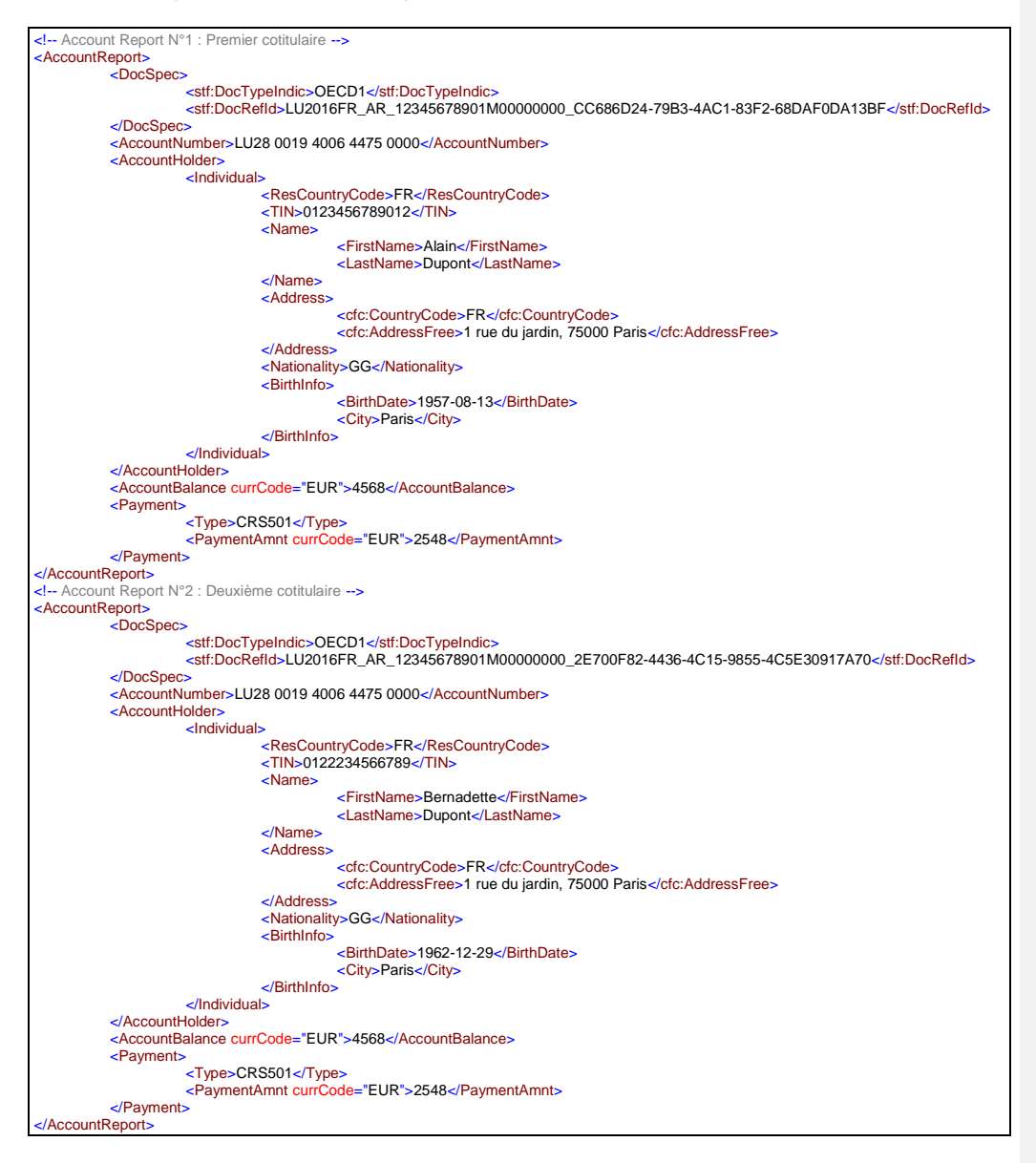

## 13. PERSONNE MORALE OU PHYSIQUE AVEC PLUSIEURS RÉSIDENCES FISCALES

Dans le cas d'une personne morale ou physique qui a plusieurs résidences fiscales, il faut toujours déclarer tous les pays de résidence fiscale dans le champ <ResCountryCode> soit du détenteur du compte (<AccountHolder>), soit de la personne détenant le contrôle (<ControllingPerson>), selon le rôle de la personne sur le compte.

Par exemple, si Alain Dupont est résident fiscal français et belge, il est déclaré de la manière suivante à la France (dans le nœud <CrsBody> qui contient les données à destination de la France) :

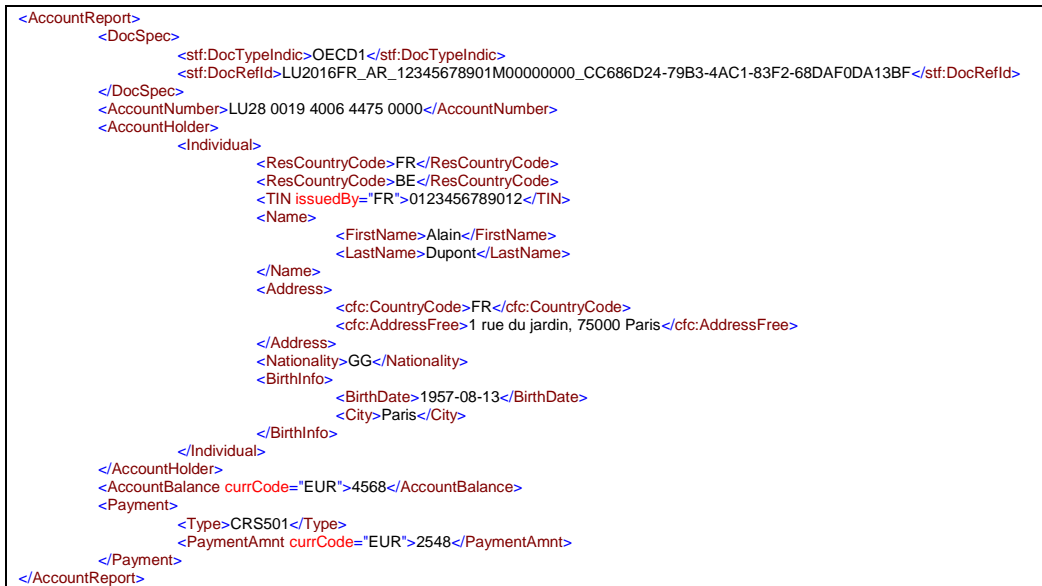

Et de la manière suivante à la Belgique (dans un autre nœud <CrsBody>) :

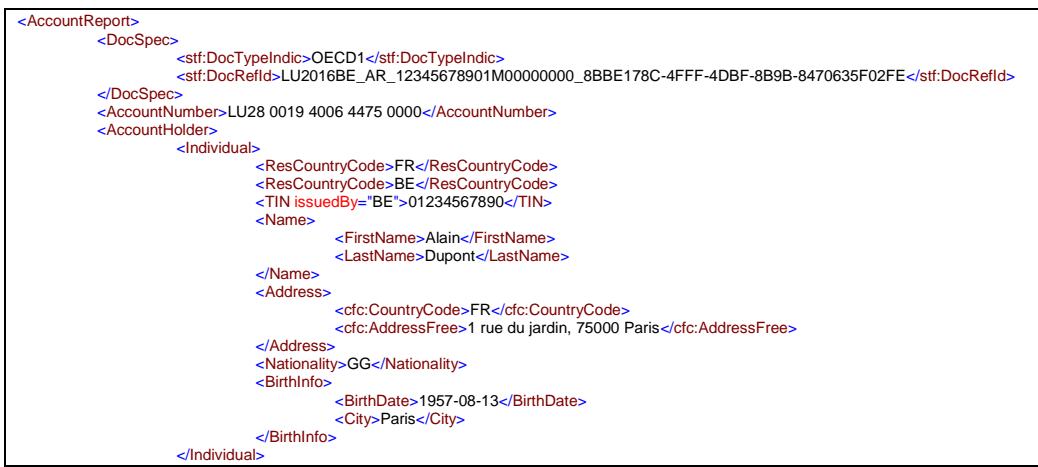

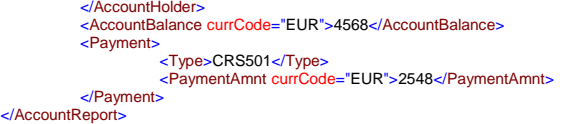

## 14. COMPTES NON-DOCUMENTÉS

Dans le cas d'un compte non-documenté au sens de l'Annexe 1, section III, paragraphes B et C de la loi du 18 décembre 2015 relative à la Norme commune de déclaration (NCD)<sup>14</sup>, la résidence fiscale du titulaire du compte n'est pas connue. L'Institution financière doit néanmoins déclarer le compte à l'ACD.

Pour ce faire, l'attribut <AccountNumber>/@UndocumentedAccount doit être alimenté par la valeur « true ».

De plus, le <DocRefId> pour cet <AccountReport> doit cibler comme JSD de destination le Luxembourg. Dans le cas où un <AccountReport> déclaré comme compte nondocumenté possède un <DocRefId> qui ne cible pas le Luxembourg, alors le fichier comportant cet <AccountReport> est rejeté et l'erreur n°98033 est remontée.

#### Exemple de déclaration d'un compte non-documenté:

l

```
<AccountReport>
    <DocSpec>
       <stf:DocTypeIndic>OECD1</stf:DocTypeIndic>
<!--The datas target Luxembourg.--><br><stf:DocRefId>LU2015<b>LU_AR_12345678901M00000000_7C5599BB-068E-4249-B1E6-
F01AB1EEFE84</stf:DocRefId>
 </DocSpec>
 <!--UndocumentedAccount is set to true.-->
 <AccountNumber AcctNumberType="OECD601" 
UndocumentedAccount="true">LU123456789012340000</AccountNumber>
    <AccountHolder>
       <Individual>
           <!--As the account is undocumented, no residence country code has been determined, 
so "LU" must be selected (if no ResCountryCode is provided, the XML will not be valid 
against XSD.)-->
           <ResCountryCode>LU</ResCountryCode>
           <TIN>#NTA001#</TIN>
           <Name>
             \langle!--NFN = No FirstName-->
              <FirstName>NFN</FirstName>
              <LastName>Nom de la personne physique</LastName>
          \angle/Name>
           <!--Addess is "poste restante", refering to the "Loi du 18 décembre 2015 concernant 
l'échange automatique de renseignements relatifs aux comptes financiers en matière fiscale, 
Annexe I, section 3, point B & C"<br>(http://www.impotsdirects.public.lu/legislation/legi15/Memorial-A- - -N -244-du-24-decembre-
2015.pdf#page=2), the UndocumentedAccount attribute must be set to true.
           <!--The CountryCode should be set to "LU".-->
           <Address>
              <cfc:CountryCode>LU</cfc:CountryCode>
              <cfc:AddressFree>poste restante</cfc:AddressFree>
           </Address>
       </Individual>
    </AccountHolder>
    <AccountBalance currCode="EUR">1234</AccountBalance>
    <Payment>
       <Type>CRS501</Type>
        <PaymentAmnt currCode="EUR">100.00</PaymentAmnt>
```
<sup>14</sup> [http://www.impotsdirects.public.lu/legislation/legi15/Memorial-A---N\\_-244-du-24-decembre-](http://www.impotsdirects.public.lu/content/dam/acd/fr/legislation/legi15/Memorial-A---N_-244-du-24-decembre-2015.pdf#page=2)[2015.pdf#page=2http://www.impotsdirects.public.lu/content/dam/acd/fr/legislation/legi15/Memorial-A---](http://www.impotsdirects.public.lu/content/dam/acd/fr/legislation/legi15/Memorial-A---N_-244-du-24-decembre-2015.pdf#page=2) [N\\_-244-du-24-decembre-2015.pdf#page=2](http://www.impotsdirects.public.lu/content/dam/acd/fr/legislation/legi15/Memorial-A---N_-244-du-24-decembre-2015.pdf#page=2)

**Code de champ modifié**

```
 </Payment>
   <Payment>
      <Type>CRS502</Type>
      <PaymentAmnt currCode="EUR">154.89</PaymentAmnt>
 \langle/Payment>
</AccountReport>
```
Dans le cas où l'Institution financière souhaite changer le statut d'un <AccountReport> de non-documenté à documenté, l'Institution financière doit « annuler » cette version de l'<AccountReport> et soumettre une nouvelle version de l'<AccountReport>, avec un <DocRefId> orientée vers la JSD de résidence fiscale du titulaire du compte.

## 15. PRÉCISIONS CONCERNANT LE NIF

Lorsqu'une Institution financière déclarante luxembourgeoise n'a pas pu se procurer le NIF d'un <AccountHolder>, elle peut remplir le champ <TIN> avec un code spécialement prévu par l'ACD.

Ces codes sont également utilisés pour le reporting FATCA et sont publiés sur le site internet de l'ACD.

La structure valeur de ce code est la suivante : « #NTAXXXNTA001# ».

- Les caractères « # » (hash) (décimal : 35, hexadécimal x35) signalent qu'il ne s'agit pas d'un NIF.
- $\bullet$  NTA = « No TIN Available »
- XXX est un nombre indiquant le type de raison.001 indique la raison : "No TIN has been obtained despite reasonable efforts engaged by the RFI."

Exemple:

#NTA001# signifiant "No TIN has been obtained despite reasonable efforts engaged by the RFI."

De plus, l'attribut <TIN>/@issuedBy doit être alimenté avec le code pays pour lequel le NIF n'est pas disponible.

Attention, il est important de respecter le format (avec les caractères « # »), sinon l'ACD ne pourra pas déterminer qu'il ne s'agit pas d'un TIN et risquerait de le transmettre tel quel à la JSD concernée.

Lors du traitement des enregistrements par l'ACD et leur export vers les JSD, ce code spécialement prévu par l'ACD dans le champ <TIN> (respectivement <IN> s'il s'agit d'une personne morale) est remplacé par le code-TIN (respectivement IN) par défaut de-la-JSD chacune des différentes JSD. Pour FATCA, par exemple, l'IRS demandait jusqu'en 2016, pour les années fiscale 2014, 2015 et 2016, le code « 000000000 » comme TIN par défaut lorsque le NIF n'était pas déterminé.

La Comission européenne a publié un document permettant de contrôler la structure des NIF des États membres de l'UE :

[http://eur-lex.europa.eu/legal](http://eur-lex.europa.eu/legal-content/EN/TXT/?uri=uriserv:OJ.C_.2016.481.01.0015.01.ENG&toc=OJ:C:2016:481:TOC)[content/EN/TXT/?uri=uriserv:OJ.C\\_.2016.481.01.0015.01.ENG&toc=OJ:C:2016:481:TOC](http://eur-lex.europa.eu/legal-content/EN/TXT/?uri=uriserv:OJ.C_.2016.481.01.0015.01.ENG&toc=OJ:C:2016:481:TOC)

# 16. DOM-TOM-COM ET ÉTATS AUTONOMES DES ÉTATS MEMBRES (DE L'UE)

Il existe des États autonomes ou DOM-TOM-COM (département-territoire-collectivité d'outremer).

Les territoires ci-dessous doivent être reportés de la manière suivante :

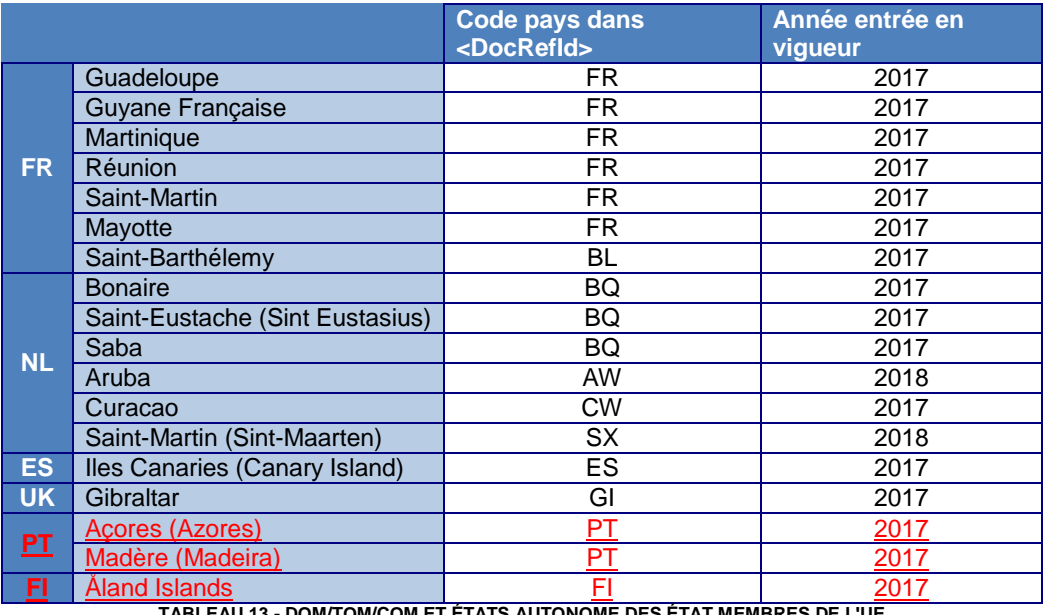

**TABLEAU 13 - DOM/TOM/COM ET ÉTATS AUTONOME DES ÉTAT MEMBRES DE L'UE**

Certains DOM-TOM-COM et États autonomes des États membres sont encore en cours de discussion et cette liste est susceptible de changer.

## 17. MESSAGES DE STATUT

## 17.1. FLUX ET TYPES DE MESSAGES DE STATUT

Ce chapitre décrit le flux des messages échangés entre le déposant et l'ACD. Chaque type de message de statut que l'ACD est susceptible de retourner est décrit de manière plus complète dans une section dédiée (points [17.1.1](#page-71-0) à [17.1.5\)](#page-75-0).

Lors de la réception par l'ACD d'un fichier de données envoyé par un déposant, l'ACD émet immédiatement un message de statut technique de type « ACK » ou « NAK » indiquant la bonne réception et l'acceptation ou la non-acceptation du fichier.

Si le statut technique est « NAK » alors l'ACD considère que le fichier n'est pas exploitable.

Si le statut technique est « ACK », alors l'ACD confirme que le fichier est « exploitable » et lance les étapes de validation syntaxique et sémantique, c'est-à-dire elle réalise un certain nombre de contrôles qui permettent de valider que la structure du fichier et la qualité des données sont conformes au niveau attendu et que les données sont intégrables dans la base de données.

Si tous les contrôles ont retourné un résultat positif, alors le fichier est « validé » et un message de statut « VAL » (Validé) est retourné.

Si tous les contrôles ont un résultat positif, mais que parmi ces contrôles certains remontent un avertissement, alors le fichier est « validé » mais le statut « WAR » (Warning) est retourné.

Si un contrôle n'est pas validé, alors le fichier est « rejeté » dans son ensemble et un message de statut « ERR » (Erreur) est retourné.

Bien que le fichier de données ait été validé par l'ACD à sa réception, il se peut que dans une deuxième phase, la JSD destinataire des données, détecte et retourne des erreurs à l'ACD sur ces mêmes données. L'ACD collectera et regroupera ces erreurs (données envoyées par la RFI via le déposant dans plusieurs fichiers différents) avant de générer un message de statut « ERR » au déposant. Dans ce cas précis et sauf indication contraire, le déposant doit corriger les données via un message de corrections (<MessageTypeIndic> = « CRS702 ») et corriger les enregistrements (<DocTypeIndic> = « OECD2 ») ou les annuler  $(\leq$ DocTypeIndic> = « OECD3 »).

## <span id="page-71-0"></span>17.1.1. NAK

Un message de type « NAK » est émis par l'ACD suite à la réception d'un message de nouvelles données, d'un message de corrections ou d'un message ZeroReporting envoyé par un déposant au nom d'un RFI.

Ce « NAK » est un statut technique et indique la bonne réception du fichier par l'ACD mais qu'elle considère qu'il existe des erreurs qui font que ce fichier n'est pas exploitable par l'ACD.

Ces erreurs peuvent être du type :

- **Erreur dans la convention de nommage du fichier**
- **Taille du fichier supérieure à la taille maximale autorisée**
- **Mauvais encodage du fichier**
- **Fichier destiné à un autre environnement que celui ciblé**

Il est donc nécessaire pour le déposant de corriger son message de données et de le transmettre à nouveau à l'ACD.

Dans ces cas là, il n'est pas nécessaire de générer une nouvelle valeur pour l'élément <MessageRefId> et pour les éléments <DocRefId>. Par contre, il est nécessaire de générer une nouvelle valeur pour l'élément <AEOI\_RefId>.

Attention, on parle de statut « NAK » dans le nom du fichier, mais la valeur dédiée pour l'élément <GlobalValidationResult>, dans le corps du message de statut, est « NACK ».

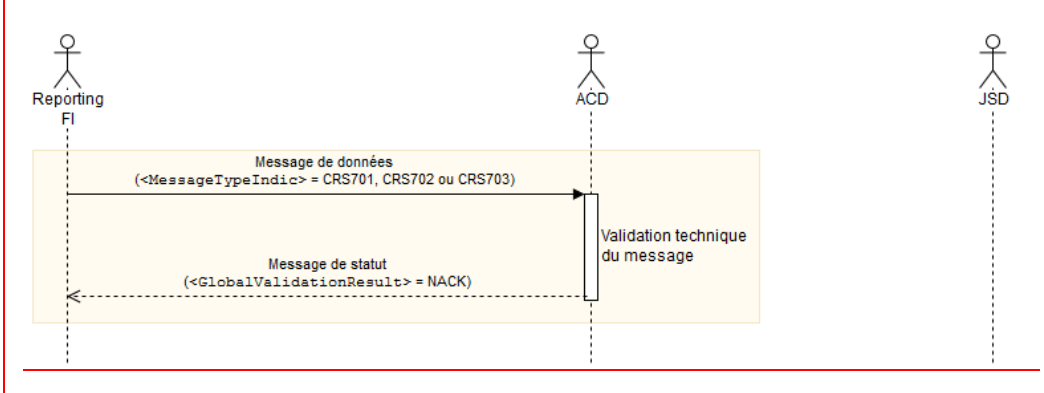

**FIGURE 29 – MESSAGE DE STATUT NAK**
# 17.1.2. ACK

Un message de type « ACK » est émis par l'ACD suite à la réception d'un message de nouvelles données, d'un message de corrections ou d'un message ZeroReporting envoyé par un déposant au nom d'un RFI.

Ce « ACK » est un statut technique et indique la bonne réception du fichier par l'ACD et que ce fichier est « exploitable » par l'ACD, qui peut ainsi démarrer les étapes de validation syntaxique et sémantique, c'est-à-dire réaliser un certain nombre de contrôles qui permettent de valider que la structure et la qualité des données sont conformes au niveau attendu et que les données sont intégrables dans la base de données.

Dans le cas d'un « ACK », le déposant doit donc s'attendre à recevoir un deuxième message de statut de type « VAL », « WAR » ou « ERR ».

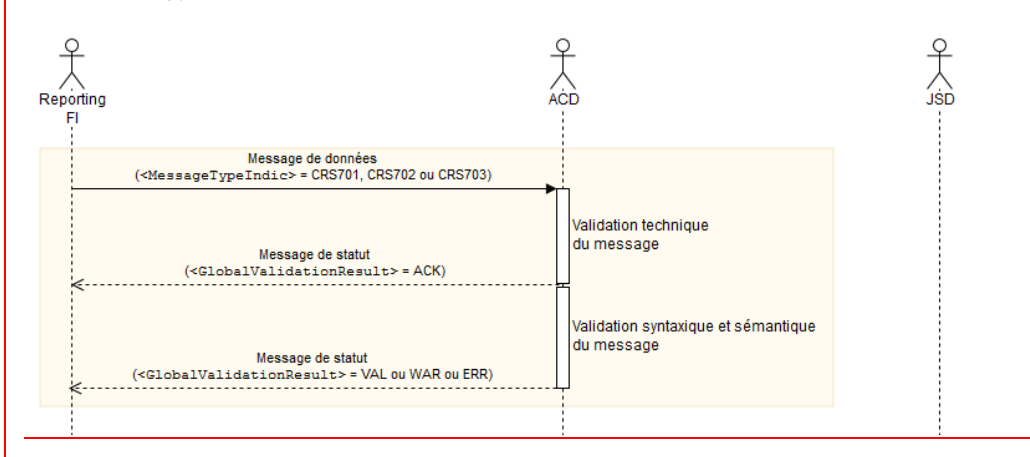

**FIGURE 30 - MESSAGE DE STATUT ACK**

## <span id="page-73-0"></span>17.1.3. VAL

Suite à la génération d'un fichier « ACK », l'ACD démarre les étapes de validation syntaxique et sémantique, c'est-à-dire la validation fonctionnelle du fichier et de sa qualité.

Un certain nombre de contrôles sont réalisés, comme par exemple :

- Le fichier est valide techniquement (conformité vis-à-vis du XSD (« XSD validation »), structure, formats (formats non contrôlés directement par le XSD : IBAN, ISIN, caractères interdits).
- Les données sont déclarées de façon cohérente (un compte clôturé a un solde égal à zéro, un compte ne peut pas avoir un solde négatif, …).
- Les règles métiers sont toutes respectées (déclaration des ENF passives, présence des données obligatoires dans certains cas, …).

Si tous les résultats de ces contrôles sont positifs, alors l'ACD émet un message de statut de type « VAL » à destination du déposant.

Dès lors les données sont intégrées dans la base de données de l'ACD dans le but d'être transmises aux JSD auxquelles elles sont destinées.

Toute correction/annulation ultérieure d'une de ces données doit être réalisée en appliquant le mécanisme de message de corrections.

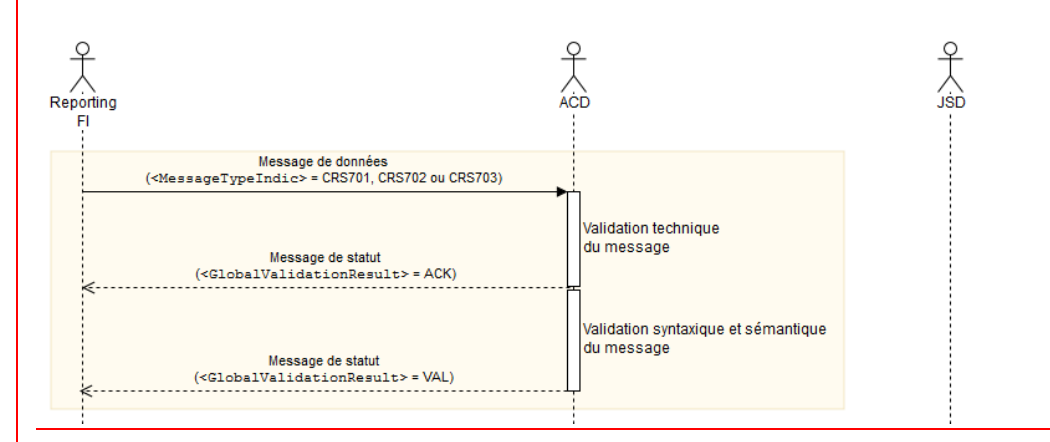

**FIGURE 31 - MESSAGE DE STATUT VAL**

# 17.1.4. WAR

Si lors de l'étape de validation décrite dans la section [17.1.3](#page-73-0) [VAL](#page-73-0) un des résultats des contrôles détecte une erreur de sévérité de type 'avertissement', alors l'ACD émet un message de statut de type « WAR » à destination du déposant.

De façon analogue au fichier de type « VAL », les données sont intégrées dans la base de données.

Dès lors, une correction/annulation des données pour lesquelles une erreur de sévérité de type « WAR » a été détectée n'est pas obligatoire, mais il faut tenir compte des avertissements pour les déclarations suivantes.

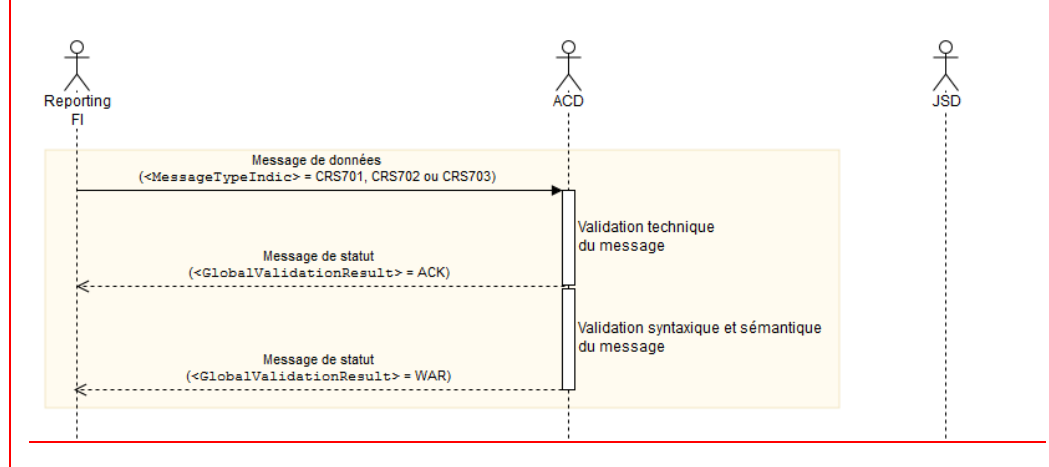

**FIGURE 32 - MESSAGE DE STATUT WAR**

# 17.1.5. ERR

Il existe deux cas de figure dans lesquels l'ACD peut émettre un message de statut de type « ERR » à destination du déposant.

## 1<sup>er</sup> cas :

Si lors de l'étape de validation décrite en [17.1.3](#page-73-0) [VAL](#page-73-0) un ou plusieurs des résultats des contrôles spécifient une erreur, alors l'ACD émet un message de statut de type « ERR » à destination du déposant.

Il est alors attendu que le déposant modifie son message de données afin de le rendre conforme aux exigences de l'ACD, puis le renvoie.

Les données ne sont alors pas intégrées dans la base de données et il est donc possible de réutiliser les identifiants <DocRefId> transmis dans le message rejeté.

Cependant, il est nécessaire de générer une nouvelle valeur pour les éléments <AEOI\_RefId>.

Ce  $1<sup>er</sup>$  cas est identifiable par <GlobalValidationResult> = ERR et <OriginalRefId> présent et renseigné dans le message de statut de type « ERR ».

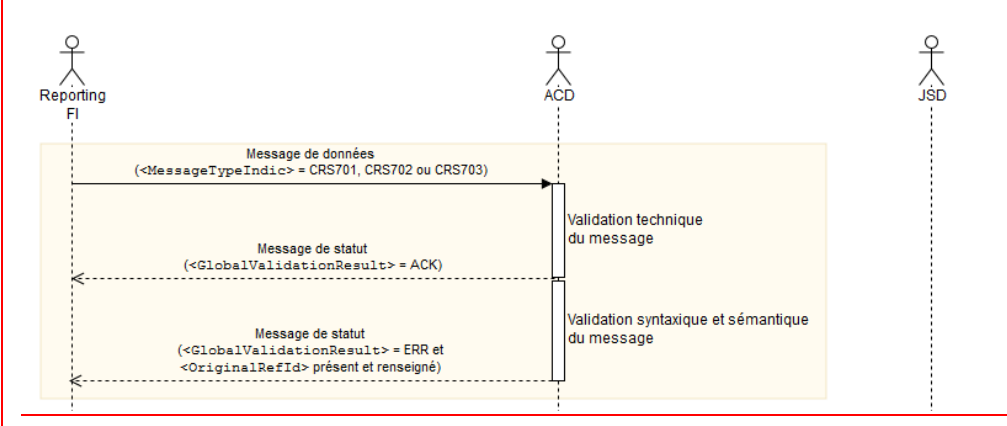

#### **FIGURE 33 - MESSAGE DE STATUT ERR – 1 ER CAS**

2<sup>ème</sup> cas :

L'ACD récolte les données des RFI et déposants.

Les données validées (donc pour lesquelles l'ACD a retourné un message de statut de type « VAL » ou « WAR ») sont ensuite transmises vers les JSD concernées. Les données sont groupées par RFI, c'est-à-dire que des données qui auraient été déclarées dans N messages par la même RFI (messages de nouvelles données et messages de corrections) sont agrégées et envoyées à la JSD concernée dans un seul fichier (ou plusieurs si la taille du fichier excède la taille maximale prévue par l'OCDE).

En cas d'erreur détectée et remontée par la JSD, alors l'ACD émet un message de statut de type « ERR » à destination du déposant, qui reprend l'ensemble de ces erreurs.

L'ACD transmet à la RFI un message de statut par JSD. Ces messages de statut peuvent être envoyés à des moments différents, selon les retours fait par les JSD à l'ACD.

Ce 2ème cas est identifiable par <GlobalValidationResult> = ERR et <OriginalRefId> absent dans le message de statut de type « ERR ».

Sauf indication contraire, le déposant est alors tenu de transmettre à l'ACD un message de correction (<MessageTypeIndic> = « CRS702 ») qui corrige (<DocTypeIndic> = « OECD2 ») ou annule  $\langle$ DocTypeIndic> = « OECD3 ») les données erronnées.

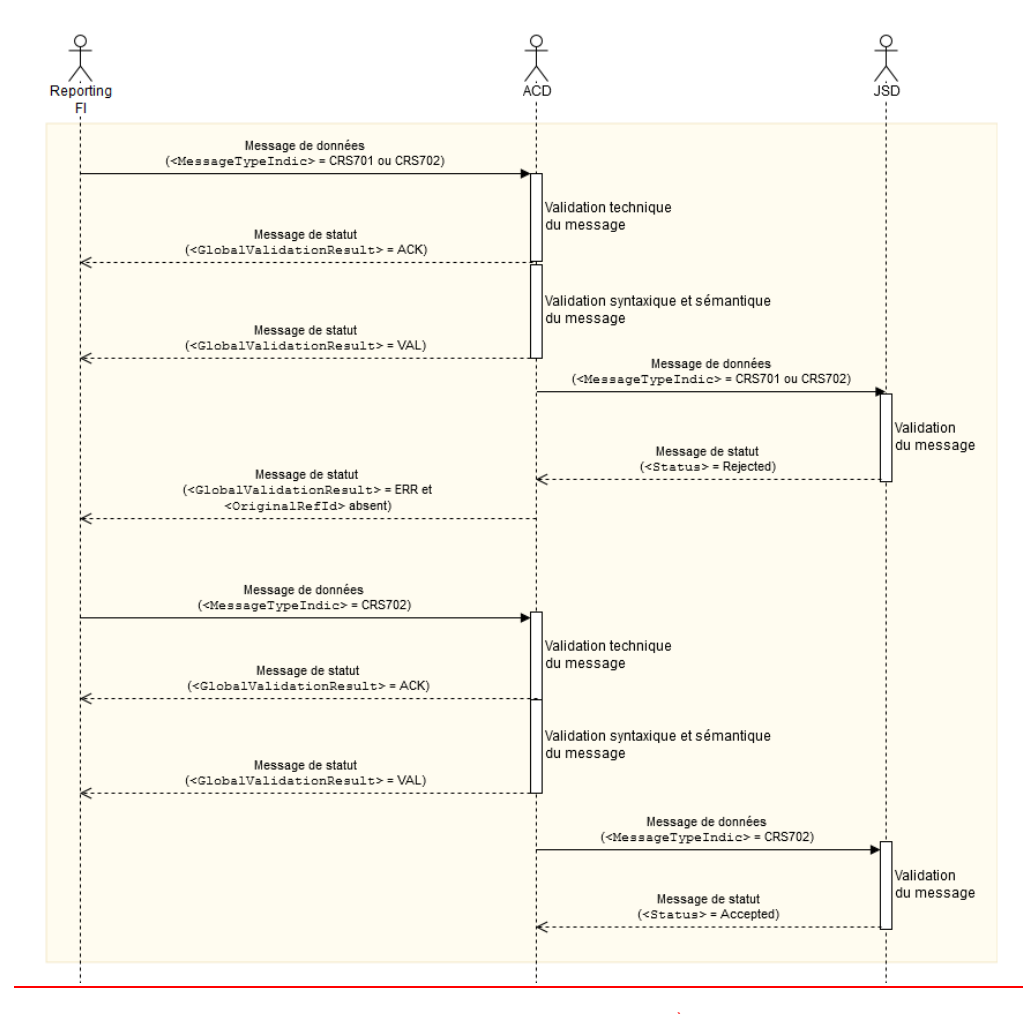

**FIGURE 34 - MESSAGE DE STATUT ERR – 2 ÈME CAS**

# 17.1.17.2. CONVENTION DE NOMMAGE DES FICHIERS

# 17.1.1.17.2.1. VARIABLES

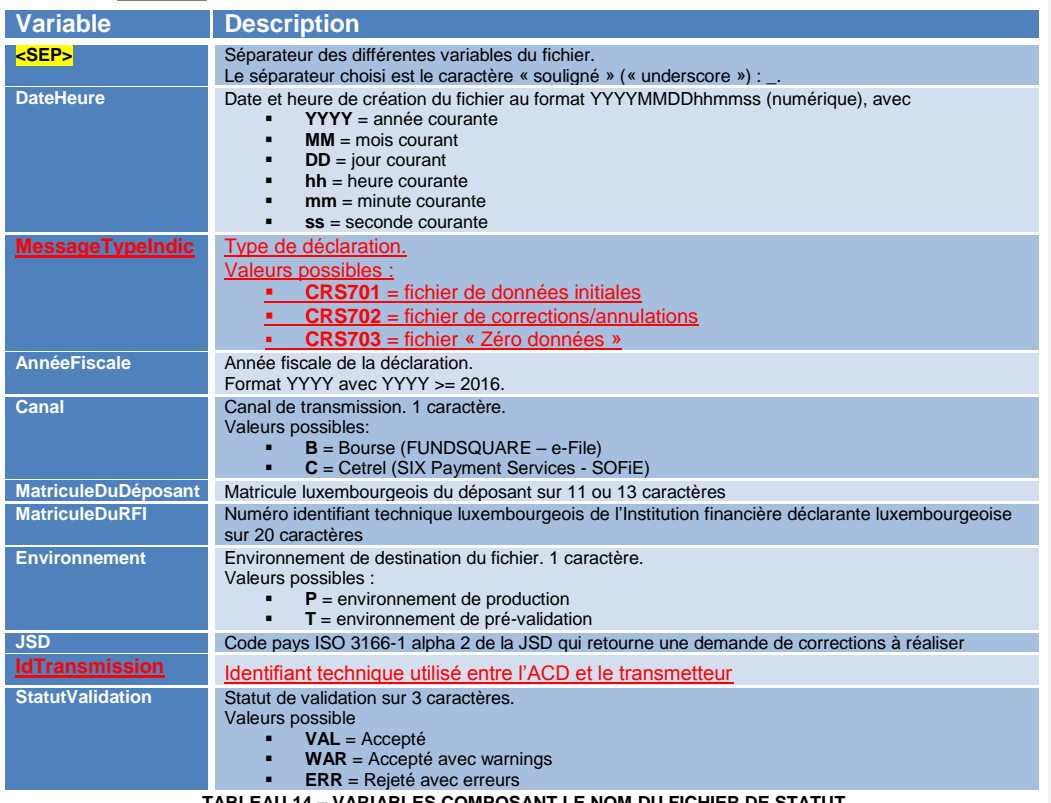

**TABLEAU 14 – VARIABLES COMPOSANT LE NOM DU FICHIER DE STATUT**

#### 17.1.2.17.2.2. FICHIER MESSAGE DE STATUT REÇU PAR LE DÉPOSANT

Suite à la transmission d'un message de nouvelles données (<MessageTypeIndic> = « CRS701 »), d'un message de corrections/annulation (<MessageTypeIndic> = « CRS702 ») ou d'un message « Zéro données » (<MessageTypeIndic> = « CRS703 ») d'une Institution financière déclarante luxembourgeoise, l'ACD répond par un message de statut indiquant l'acceptation ou le rejet du message.

De plus, l'ACD transmet les données reçues aux JSD concernées. Celles-ci répondent également par un message de statut qui indique l'acceptation ou le rejet d'un message. Elles peuvent ainsi émettre une demande de correction. L'ACD peut donc retourner un deuxième message de statut stipulant le rejet d'une ou plusieurs données, bien qu'elle l'ait accepté au préalable car valide selon les contrôles de l'ACD. L'Institution financière déclarante luxembourgeoise doit ensuite corriger/annuler les données pour lesquelles une demande de correction a été émise (émanant d'une JSD).

Le fichier reçu a la structure suivante :

CRS<SEP>DateHeure<SEP>MessageTypeIndic <SEP>AnnéeFiscale <SEP>Canal<SEP>MatriculeDuDéposant<SEP>MatriculeDuRFI<SEP>Environnement<SEP >STATUS<SEP>JSD <SEP> IdTransmission<SEP>StatutValidation.xml

Dans l'exemple suivant, le déposant au matricule « 19801234567 » reçoit de l'ACD un message de statut avec pour statut de validation « Accepté » (VAL), pour le compte du RFI dont le numéro identifiant technique luxembourgeois est « 20001225123M0000000001234567890M00000000 », pour l'année fiscale 2016, en environnement de PROD, via le canal e-File (Bourse/Fundsquare) en date du 01/06/2017 à 13:25:56, de la JSD « LU ». Il s'agit donc d'un message de statut reçu suite à un envoi de message de données.

CRS 20170601132556 CRS701 2016 B 19801234567 20001225123M000000000000 34567890M00000000 P STATUS LU 20170601132556 VALval.xml

Dans ce second exemple, le déposant au matricule « 19801234567 » reçoit de l'ACD un message de statut avec pour statut de validation « Rejeté » (ERR), pour le compte de l'Institution financière déclarante luxembourgeoise dont le numéro identifiant technique luxembourgeois est « 20001225123M0000000001234567890M00000000 », pour l'année fiscale 2016, en environnement de PROD, via le canal e-File (Bourse/Fundsquare) en date du 18/09/2017 à 09:12:32, de la JSD « FR ». Il s'agit donc d'un message de statut reçu suite à une demande de correction de la part de la France.

CRS\_20170918091232\_CRS701\_2016\_B\_19801234567\_20001225123M00000000012 34567890M00000000 P STATUS FR 20170918091232 ERRerr.xml

# 17.3. STRUCTURE DU FICHIER DE STATUT <AEOI LUX RETURN>

L'élément racine du fichier XML qui compose le message de statut est l'élément <AEOI\_LUX\_Return>.

Il possède un attribut <AEOI LUX Return>/@Version et deux éléments enfants : <AEOI\_ReturnHeader> et <AEOI\_ReturnBody>.

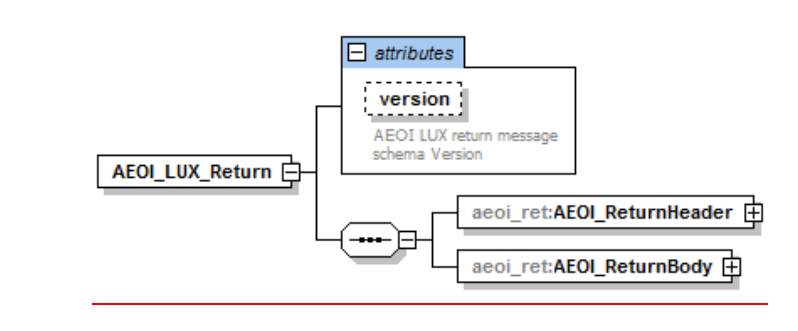

**FIGURE 35 – ÉLÉMENT DU XSD : <AEOI\_LUX\_RETURN>**

# 17.3.1. <AEOI\_RETURNHEADER>

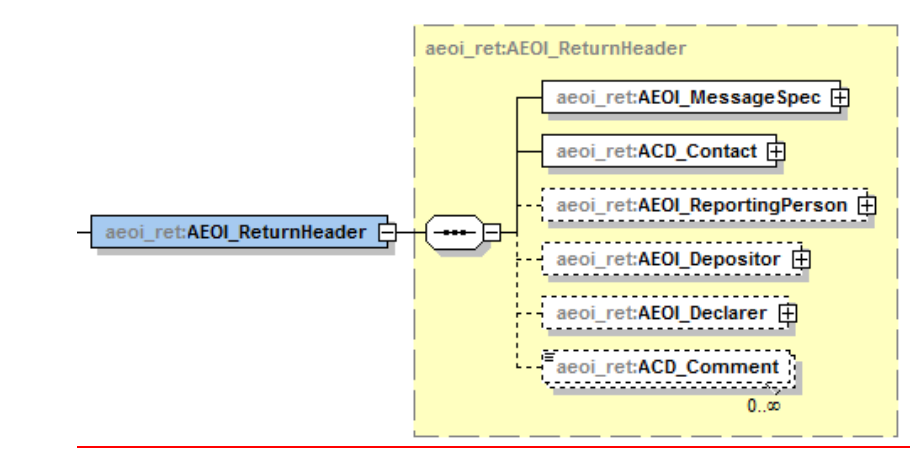

**FIGURE 36 - ÉLÉMENT DU XSD : <AEOI\_RETURNHEADER>**

# 17.3.1.1. <MESSAGESPEC>

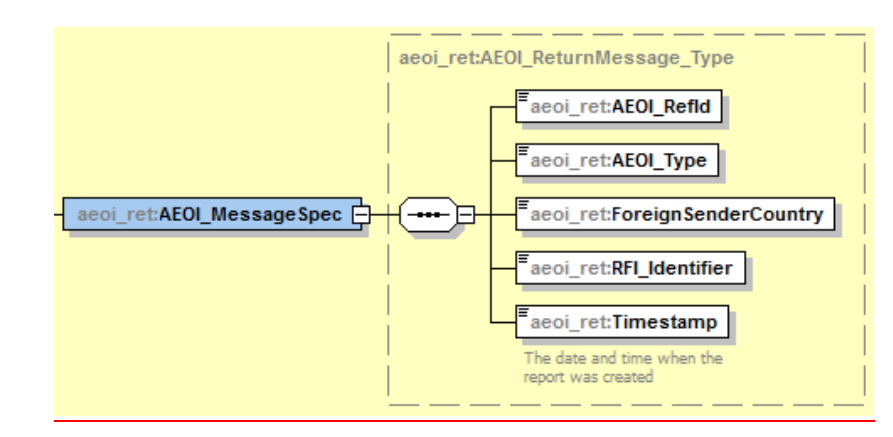

**FIGURE 37 - ÉLÉMENT DU XSD : <AEOI\_MESSAGESPEC>**

17.3.1.1.1. <AEOI\_REFID>

L'élément <AEOI\_RefId> représente l'identifiant unique d'un message de statut. Sa valeur est générée par l'ACD et respecte la structure :

LU%AnnéeFiscale%LU\_HL\_CRS\_%IdentifiantUnique% où

- %AnnéeFiscale% = année fiscale des données pour lesquelles le message de statut est retourné
- %IdentifiantUnique% = identifiant unique généré par l'ACD

17.3.1.1.2. <AEOI\_TYPE> L'élément <AEOI\_Type> contient la valeur « CRS ».

<span id="page-80-0"></span>17.3.1.1.3. <FOREIGNSENDERCOUNTRY>

L'élément <ForeignCountry> contient le code pays ISO 3166 alpha2 du pays qui a remonté l'erreur.

Dans le cas d'un ACK/NAK/VAL/WAR, cette valeur est « LU ».

Dans le cas d'un ERR, cette valeur peut être :

- « LU » : l'ACD a détecté une erreur et la remonte au déposant.
- Code pays ISO 3166 alpha2 de la JSD de destination de l'enregistrement : l'ACD n'a pas détecté d'erreur sur l'enregistrement et l'a transmis à la JSD concernée. Cette JSD a détecté une erreur qu'elle a notifiée à l'ACD. L'ACD transmet alors cette erreur remontée par la JSD au déposant.

#### 17.3.1.1.4. <RFI\_IDENTIFIER>

L'élément <RFI\_Identifier> représente le numéro identifiant technique de l'Institution financière déclarante luxembourgeoise.

Voir section 7.7.1.5. <RFI\_IDENTIFIER>.

#### 17.3.1.1.5. <TIMESTAMP>

L'élément <Timestamp> contient l'instant de génération du message de statut (date et heure).

# 17.3.1.2. <ACD\_CONTACT>

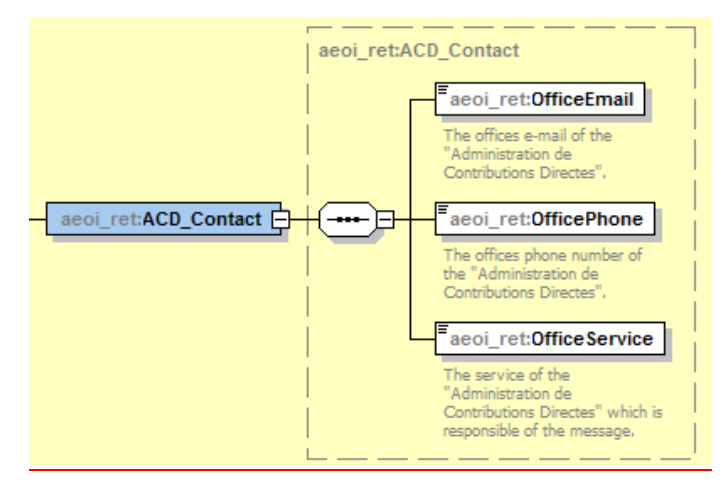

### **FIGURE 38 - ÉLÉMENT DU XSD : <ACD\_CONTACT>**

L'élément <ACD\_Contact> renseigne les coordonnées du point de contact au sein de l'ACD pour ce reporting :

- <OfficeEmail> : email à utiliser pour les contacts par courrier électronique
- <OfficePhone> : numéro de téléphone à utiliser pour les contacts par téléphone
- <OfficeService> : service à l'ACD avec lequel entrer en contact pour le reporting NCD.

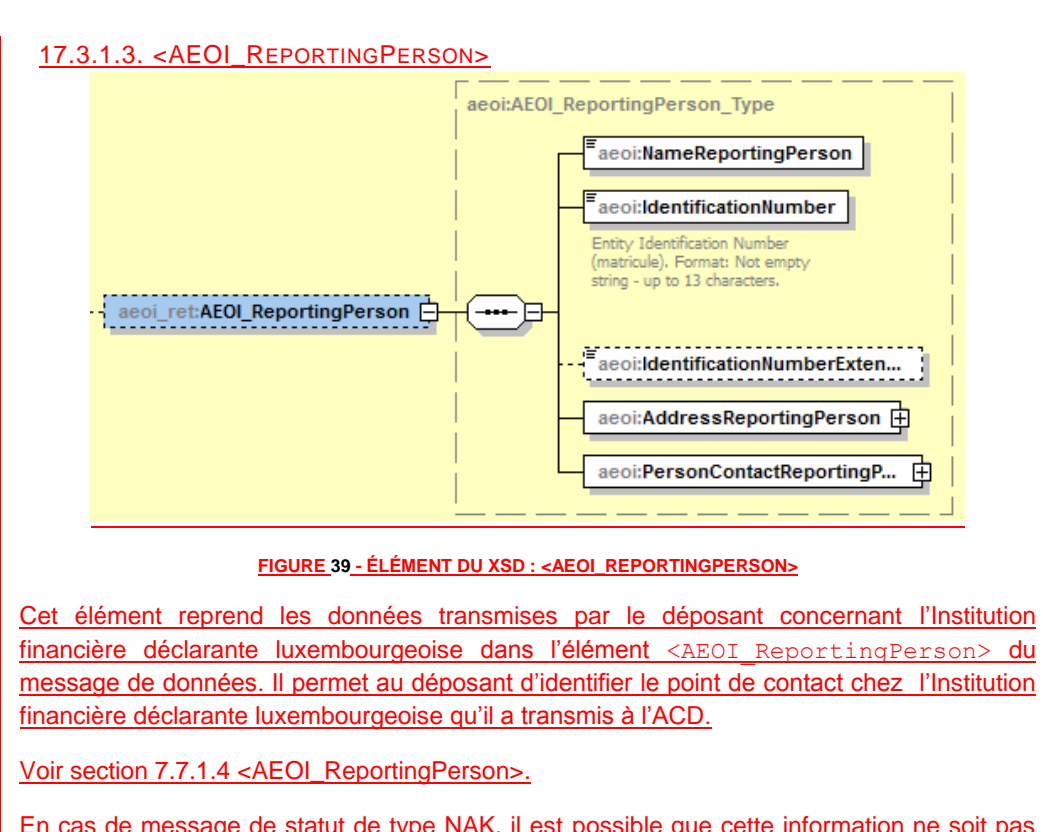

En cas de message de statut de type NAK, il est possible que cette information ne soit pas disponible, si l'ACD n'a pas réussi à exploiter le message de données et à lire cette information.

17.3.1.4. <ACD\_DEPOSITOR>

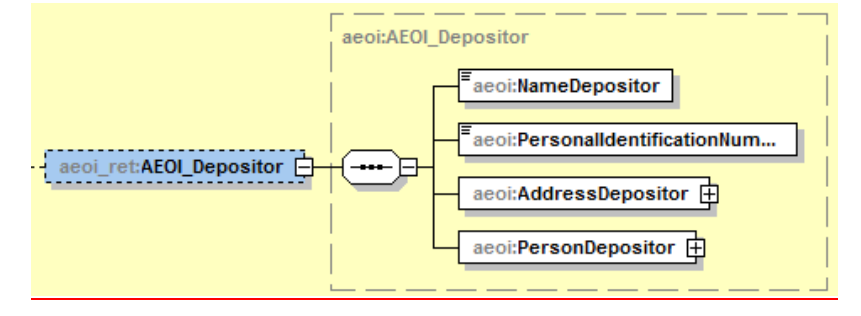

**FIGURE 40 - ÉLÉMENT DU XSD : <ACD\_DEPOSITOR>**

Cet élément reprend les données transmises par le déposant dans l'élément <AEOI Depositor> du message de données. Il permet au déposant d'identifier le point de contact qu'il a transmis.

Voir section 7.7.1.2. <AEOI\_Depositor>.

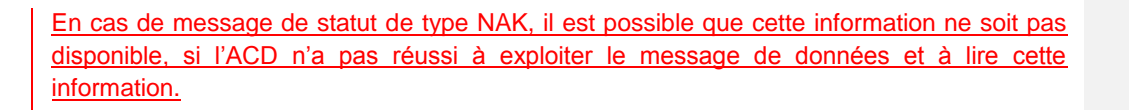

17.3.1.5. <ACD\_DECLARER>

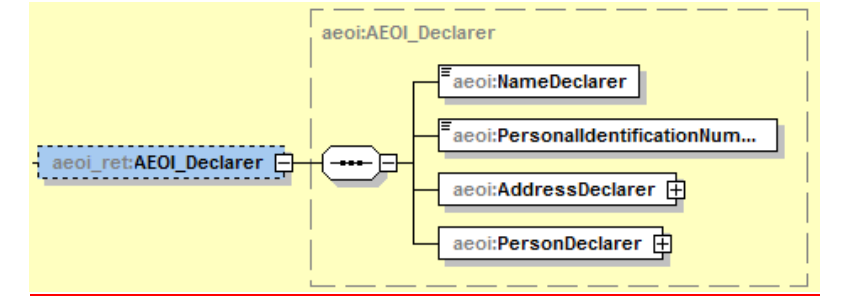

**FIGURE 41 - ÉLÉMENT DU XSD : <ACD\_DECLARER>**

Cet élément reprend les données transmises par le déposant dans l'élément <AEOI Declarer> du message de données. Il permet au déposant d'identifier le point de contact du déclarant pour le rapport qu'il nous a transmis.

Voir section 7.7.1.3. <AEOI\_Declarer>.

En cas de message de statut de type NAK, il est possible que cette information ne soit pas disponible, si l'ACD n'a pas réussi à exploiter le message de données et à lire cette information.

17.3.1.6. <ACD\_COMMENT>

aeoi\_ret:ACD\_Comment  $\overline{0}$   $\overline{\infty}$ 

**FIGURE 42 - ÉLÉMENT DU XSD : <ACD\_COMMENT>**

Cet élément permet à l'ACD de transmettre un ou plusieurs commentaires éventuels au déposant.

# 17.3.2. <AEOI\_RETURNBODY>

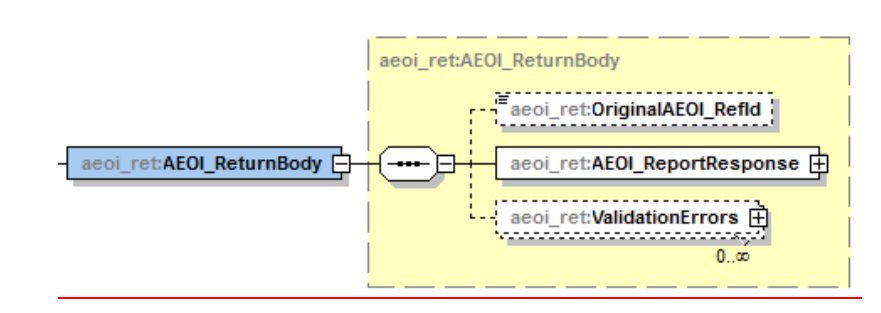

#### **FIGURE 43 - ÉLÉMENT DU XSD : <AEOI\_RETURNBODY>**

#### 17.3.2.1. <ORIGINALAEOI\_REFID>

L'élément <OriginalAEOI RefId> contient la référence du message de nouvelles données envoyé par le déposant à l'ACD.

Dans le cas d'un message de type « ERR » et que les erreurs ne sont pas remontées par l'ACD (et donc que <MessageSpec>/<ForeignSenderCountry> est différent de « LU », voir section [17.3.1.1.3](#page-80-0) [<ForeignSenderCountry>\)](#page-80-0), alors cet identifiant n'est pas retourné.

## 17.3.2.2. <AEOI\_REPORTRESPONSE>

L'élément <AEOI\_ReportResponse> retourne les informations générales du résultat de la validation du fichier par l'ACD.

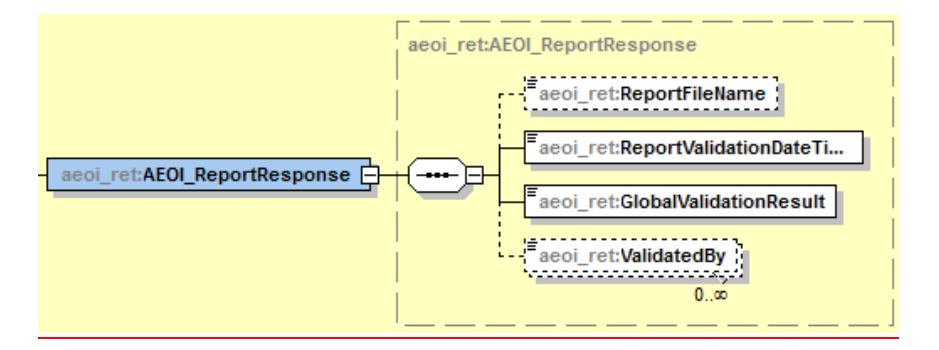

**FIGURE 44 - ÉLÉMENT DU XSD : <AEOI\_REPORTRESPONSE>**

#### 17.3.2.2.1. <REPORTFILENAME>

L'élément <ReportFileName> contient le nom du fichier pour lequel le message de statut est fait. Il est absent dans le cas où la détection des erreurs remontées a été réalisée par la JSD de destination des données.

17.3.2.2.2. <REPORTVALIDATIONDATETIME>

L'élément <ReportValidationDateTime> contient la date et l'heure de génération du message de statut.

17.3.2.2.3. <GLOBALVALIDATIONRESULT>

L'élément <GlobalValidationResult> définit le statut global de validation du rapport.

Les valeurs possibles sont :

- **ACK** : le fichier a été reçu par l'ACD et est exploitable par l'ACD
- **NACK** : le fichier a été reçu par l'ACD mais n'est pas exploitable par l'ACD
- **VAL** : le fichier est valide
- **WAR** : le fichier est valide mais le message de statut contient des avertissements (warnings)
- **ERR** : le fichier est invalide et il convient de corriger les erreurs remontées dans le message de statut

NB : On retrouve ce statut global de validation à la fin du nom du message de statut.

Ex :

CRS\_20170408102340\_CRS701\_2016\_C\_19860102330\_20000520123M00000000\_P\_ STATUS\_LU\_20170411100031\_nak.xml

17.3.2.2.4. <VALIDATEDBY>

L'élément <ValidatedBy> indique l'application ou la JSD qui valide ou rejete les données.

### 17.3.2.3. <VALIDATIONERRORS>

Dans le cas d'un message de statut ou <GlobalValidationResult> est égal à :

- **NACK**
- WAR
- ERR

alors un ou plusieurs éléments <ValidationErrors> doivent exister.

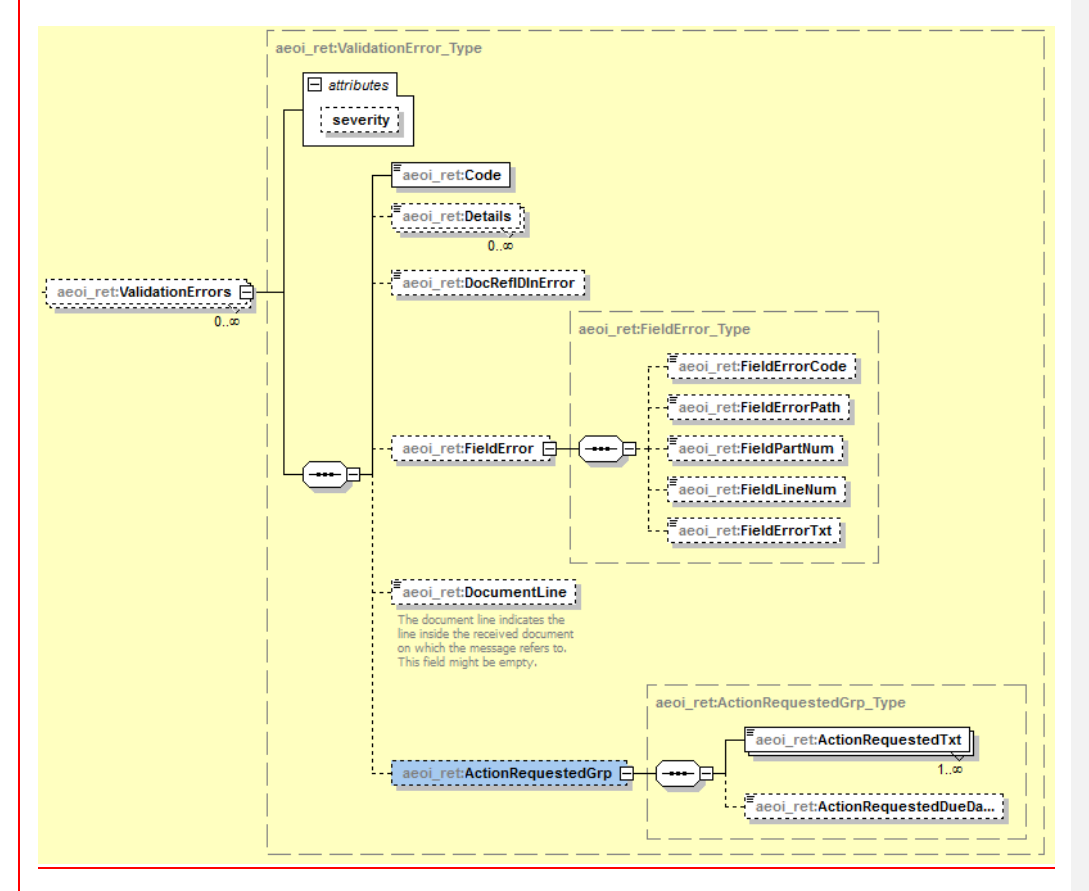

**FIGURE 45 - ÉLÉMENT DU XSD : <VALIDATIONERRORS>**

17.3.2.3.1. <VALIDATIONERRORS>/@SEVERITY L'attribut @severity définit la sévérité de l'erreur.

Sa valeur peut être :

- **WAR** = avertissement.
- **ERR** = erreur.

17.3.2.3.2. <CODE>

L'élément <code> contient le code erreur de l'erreur détectée.

17.3.2.3.3. <DETAILS>

L'élément <Details> contient le message d'erreur associé à l'erreur détectée.

Cet élément est répétable.

17.3.2.3.4. <DOCREFIDINERROR>

L'élément <DocRefIdInError> expose le <DocRefId> de l'enregistrement concerné par l'erreur.

Dans le cas où l'erreur ne serait pas liée à un enregistrement en particulier (par exemple la taille du fichier qui excède la limite, ou bien une erreur liée à un élément de l'entête, ...) alors cet élément n'est pas présent.

17.3.2.3.5. <FIELDERROR> 17.3.2.3.5.1. <FIELDERRORCODE> L'élément <FieldErrorCode> n'est pas utilisé dans le cadre de CRS.

17.3.2.3.5.2. <FIELDERRORPATH>

L'élément <FieldErrorPath> contient le chemin XPATH de l'élément/attribut en erreur.

Exemple :

/CRS\_OECD[1]/CrsBody[1]/ReportingGroup[1]/AccountReport[4]/AccountNumber[1]

17.3.2.3.5.3. <FIELDPARTNUM>

L'élément <FieldPartNum> n'est pas utilisé dans le cadre de CRS.

17.3.2.3.5.1. <FIELDLINENUM>

L'élément <FieldLineNum> n'est pas utilisé dans le cadre de CRS.

17.3.2.3.5.2. <FIELDERRORTXT>

L'élément <FieldErrorTxt> n'est pas utilisé dans le cadre de CRS.

17.3.2.3.6. <DOCUMENTLINE>

L'élément <DocumentLine> contient le numéro de la ligne dans le fichier XML où l'erreur a été détectée.

Cette information n'est pas toujours disponible et ne sera pas systématiquement retournée par l'ACD.

17.3.2.3.7. <ACTIONREQUESTEDGRP>

17.3.2.3.7.1. <ACTIONREQUESTEDTXT>

L'élément <ActionRequestedTxt> n'est pas utilisé dans le cadre de CRS.

17.3.2.3.7.2. <ACTIONREQUESTEDDUEDATETXT> L'élément <ActionRequestedDueDateTxt> n'est pas utilisé dans le cadre de CRS.

17.2. STRUCTURE DU FICHIER DE STATUT

Les informations détaillant le contenu du message de statut (et son schéma XSD), envoyés en retour aux RFI, feront l'objet d'une publication ultérieure annexée à cette circulaire technique.

# 18. PLATEFORME DE TEST (PRÉ-VALIDATION)

L'ACD met à la disposition des déposants une plateforme de TEST (pré-validation) des fichiers XML.

Cette plateforme permet de réaliser des tests de base sur le fichier. Outre la validité du fichier XML vis-à-vis du schéma, certains contrôles syntaxiques et sémantiques y sont réalisés. Les informations ne sont cependant pas stockées.

La plateforme permet ainsi de contrôler la structure des données identifiants. L'unicité des données identifiants ne peut cependant pas être contrôlée, puisque l'ACD ne les stocke pas.

Aucune donnée nominative réelle ne doit être envoyée sur cette plateforme de prévalidation.

L'ACD fait la différence entre des fichiers de test et des fichiers de production sur base de la variable « Environnement » (voir section [7.2.1.](#page-19-0) [Variables\)](#page-19-0)

#### **ANNEXES**

# 19. ANNEXE I – LISTE DES FICHIERS D'EXEMPLE

La description des différents cas de test se trouve en commentaire dans les fichiers XML.

La valeur de la variable « DateHeure » est susceptible de changer dans le cas où des corrections, changements ou nouvelles versions des fichiers d'exemple étaient publiées.

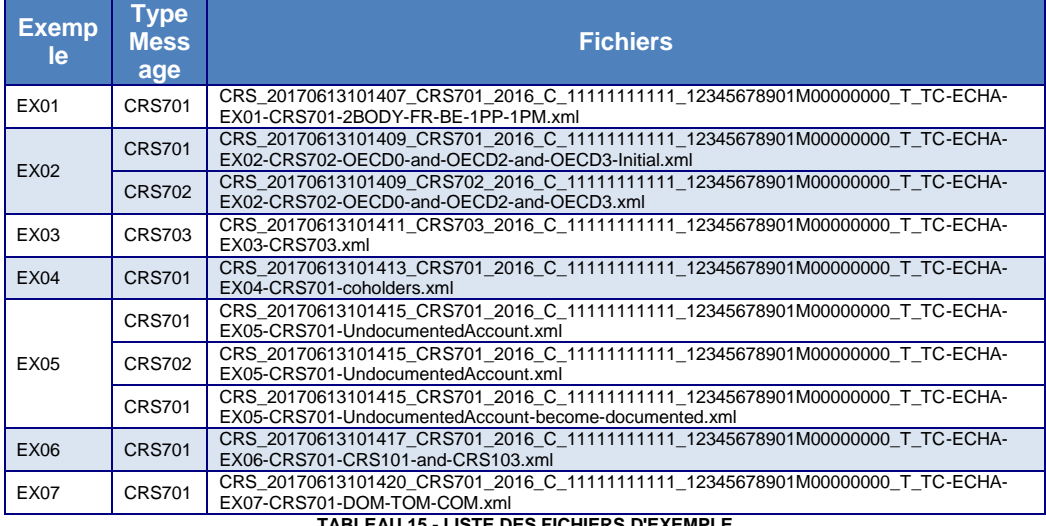

**TABLEAU 15 - LISTE DES FICHIERS D'EXEMPLE**

Luxembourg, le 19 juin 2017

Le Directeur des Contributions,

 $\begin{matrix} \begin{matrix} \end{matrix} \\ \end{matrix}$